# **ZC702 Evaluation Board for the Zynq-7000 XC7Z020 Extensible Processing Platform** *User Guide*

**UG850 (v1.0) May 24, 2012**

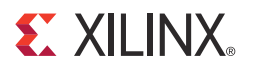

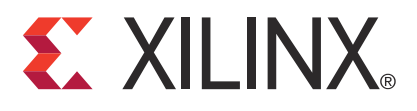

#### **Notice of Disclaimer**

The information disclosed to you hereunder (the "Materials") is provided solely for the selection and use of Xilinx products. To the maximum extent permitted by applicable law: (1) Materials are made available "AS IS" and with all faults, Xilinx hereby DISCLAIMS ALL WARRANTIES AND CONDITIONS, EXPRESS, IMPLIED, OR STATUTORY, INCLUDING BUT NOT LIMITED TO WARRANTIES OF MERCHANTABILITY, NON-INFRINGEMENT, OR FITNESS FOR ANY PARTICULAR PURPOSE; and (2) Xilinx shall not be liable (whether in contract or tort, including negligence, or under any other theory of liability) for any loss or damage of any kind or nature related to, arising under, or in connection with, the Materials (including your use of the Materials), including for any direct, indirect, special, incidental, or consequential loss or damage (including loss of data, profits, goodwill, or any type of loss or damage suffered as a result of any action brought by a third party) even if such damage or loss was reasonably foreseeable or Xilinx had been advised of the possibility of the same. Xilinx assumes no obligation to correct any errors contained in the Materials or to notify you of updates to the Materials or to product specifications. You may not reproduce, modify, distribute, or publicly display the Materials without prior written consent. Certain products are subject to the terms and conditions of the Limited Warranties which can be viewed at [http://www.xilinx.com/warranty.htm;](http://www.xilinx.com/warranty.htm) IP cores may be subject to warranty and support terms contained in a license issued to you by Xilinx. Xilinx products are not designed or intended to be fail-safe or for use in any application requiring fail-safe performance; you assume sole risk and liability for use of Xilinx products in Critical Applications: [http://www.xilinx.com/warranty.htm#critapps.](http://www.xilinx.com/warranty.htm#critapps)

#### **AUTOMOTIVE APPLICATIONS DISCLAIMER**

XILINX PRODUCTS ARE NOT DESIGNED OR INTENDED TO BE FAIL-SAFE, OR FOR USE IN ANY APPLICATION REQUIRING FAIL-SAFE ERFORMANCE, SUCH AS APPLICATIONS RELATED TO: (I) THE DEPLOYMENT OF AIRBAGS, (II) CONTROL OF A VEHICLE, UNLESS THERE IS A FAIL-SAFE OR REDUNDANCY FEATURE (WHICH DOES NOT INCLUDE USE OF SOFTWARE IN THE XILINX DEVICE TO IMPLEMENT THE REDUNDANCY) AND A WARNING SIGNAL UPON FAILURE TO THE OPERATOR, OR (III) USES THAT COULD LEAD TO DEATH OR PERSONAL INJURY. CUSTOMER ASSUMES THE SOLE RISK AND LIABILITY OF ANY USE OF XILINX PRODUCTS IN SUCH APPLICATIONS.

© Copyright 2012 Xilinx, Inc. Xilinx, the Xilinx logo, Artix, ISE, Kintex, Spartan, Virtex, Vivado, Zynq, and other designated brands included herein are trademarks of Xilinx in the United States and other countries. All other trademarks are the property of their respective owners.

# <span id="page-1-0"></span>**Revision History**

The following table shows the revision history for this document.

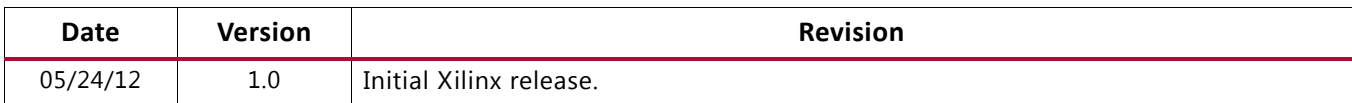

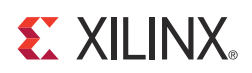

# **Table of Contents**

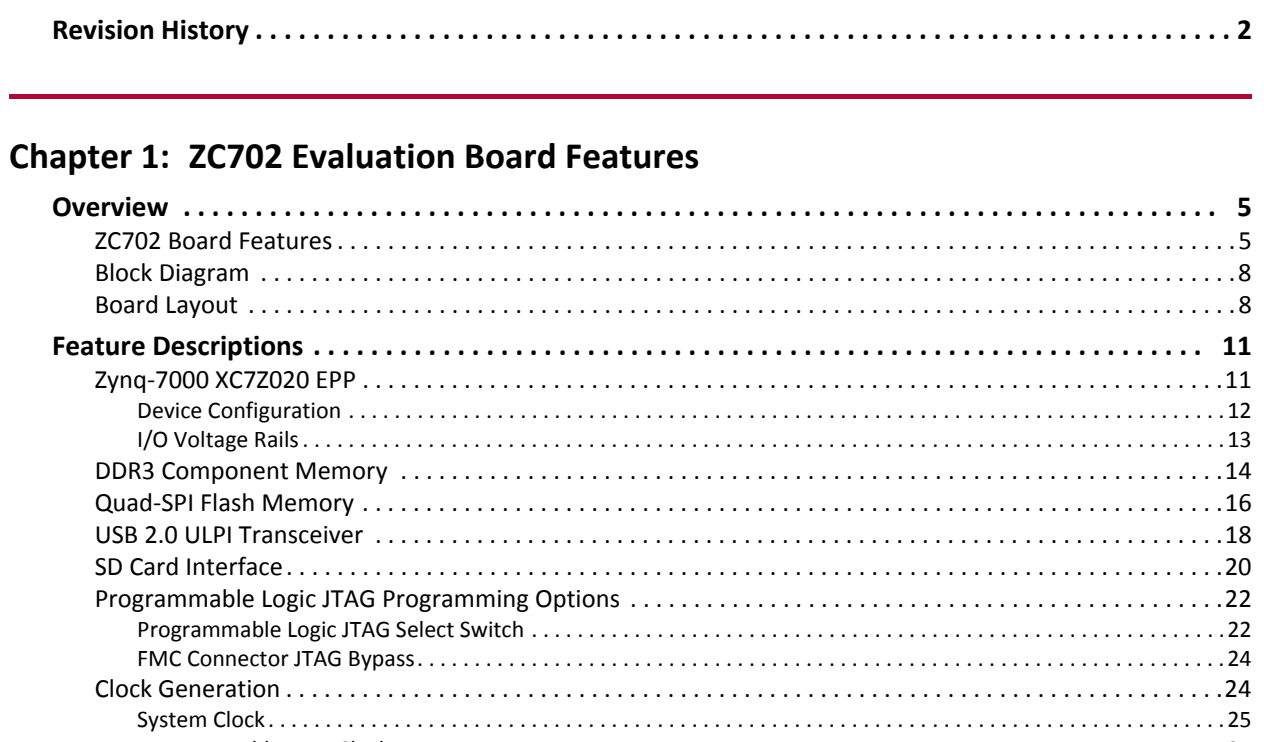

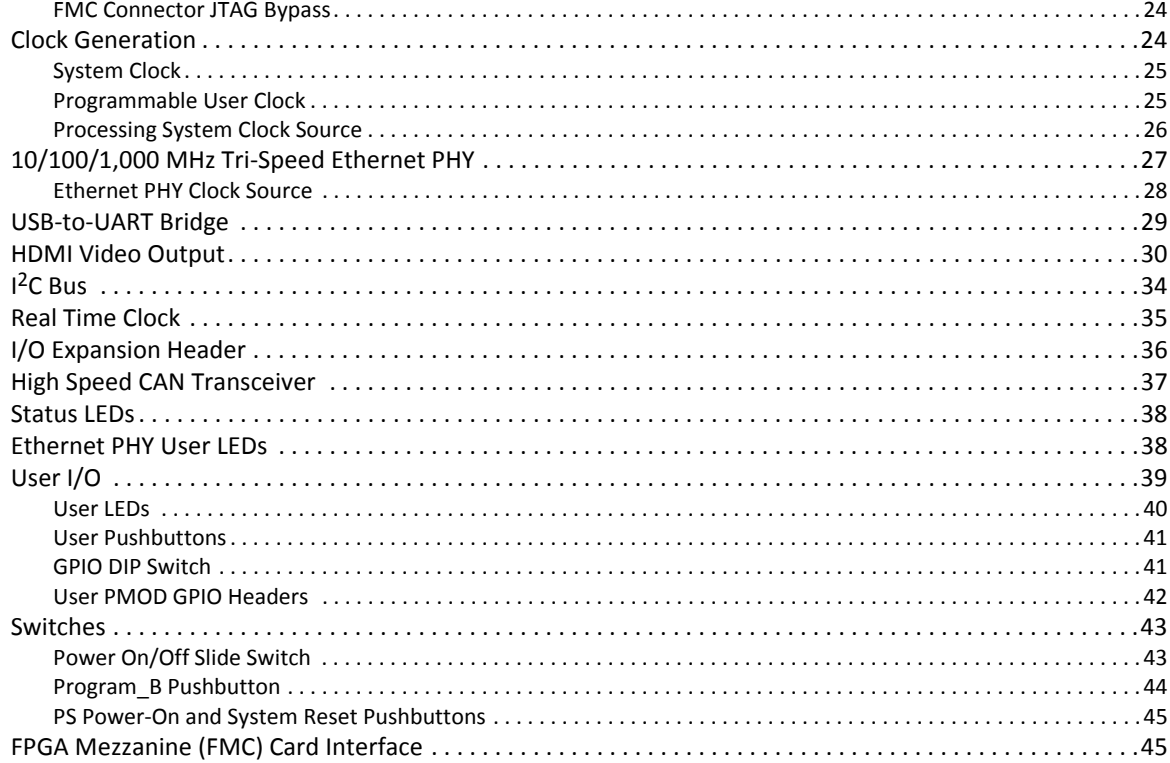

www.xilinx.com

### **EX XILINX**

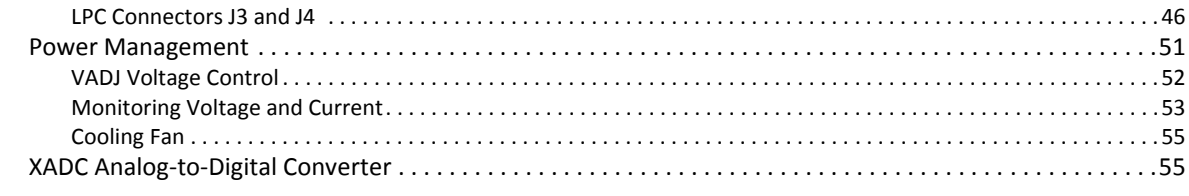

### **[Appendix A: Documents and Resources](#page-57-0)**

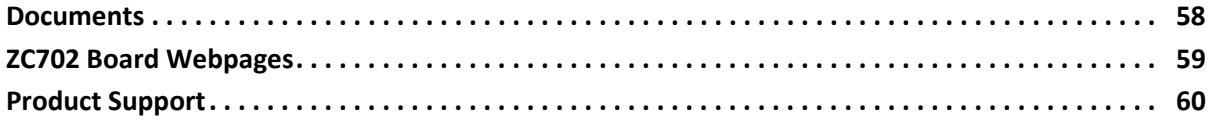

#### **[Appendix B: Default Switch and Jumper Settings](#page-60-0)**

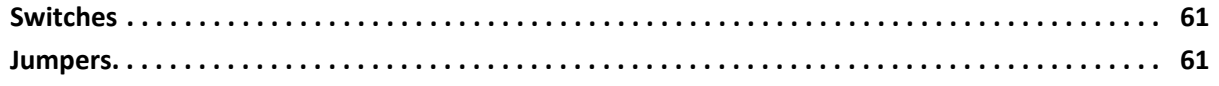

### **[Appendix C: VITA 57.1 FMC Connector Pinouts](#page-62-0)**

#### **[Appendix D: Master UCF Listing](#page-63-0)**

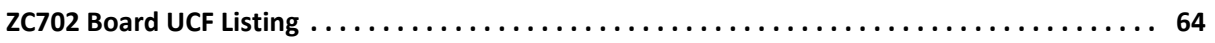

#### **[Appendix E: Compliance with European Union Directives and Standards](#page-71-0)**

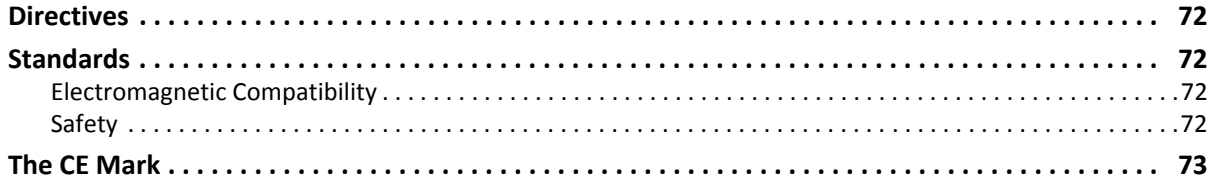

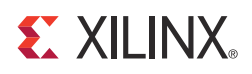

# <span id="page-4-0"></span>ZC702 Evaluation Board Features

# <span id="page-4-1"></span>**Overview**

The ZC702 evaluation board for the XC7Z020 Extensible Processing Platform (EPP) provides a hardware environment for developing and evaluating designs targeting the Zynq™-7000 XC7Z020-1CLG484C EPP. The ZC702 board provides features common to many embedded processing systems, including DDR3 component memory, a tri-mode Ethernet PHY, general purpose I/O, and two UART interfaces. Other features can be supported using VITA-57 FPGA mezzanine cards (FMC) attached to either of two low pin count (LPC) FMC connectors.

# <span id="page-4-2"></span>**ZC702 Board Features**

The ZC702 board features are listed in here. Detailed information for each feature is provided in [Feature Descriptions](#page-10-0) starting on [page 11](#page-10-0).

- Zynq-7000 XC7Z020-1CLG484C EPP
- 1 GB DDR3 component memory (four 256 Mb x 8 devices)
- 128 Mb Quad SPI flash memory
- USB 2.0 ULPI (UTMI+ low pin interface) transceiver
- Secure Digital (SD) connector
- USB JTAG interface via Digilent module
- Clock sources:
	- ° Fixed 200 MHz LVDS oscillator (differential)
	- $\cdot$  I<sup>2</sup>C programmable LVDS oscillator (differential)
	- ° Fixed 33.33 MHz LVCMOS oscillator (single-ended)
- Ethernet PHY RGMII interface with RJ-45 connector
- USB-to-UART bridge
- HDMI codec
- $\cdot$  I<sup>2</sup>C bus
- $\cdot$  I<sup>2</sup>C bus multiplexed to:
	- ° Si570 user clock
	- ° ADV7511 HDMI codec
	- $\cdot$  M24C08 EEPROM (1 kB)
	- ° 1-To-16 TCA6416APWR port expander
	- ° RTC-8564JE real time clock
	- ° FMC1 LPC connector
	- ° FMC2 LPC connector
	- ° PMBUS data/clock
- Status LEDs:
	- ° Ethernet status
	- ° Power good
	- ° FPGA INIT
	- **S** FPGA DONE
- User I/O:
	- ° Eight user LEDs
	- ° Two programmable logic (PL) user pushbuttons
	- ° PL user DIP switch (2-pole)
	- Two processing system (PS) pushbuttons shared with PS 2-pole DIP switch
	- ° Two PS user LEDs
	- ° Dual row Pmod GPIO header
	- ° Single row Pmod GPIO header
- EPP PS Reset Pushbuttons:
	- SRST B PS reset button
	- POR B PS reset button
- Two VITA 57.1 FMC LPC connectors
- Power on/off slide switch
- Power management with PMBus voltage and current monitoring via TI power controllers
- Dual 12-bit 1 MSPS XADC analog-to-digital front end
- Configuration options:
- ° Quad SPI flash memory
- ° USB JTAG configuration port (Digilent module)
- ° Platform cable header JTAG configuration port
- ° 20-pin PL PJTAG header
- ° 20-pin PL JTAG header

## <span id="page-7-0"></span>**Block Diagram**

The ZC702 board block diagram is shown in [Figure 1-1.](#page-7-2)

<span id="page-7-2"></span>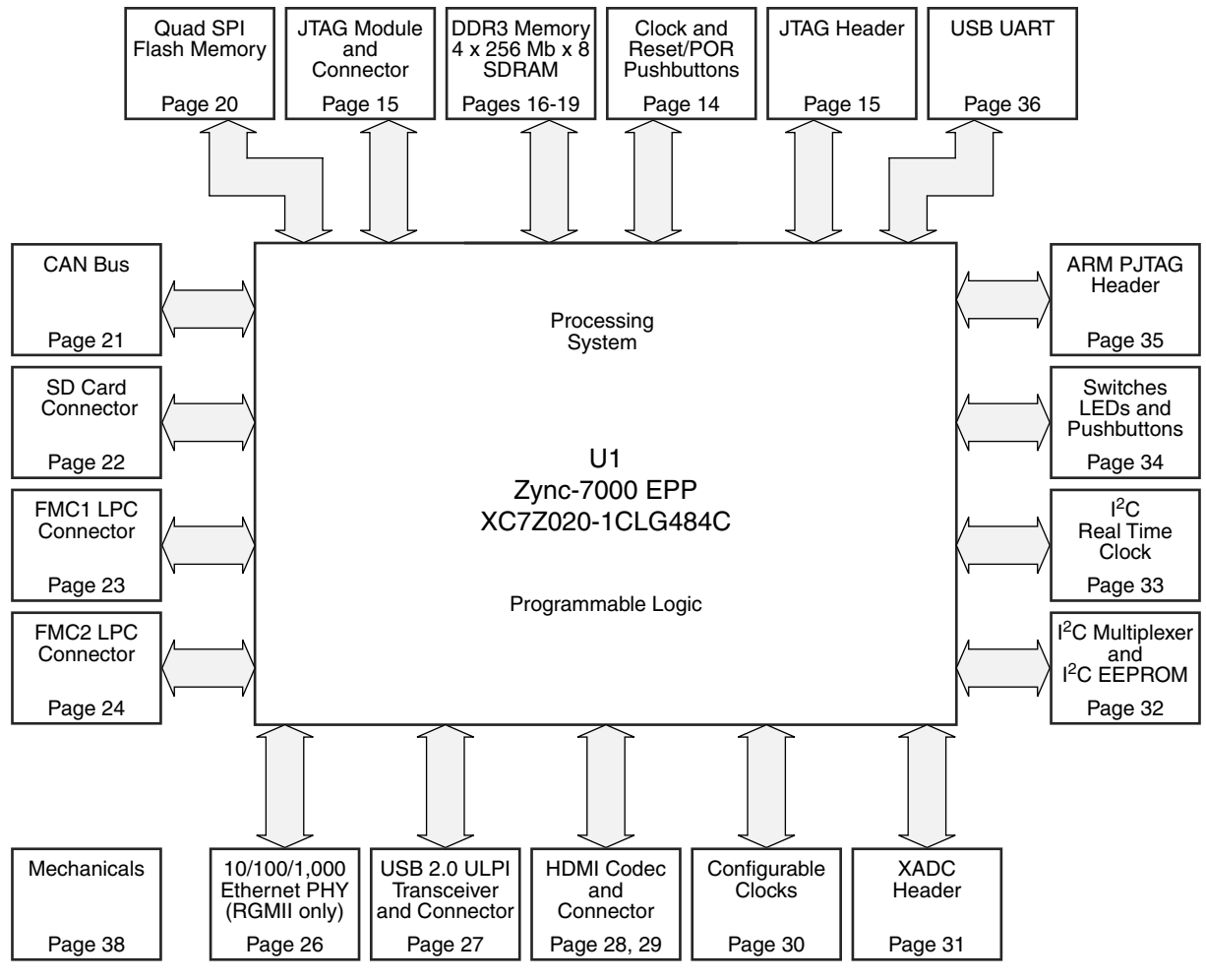

**Note**: Page numbers reference the page number of schematic 0381449.

UG850\_c1\_01\_052412

*Figure 1-1:* **ZC702 Board Block Diagram**

# <span id="page-7-1"></span>**Board Layout**

[Figure 1-2](#page-8-1) shows the ZC702 board. Each numbered feature that is referenced in [Figure 1-2](#page-8-1) is described in [Table 1-1](#page-8-0) with a link to detailed information provided under [Feature](#page-10-0)  [Descriptions](#page-10-0) starting on [page 11](#page-10-0).

*Note:* The image in [Figure 1-2](#page-8-1) is for reference only and might not reflect the current revision of the board.

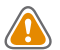

**CAUTION!** *The ZC702 board can be damaged by electrostatic discharge (ESD). Follow ESD prevention measures when handling the board.*

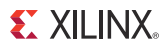

<span id="page-8-1"></span>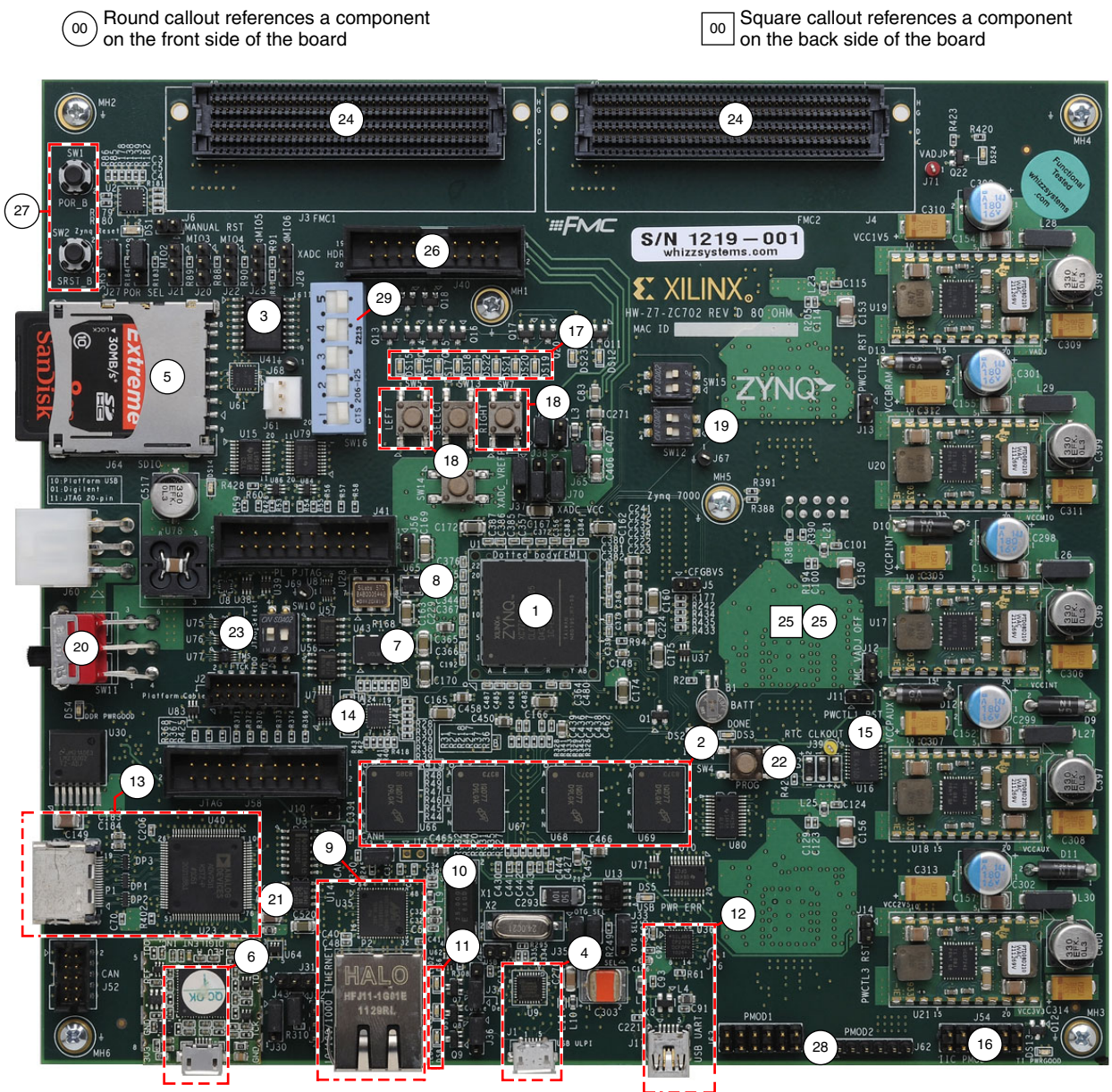

UG850\_c1\_02\_052312

*Figure 1-2:* **ZC702 Board Component Locations**

<span id="page-8-0"></span>

|  | Table 1-1: ZC702 Board Component Descriptions |  |  |
|--|-----------------------------------------------|--|--|
|--|-----------------------------------------------|--|--|

<span id="page-8-6"></span><span id="page-8-5"></span><span id="page-8-4"></span><span id="page-8-3"></span><span id="page-8-2"></span>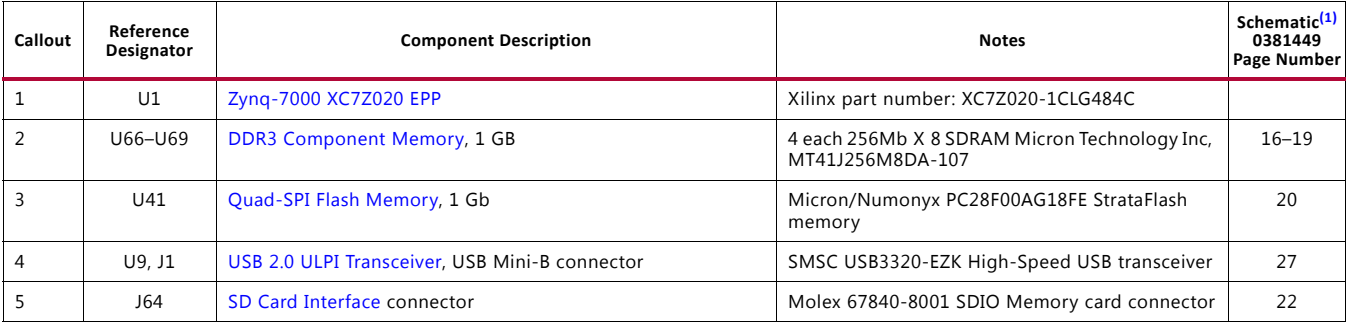

<span id="page-9-11"></span><span id="page-9-10"></span><span id="page-9-9"></span><span id="page-9-8"></span><span id="page-9-7"></span><span id="page-9-6"></span><span id="page-9-5"></span><span id="page-9-4"></span><span id="page-9-3"></span><span id="page-9-2"></span>

| Callout        | Reference<br>Designator | <b>Component Description</b>                                                     | <b>Notes</b>                                                                        | Schematic <sup>(1)</sup><br>0381449<br>Page Number |
|----------------|-------------------------|----------------------------------------------------------------------------------|-------------------------------------------------------------------------------------|----------------------------------------------------|
| 6              | U23                     | Programmable Logic JTAG Programming Options with<br>integrated Micro-B connector | Digilent USB JTAG Module                                                            | 15                                                 |
| $\overline{7}$ | U43                     | System Clock, 200 MHz, 2.5V LVDS oscillator                                      | SiTime SIT9102-243N25E200.0000                                                      | 30                                                 |
| 8              | U28, U65                | Programmable User Clock and Processing System Clock<br><b>Source</b>             | Silicon Labs SI570BAB0000544DG, default<br>156.250MHz, PS fixed 33 MHz clock        | 30                                                 |
| 9              | U35, P2                 | 10/100/1,000 MHz Tri-Speed Ethernet PHY, RJ45 w/magnetics                        | Marvell M88E1111-BAB1C000, Halo<br>HFJ11-1G01ERL                                    | $25 - 26$                                          |
| 10             | X1                      | Ethernet PHY Clock Source, 25.000 MHz                                            | Epson MA-506-25.000m-CO:ROHS                                                        | 25                                                 |
| 11             | DS6-DS8                 | <b>Ethernet PHY User LEDs</b>                                                    | Ethernet PHY User LEDs, GREEN                                                       | 25                                                 |
| 12             | U36, J17                | USB-to-UART Bridge, USB Mini-B connector                                         | Silicon Labs CP2103GM, Molex 54819-0589                                             | 36                                                 |
| 13             | U40, P1                 | <b>HDMI Video Output</b>                                                         | Analog Devices ADV7511KSTZ-P HDMI<br>transmitter, Molex 500254-1927 HDMI receptacle | $28 - 29$                                          |
| 14             | U44                     | $I2C$ Bus                                                                        | TI PCA9548ARGER                                                                     |                                                    |
| 15             | U16                     | <b>Real Time Clock</b>                                                           | Epson RTC-8564JE:3:ROHS                                                             | 33                                                 |
| 16             | J54                     | I/O Expansion Header driven from I <sup>2</sup> C Expander U80                   | 2-row pin header                                                                    | 33                                                 |
| 17             | DS15-DS22               | <b>User LEDs</b>                                                                 | GPIO LEDs, GREEN 0603                                                               | 34                                                 |
| 18             | SW5, SW7                | User Pushbuttons SW5 = Left, SW7 = Right                                         | E-Switch TL3301EP100QG                                                              | 34                                                 |
| 19             | SW12                    | <b>GPIO DIP Switch</b>                                                           | 2-pole C&K SDA02H1SBD                                                               | 34                                                 |
| 20             | SW11                    | Power On/Off Slide Switch                                                        | C and K 1201M2S3AQE2                                                                | 47                                                 |
| 21             | U14                     | <b>High Speed CAN Transceiver</b>                                                | NXP TJA1040T/VM                                                                     | 21                                                 |
| 22             | SW4                     | Program_B Pushbutton                                                             | E-Switch TL3301EP100QG                                                              | 34                                                 |
| 23             | SW10                    | Programmable Logic JTAG Select Switch                                            | 2-pole C and K SDA02H1SBD                                                           | 15                                                 |
| 24             | J3, J4                  | FPGA Mezzanine (FMC) Card Interface                                              | Samtec ASP_134486_01                                                                | 23, 24                                             |
| 25             | U32, U33,<br>U34        | Power Management (bottom and top of board)                                       | TI UCD9248PFC in conjunction with various<br>regulators                             | $39 - 47$                                          |
| 26             | J40                     | XADC Analog-to-Digital Converter                                                 | 2X10 0.1" male header                                                               | 31                                                 |
| 27             | SW1, SW2                | PS Power-On and System Reset Pushbuttons                                         | Panasonic EVQ-11L07K 14                                                             | 35, 36                                             |
| 28             | J62, J63                | <b>User PMOD GPIO Headers</b>                                                    | J63 2 x 6 0.1 in. J63 1 x 6 0.1 in. male headers                                    | 34, 35                                             |
| 29             | SW16                    | 5-pole SPDT MIO DIP Switch                                                       | CTS 206-125                                                                         | 14                                                 |

*Table 1-1:* **ZC702 Board Component Descriptions** *(Cont'd)*

<span id="page-9-1"></span>**Notes:** 

<span id="page-9-0"></span>1. The ZC702 board schematics are available for download from: [http://www.xilinx.com/products/boards-and-kits/EK-Z7-ZC702-G.htm.](The ZC702 board schematics are available for download from: http://www.xilinx.com/products/boards-and-kits/EK-Z7-ZC702-G.htm)

# <span id="page-10-0"></span>**Feature Descriptions**

Detailed information for each feature shown in [Figure 1-2](#page-8-1) and listed in [Table 1-1](#page-8-0) is provided in this section.

# <span id="page-10-1"></span>**Zynq-7000 XC7Z020 EPP**

[[Figure 1-2,](#page-8-1) callout [1\]](#page-8-2)

The ZC702 board is populated with the Zynq-7000 XC7Z020-1CLG484C EPP. Keep-out areas and drill holes are defined around the periphery of XC7Z020 U1 to support an Ironwood Electronics GHz BGA 22 x 22 socket.

The XC7Z020 EPP consists of an SoC-style integrated processing system (PS) and programmable logic (PL), on a single die. The high-level block diagram is shown in [Figure 1-3.](#page-10-2)

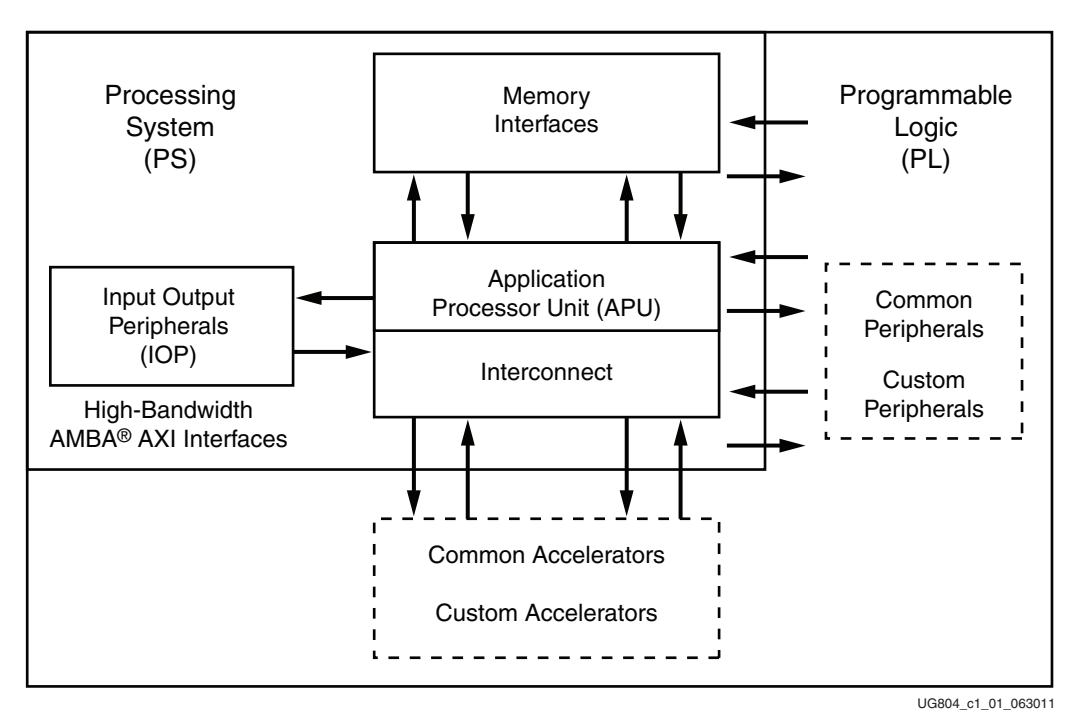

*Figure 1-3:* **High-Level Block Diagram**

<span id="page-10-2"></span>The PS integrates two ARM® Cortex™-A9 MPCore™ application processors, AMBA® interconnect, internal memories, external memory interfaces, and peripherals including USB, Ethernet, SPI, SD/SDIO, I<sup>2</sup>C, CAN, UART, and GPIO. The PS runs independently of the PL and boots at power-up or reset.

A system level block diagram is shown in [Figure 1-4](#page-11-1).

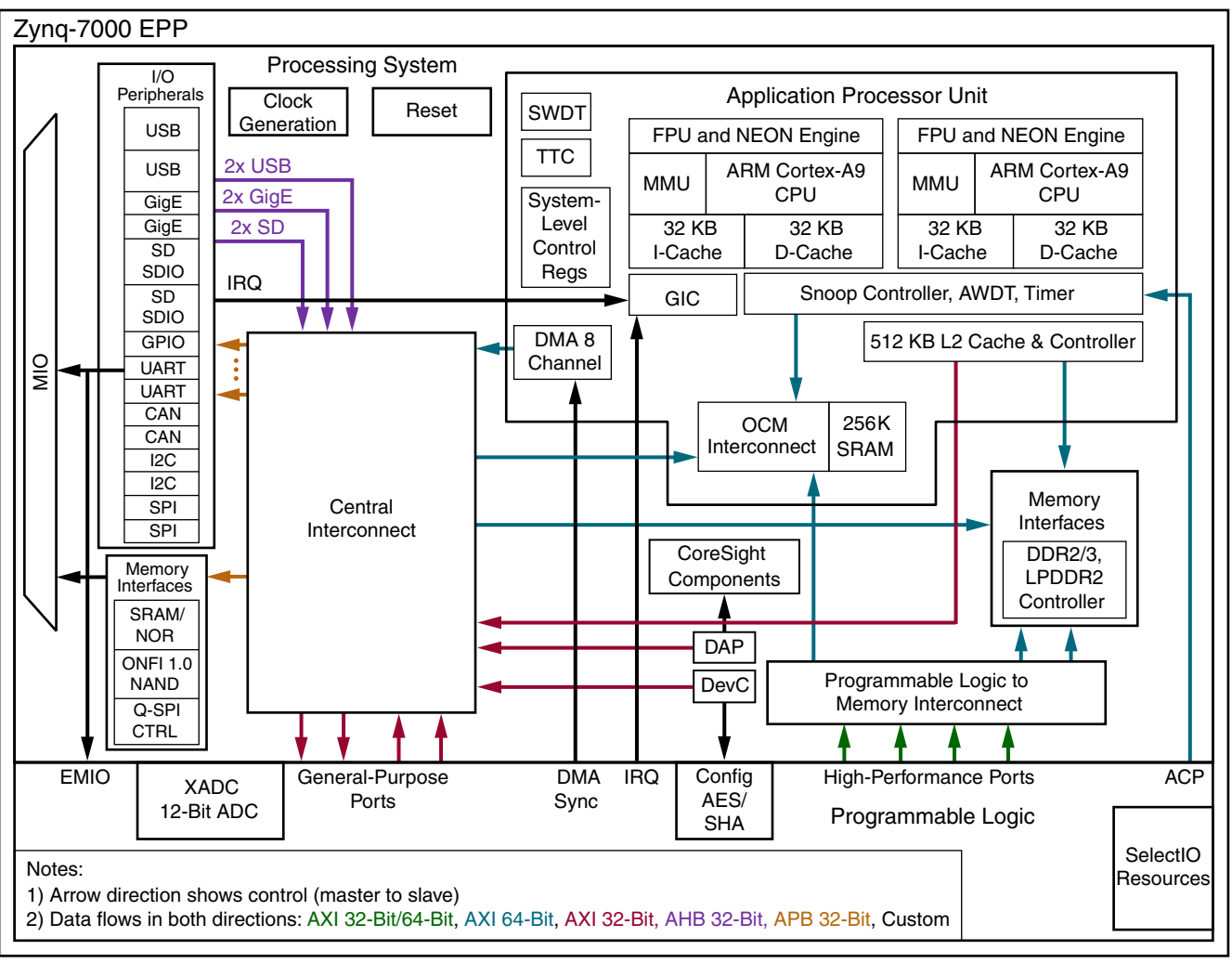

ug850\_c1\_03\_051612

*Figure 1-4:* **Zynq-7000 Block Diagram**

<span id="page-11-1"></span>For additional information on Zynq-7000 EPP devices, see [DS190](http://www.xilinx.com/support/documentation/data_sheets/ds190-Zynq-7000-Overview.pdf), *Zynq-7000 Extensible Processing Platform Overview, and* [UG585,](http://www.xilinx.com/support/documentation/user_guides/ug585-Zynq-7000-TRM.pdf) *Zynq-7000 Extensible Processing Platform Technical Reference Manual*.

#### <span id="page-11-0"></span>**Device Configuration**

Zynq-7000 XC7Z020 EPP uses a multi-stage boot process that supports both a non-secure and a secure boot. The PS is the master of the boot and configuration process. For a secure boot, the PL must be powered on to enable the use of the security block located within the PL, which provides 256-bit AES and SHA decryption/authentication.

The ZC702 board supports these configuration options:

- PS Configuration: Quad SPI flash memory
- PS Configuration: Processor System Boot from SD Card (J64)
- PL Configuration: USB JTAG configuration port (Digilent module)
- PL Configuration: Platform cable header J2 and flying lead header J58 JTAG configuration ports

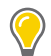

**TIP:** *Designs using serial configuration based on Quad-SPI flash memory can take advantage of low-cost commodity SPI flash memory.*

The configuration option is selected by setting SW10 as shown in [Table 1-2.](#page-12-3) SW10 is callout [23](#page-9-1) in [Figure 1-2](#page-8-1). See [Programmable Logic JTAG Programming Options, page 22](#page-21-0) sections for the PL configuration details.

#### <span id="page-12-3"></span>*Table 1-2:* **Switch SW10 Configuration Option Settings**

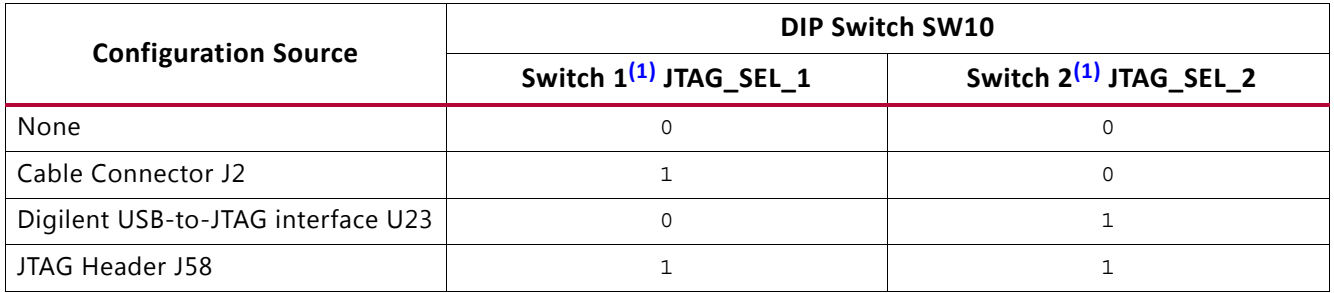

#### **Notes:**

<span id="page-12-4"></span>1.  $0 =$  open,  $1 =$  closed

#### <span id="page-12-0"></span>**I/O Voltage Rails**

There are four I/O banks available on the XC7Z020 EPP. The voltages applied to the XC7Z020 EPP I/O banks used by the ZC702 board are listed in [Table 1-3.](#page-12-1)

| XC7Z020 (U1)<br><b>Bank</b> | <b>Net Name</b>     | Voltage | <b>Connected To</b>                              |
|-----------------------------|---------------------|---------|--------------------------------------------------|
| PL Bank 0                   | VCC2V5_PL           | 2.5V    | EPP Configuration Bank 0                         |
| PL Bank 13                  |                     |         | FMC2, GPIO, PL PJTAG, IIC MAIN                   |
| PL Bank 33                  | VADJ <sup>(1)</sup> |         | FMC2, HDMI Codec                                 |
| PL Bank 34                  |                     | 2.5V    | FMC1, HDMI Codec                                 |
| PL Bank 35                  |                     |         | FMC1, HDMI Codec, XADC GPIO,<br>GPIO             |
| PS Bank 500                 |                     |         | Quad-SPI flash memory, misc                      |
| <b>PS Bank 501</b>          | VCCMIO PS           | 1.8V    | Ethernet PHY, USB ULPI<br>Transceiver, SDIO, CAN |
| PS Bank 502                 | VCC1V5 PS           | 1.5V    | PS DDR3 MEM                                      |

<span id="page-12-1"></span>*Table 1-3:* **I/O Voltage Rails**

#### **Notes:**

<span id="page-12-2"></span>1. The ZC702 board is shipped with  $V_{ADJ}$  set to 2.5V.

# <span id="page-13-0"></span>**DDR3 Component Memory**

[[Figure 1-2,](#page-8-1) callout [2\]](#page-8-3)

The 1 GB, 32-bit wide DDR3 memory system is comprised of four 256 Mb x 8 SDRAMs (Micron MT41J256M8HX-15E) at U66–U69. This memory system is connected to the XC7Z020 EPP Processing System (PS) memory interface bank 502. The DDR3 0.75V  $V_{TT}$ termination voltage is sourced from linear regulator U22. The connections between the DDR3 memory and XC7Z020 EPP bank 502 are listed in [Table 1-4](#page-13-1).

|                  |                 |                   | <b>Component Memory</b> |                         |
|------------------|-----------------|-------------------|-------------------------|-------------------------|
| XC7Z020 (U1) Pin | <b>Net Name</b> | <b>Pin Number</b> | <b>Pin Name</b>         | Reference<br>Designator |
| E <sub>3</sub>   | PS_DDR3_DQ0     | B <sub>3</sub>    | DQ0                     | U66                     |
| C <sub>3</sub>   | PS_DDR3_DQ1     | C7                | DQ1                     | U66                     |
| F <sub>2</sub>   | PS_DDR3_DQ2     | C <sub>2</sub>    | DQ <sub>2</sub>         | U66                     |
| D1               | PS_DDR3_DQ3     | C8                | DQ3                     | U66                     |
| F1               | PS_DDR3_DQ4     | E <sub>3</sub>    | DQ4                     | U66                     |
| E1               | PS_DDR3_DQ5     | E8                | DQ5                     | U66                     |
| <b>B2</b>        | PS_DDR3_DQ6     | D <sub>2</sub>    | DQ6                     | U66                     |
| D <sub>3</sub>   | PS_DDR3_DQ7     | E7                | DQ7                     | U66                     |
| G <sub>2</sub>   | PS_DDR3_DQ8     | B <sub>3</sub>    | DQ8                     | U67                     |
| L1               | PS_DDR3_DQ9     | C7                | DQ <sub>9</sub>         | U67                     |
| G1               | PS_DDR3_DQ10    | C <sub>2</sub>    | DQ10                    | U67                     |
| K1               | PS_DDR3_DQ11    | C8                | DQ11                    | U67                     |
| L <sub>3</sub>   | PS_DDR3_DQ12    | E <sub>3</sub>    | DQ12                    | U67                     |
| L2               | PS_DDR3_DQ13    | E8                | DQ13                    | U67                     |
| J1               | PS_DDR3_DQ14    | D <sub>2</sub>    | DQ14                    | U67                     |
| K <sub>3</sub>   | PS_DDR3_DQ15    | E7                | DQ15                    | U67                     |
| M1               | PS_DDR3_DQ16    | B <sub>3</sub>    | DQ16                    | U68                     |
| T <sub>3</sub>   | PS_DDR3_DQ17    | C7                | <b>DQ17</b>             | <b>U68</b>              |
| N3               | PS_DDR3_DQ18    | C <sub>2</sub>    | DQ18                    | U68                     |
| T1               | PS_DDR3_DQ19    | C8                | DQ19                    | U68                     |
| R <sub>3</sub>   | PS_DDR3_DQ20    | E <sub>3</sub>    | DQ <sub>20</sub>        | U68                     |
| T <sub>2</sub>   | PS_DDR3_DQ21    | E8                | DQ21                    | U68                     |
| M <sub>2</sub>   | PS_DDR3_DQ22    | D <sub>2</sub>    | DQ22                    | U68                     |
| R1               | PS_DDR3_DQ23    | E7                | DQ23                    | U68                     |
| U1               | PS_DDR3_DQ24    | B <sub>3</sub>    | DQ24                    | U69                     |

<span id="page-13-1"></span>*Table 1-4:* **DDR3 Component Memory Connections to the XC7Z020 EPP**

|                  |                 |                   | <b>Component Memory</b> |                         |
|------------------|-----------------|-------------------|-------------------------|-------------------------|
| XC7Z020 (U1) Pin | <b>Net Name</b> | <b>Pin Number</b> | <b>Pin Name</b>         | Reference<br>Designator |
| AA1              | PS_DDR3_DQ25    | C7                | DQ25                    | U69                     |
| U <sub>2</sub>   | PS_DDR3_DQ26    | C <sub>2</sub>    | DQ26                    | U69                     |
| AA3              | PS_DDR3_DQ27    | C8                | DQ27                    | U69                     |
| W1               | PS_DDR3_DQ28    | E3                | DQ28                    | U69                     |
| Y3               | PS_DDR3_DQ29    | E8                | DQ29                    | U69                     |
| W <sub>3</sub>   | PS_DDR3_DQ30    | D <sub>2</sub>    | DQ30                    | U69                     |
| Y1               | PS_DDR3_DQ31    | E7                | DQ31                    | U69                     |
| B1               | PS_DDR3_DM0     | <b>B7</b>         | DM <sub>0</sub>         | U66                     |
| C <sub>2</sub>   | PS_DDR3_DQS0_P  | C <sub>3</sub>    | DQS0_P                  | U66                     |
| D <sub>2</sub>   | PS_DDR3_DQS0_N  | D <sub>3</sub>    | DQS0_N                  | U66                     |
| H <sub>3</sub>   | PS_DDR3_DM1     | B7                | DM1                     | U67                     |
| H <sub>2</sub>   | PS_DDR3_DQS1_P  | C <sub>3</sub>    | DQS1_P                  | U67                     |
| J2               | PS_DDR3_DQS1_N  | D <sub>3</sub>    | DQS1_N                  | U67                     |
| P1               | PS_DDR3_DM2     | B7                | DM <sub>2</sub>         | U68                     |
| N <sub>2</sub>   | PS_DDR3_DQS2_P  | C <sub>3</sub>    | DQS2_P                  | U68                     |
| P <sub>2</sub>   | PS_DDR3_DQS2_N  | D <sub>3</sub>    | DQS2_N                  | U68                     |
| AA2              | PS_DDR3_DM3     | <b>B7</b>         | DM3                     | U69                     |
| V <sub>2</sub>   | PS_DDR3_DQS3_P  | C <sub>3</sub>    | DQS3_P                  | U69                     |
| W <sub>2</sub>   | PS_DDR3_DQS3_N  | D <sub>3</sub>    | DQS3_N                  | U69                     |
| M4               | PS_DDR3_A0      | K3                | A <sub>0</sub>          | U66, U67, U68, U69      |
| M <sub>5</sub>   | PS_DDR3_A1      | L7                | A1                      | U66, U67, U68, U69      |
| K4               | PS DDR3 A2      | L3                | A2                      | U66, U67, U68, U69      |
| L4               | PS_DDR3_A3      | K <sub>2</sub>    | A3                      | U66, U67, U68, U69      |
| K6               | PS_DDR3_A4      | $\mathsf{L}8$     | A4                      | U66, U67, U68, U69      |
| K <sub>5</sub>   | PS_DDR3_A5      | L2                | A <sub>5</sub>          | U66, U67, U68, U69      |
| J7               | PS_DDR3_A6      | M8                | A <sub>6</sub>          | U66, U67, U68, U69      |
| J6               | PS_DDR3_A7      | M <sub>2</sub>    | A7                      | U66, U67, U68, U69      |
| J5               | PS_DDR3_A8      | N <sub>8</sub>    | A8                      | U66, U67, U68, U69      |
| H <sub>5</sub>   | PS_DDR3_A9      | M <sub>3</sub>    | A <sub>9</sub>          | U66, U67, U68, U69      |
| J3               | PS_DDR3_A10     | H7                | A10                     | U66, U67, U68, U69      |
| G5               | PS_DDR3_A11     | M7                | A11                     | U66, U67, U68, U69      |
| H4               | PS_DDR3_A12     | K7                | A12                     | U66, U67, U68, U69      |
| F4               | PS_DDR3_A13     | N <sub>3</sub>    | A13                     | U66, U67, U68, U69      |

*Table 1-4:* **DDR3 Component Memory Connections to the XC7Z020 EPP** *(Cont'd)*

|                  |                   |                   | <b>Component Memory</b> |                                |  |  |
|------------------|-------------------|-------------------|-------------------------|--------------------------------|--|--|
| XC7Z020 (U1) Pin | <b>Net Name</b>   | <b>Pin Number</b> | <b>Pin Name</b>         | Reference<br><b>Designator</b> |  |  |
| G4               | PS_DDR3_A14       | N <sub>7</sub>    | A14                     | U66, U67, U68, U69             |  |  |
| L7               | PS_DDR3_BA0       | J <sub>2</sub>    | BA <sub>0</sub>         | U66, U67, U68, U69             |  |  |
| L <sub>6</sub>   | PS_DDR3_BA1       | K8                | BA1                     | U66, U67, U68, U69             |  |  |
| M <sub>6</sub>   | PS_DDR3_BA2       | J3                | BA <sub>2</sub>         | U66, U67, U68, U69             |  |  |
| N <sub>4</sub>   | PS_DDR3_CLK_P     | F7                | <b>CK</b>               | U66, U67, U68, U69             |  |  |
| N <sub>5</sub>   | PS DDR3 CLK N     | G7                | $CK$ <sub>B</sub>       | U66, U67, U68, U69             |  |  |
| V <sub>3</sub>   | PS_DDR3_CKE       | G <sub>9</sub>    | <b>CKE</b>              | U66, U67, U68, U69             |  |  |
| R <sub>4</sub>   | PS_DDR3_WE_B      | H <sub>3</sub>    | WE_B                    | U66, U67, U68, U69             |  |  |
| P <sub>3</sub>   | PS_DDR3_CAS_B     | G <sub>3</sub>    | $CAS$ $B$               | U66, U67, U68, U69             |  |  |
| R <sub>5</sub>   | PS_DDR3_RAS_B     | F <sub>3</sub>    | RAS_B                   | U66, U67, U68, U69             |  |  |
| F <sub>3</sub>   | PS_DDR3_RESET_B   | N <sub>2</sub>    | RESET_B                 | U66, U67, U68, U69             |  |  |
| <b>P6</b>        | PS_DDR3_CS_B      | H <sub>2</sub>    | $CS_B$                  | U66, U67, U68, U69             |  |  |
| P <sub>5</sub>   | PS_DDR3_ODT       | G <sub>1</sub>    | ODT                     | U66, U67, U68, U69             |  |  |
| M7               | PS VRN            |                   |                         |                                |  |  |
| N7               | PS_VRP            |                   |                         |                                |  |  |
| H7               | VTTVREF_PS        |                   |                         |                                |  |  |
| P7               | <b>VTTVREF PS</b> |                   |                         |                                |  |  |

*Table 1-4:* **DDR3 Component Memory Connections to the XC7Z020 EPP** *(Cont'd)*

# <span id="page-15-0"></span>**Quad-SPI Flash Memory**

[[Figure 1-2,](#page-8-1) callout [3\]](#page-8-4)

The Quad-SPI flash memory located at U41 provides 128 Mb of non-volatile storage that can be used for configuration and data storage.

- Part number: N25Q128A13BSF40F (Micron/Numonyx)
- Supply voltage: 1.8V
- Data path width: 4 bits
- Data rate: Various depending on Single/Dual/Quad mode

The connections between the SPI flash memory and the XC7Z020 EPP are listed in [Table 1-5.](#page-16-0)

| XC7Z020 (U1)    |             | Schematic         |                 | Quad-SPI Flash Memory (U41) | <b>MIO Select</b>  |               |
|-----------------|-------------|-------------------|-----------------|-----------------------------|--------------------|---------------|
| <b>Pin Name</b> | <b>Bank</b> | <b>Pin Number</b> | <b>Net Name</b> | <b>Pin Number</b>           | <b>Pin Name</b>    | <b>Header</b> |
| PS_MIO6         | 500         | A4                | QSPI_CLK        | 16                          |                    | J26.2         |
| PS_MIO5         | 500         | A3                | QSPI_IO3        |                             | DQ3_HOLD_B         | J25.2         |
| PS MIO4         | 500         | E4                | QSPI_IO2        | 9                           | WP B               | J22.2         |
| PS MIO3         | 500         | F6                | QSPI IO1        | 8                           | DQ1                | J20.2         |
| PS MIO2         | 500         | A2                | QSPI_IO0        | 15                          | DO <sub>0</sub>    | J21.2         |
| PS_MIO1         | 500         | Α1                | QSPI_CS_B       | 7                           | $S$ <sub>-</sub> B | <b>NA</b>     |

<span id="page-16-0"></span>*Table 1-5:* **Quad SPI Flash Memory Connections to the XC7Z020 EPP**

**Notes:** 

Each three-pin MIO select header has pin 1 wired to VCCMIO and pin 3 wired to GND.

The configuration section of [UG585,](http://www.xilinx.com/support/documentation/user_guides/ug585-Zynq-7000-TRM.pdf) *Zynq-7000 Extensible Processing Platform Technical Reference Manual* provides details on using the Quad-SPI flash memory.

<span id="page-16-1"></span>[Figure 1-5](#page-16-1) shows the connections of the linear Quad-SPI flash memory on the ZC702 board. For more details, see the Numonyx N25Q128A13BSF40 data sheet (<http://www.micron.com>).

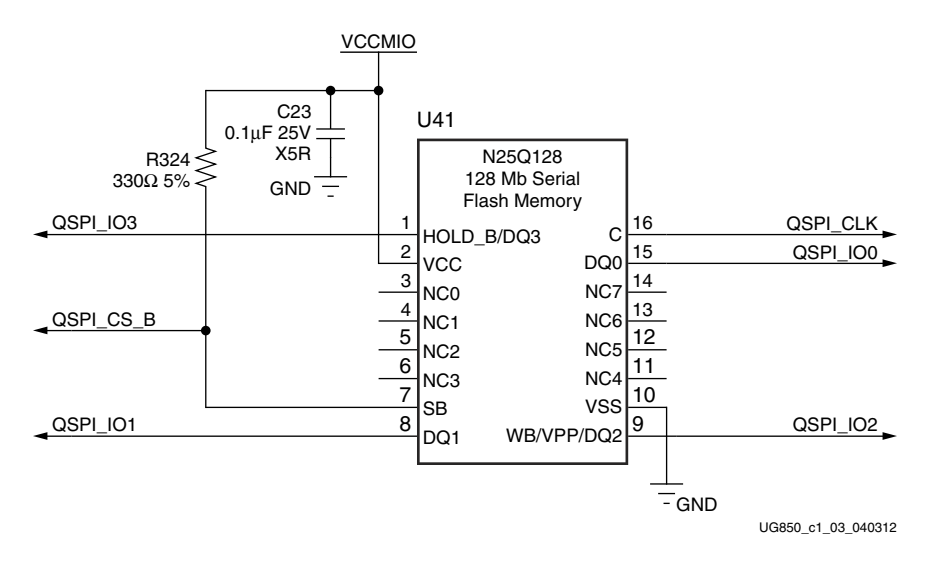

*Figure 1-5:* **128 Mb Quad-SPI Flash Memory (U41)**

# <span id="page-17-0"></span>**USB 2.0 ULPI Transceiver**

[[Figure 1-2,](#page-8-1) callout [4\]](#page-8-5)

The ZC702 board uses a Standard Microsystems Corporation USB3320 USB 2.0 ULPI Transceiver at U9 to support a USB connection to the host computer. A USB cable is supplied in the ZC702 Evaluation Kit (Standard-A connector to host computer, Mini-B connector to ZC702 board connector J1). The USB3320 is a high-speed USB 2.0 PHY supporting the UTMI+ low pin interface (ULPI) interface standard. The ULPI standard defines the interface between the USB controller IP and the PHY device which drives the physical USB bus. Use of the ULPI standard reduces the interface pin count between the USB controller IP and the PHY device.

The USB3320 is clocked by a 24 MHz crystal. Consult the SMSC USB3320 data sheet at <http://www.smsc.com/>for clocking mode details.

The interface to the USB3320 transceiver is implemented through the IP in the XC7Z020 EPP Processor System.

[Table 1-6](#page-17-2) describes the jumper settings for the USB 2.0 circuit.

| Header | <b>Function</b>     | <b>Shunt Position</b>                                                                            |
|--------|---------------------|--------------------------------------------------------------------------------------------------|
| J44    | USB PHY reset       | Shunt $ON = USB$ PHY reset<br>Shunt OFF = USB PHY normal operation                               |
| J7     | Host/OTG or device  | Shunt $ON = Host$ or $OTG$ mode<br>Shunt OFF = Device mode                                       |
| J33    | <b>RVBUS</b> select | Position $1-2$ = Device mode (10 K $\Omega$ )<br>Position 2-3 = Host or OTG mode (1 K $\Omega$ ) |
| J35    | CVBUS select        | Position $1-2 = OTG$ mode $(1 \mu F)$<br>Position 2-3 = Host mode (120 $\mu$ F)                  |
| J34    | Cable ID select     | Position $1-2 = A/B$ cable detect<br>Position $2-3 = ID$ not used                                |
| J36    | <b>USB Micro-B</b>  | Position $1-2$ = Shield connected to GND<br>Position $2-3 =$ Shield floating                     |

<span id="page-17-2"></span>*Table 1-6:* **USB Jumper Settings**

The connections between the USB Mini-B connector at J1 and the PHY at U9 are listed in [Table 1-7](#page-17-1).

<span id="page-17-1"></span>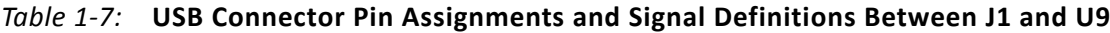

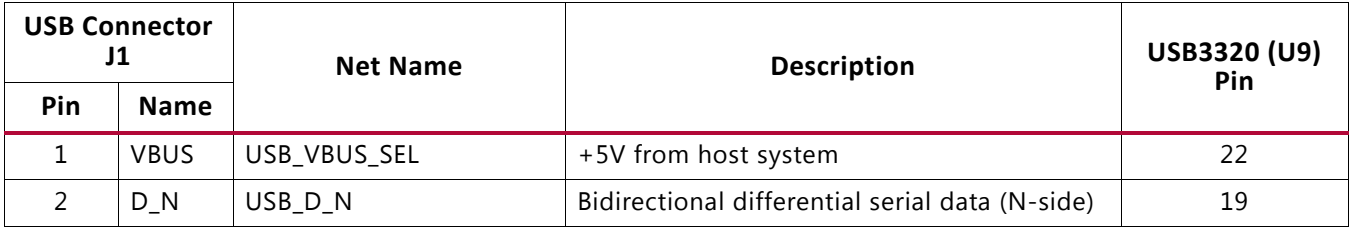

|     | <b>USB Connector</b><br>J1 | <b>Net Name</b> | <b>Description</b>                              | USB3320 (U9)<br>Pin |
|-----|----------------------------|-----------------|-------------------------------------------------|---------------------|
| Pin | <b>Name</b>                |                 |                                                 |                     |
|     | D P                        | USB D P         | Bidirectional differential serial data (P-side) | 18                  |
|     | <b>GND</b>                 | GND             | Signal ground                                   | 33                  |

*Table 1-7:* **USB Connector Pin Assignments and Signal Definitions Between J1 and U9**

The connections between the USB 2.0 PHY at U9 and the XC7Z020 EPP are listed in [Table 1-8](#page-18-0).

<span id="page-18-0"></span>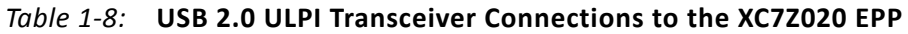

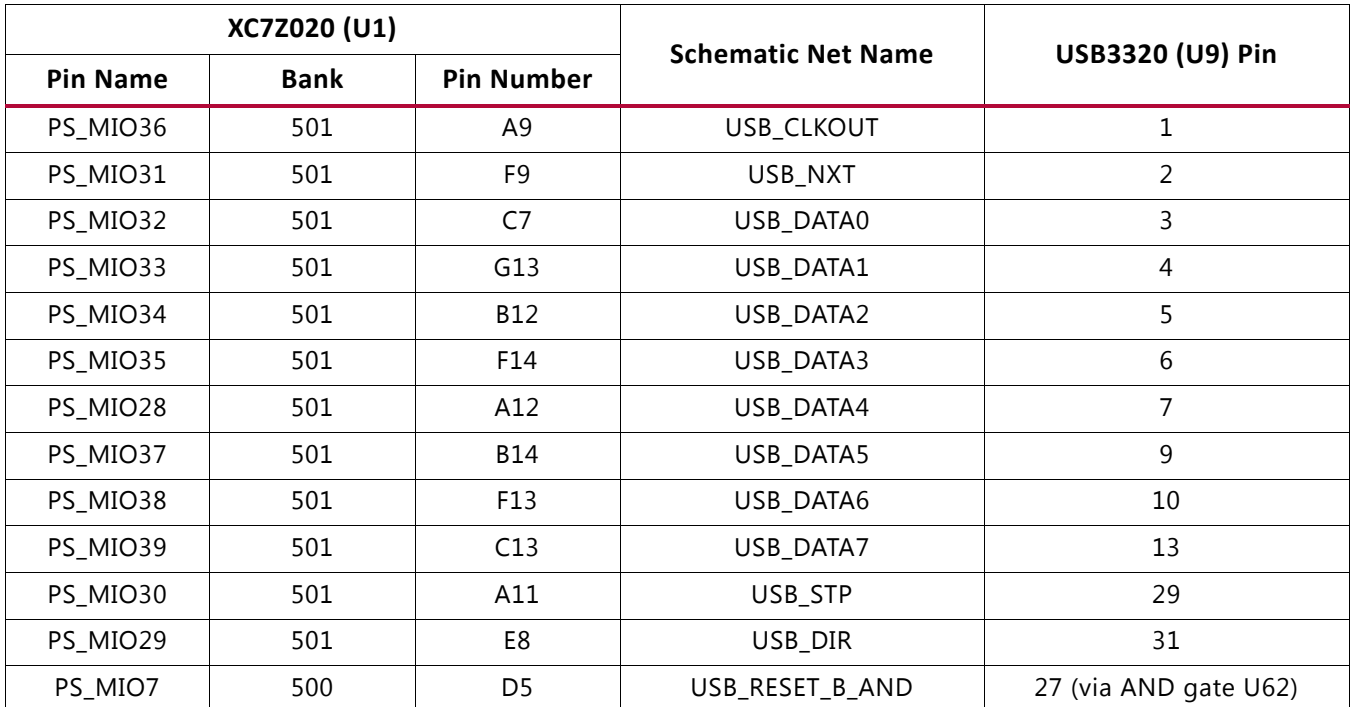

[Figure 1-6](#page-19-1) shows the USB 2.0 ULPI Transceiver circuitry. Note that the shield for the USB Mini-B connector (J1) can be tied to GND by a jumper on header J36 pins 1–2 (default). The USB shield can optionally be connected through a capacitor to GND by installing a capacitor (body size 0402) at location C202 and jumping pins 2-3 on header J36.

<span id="page-19-1"></span>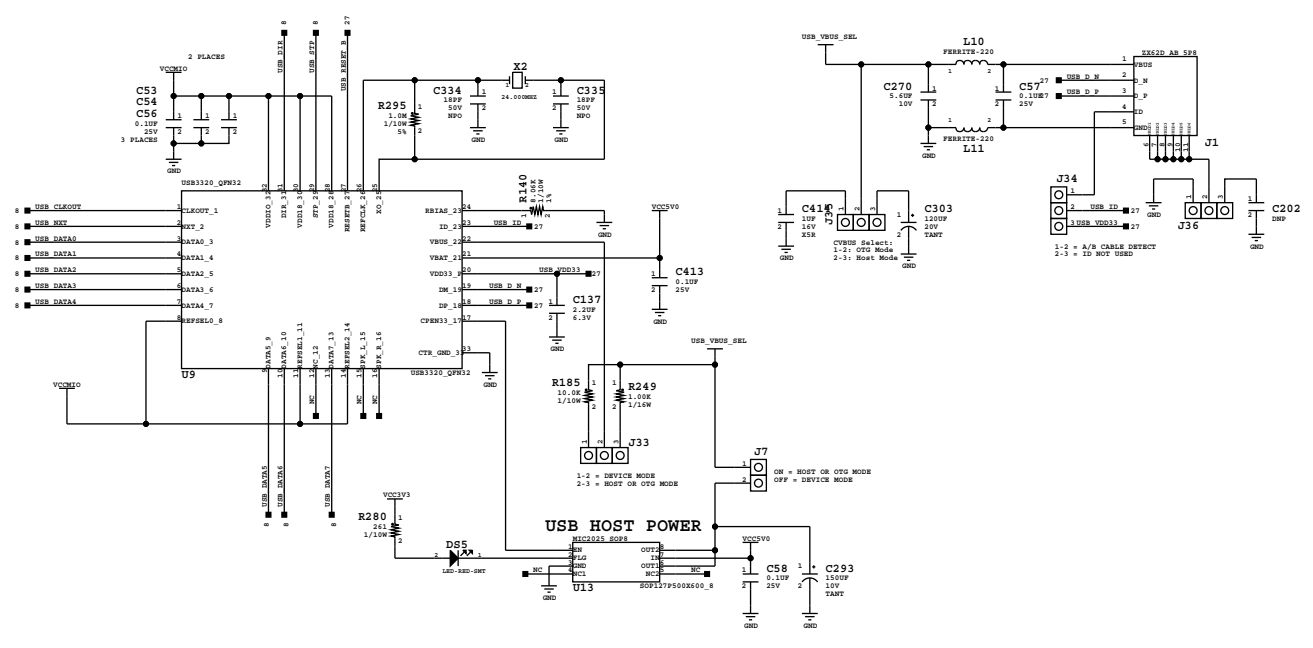

UG850\_c1\_04\_032512

*Figure 1-6:* **USB 2.0 ULPI Transceiver**

## <span id="page-19-0"></span>**SD Card Interface**

[[Figure 1-2,](#page-8-1) callout [5\]](#page-8-6)

The ZC702 board includes a secure digital input/output (SDIO) interface to provide user-logic access to general purpose non-volatile SDIO memory cards and peripherals. Information for the SD I/O card specification may be found at: <www.sandisk.com> or <www.sdcard.org>.

The SDIO signals are connected to XC7Z020 EPP PS bank 501 which has its VCCMIO set to 1.8V. A TXB02612 SDIO port expander with voltage-level translation (U61) is used between the XC7Z020 EPP and the SD card connector (J64).

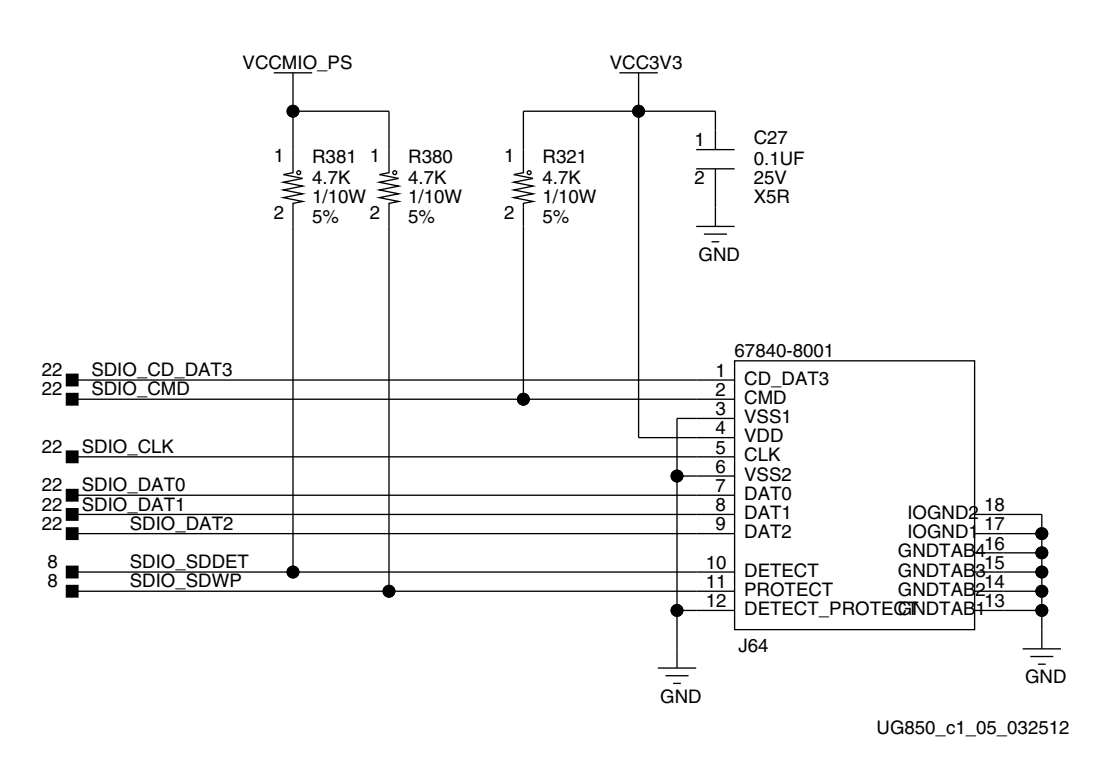

### [Figure 1-7](#page-20-0) shows the connections of the SD card interface on the ZC702 board.

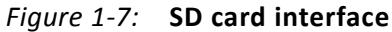

<span id="page-20-0"></span>[Table 1-9](#page-20-1) lists the SD card interface connections to the XC7Z020 EPP.

<span id="page-20-1"></span>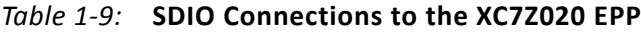

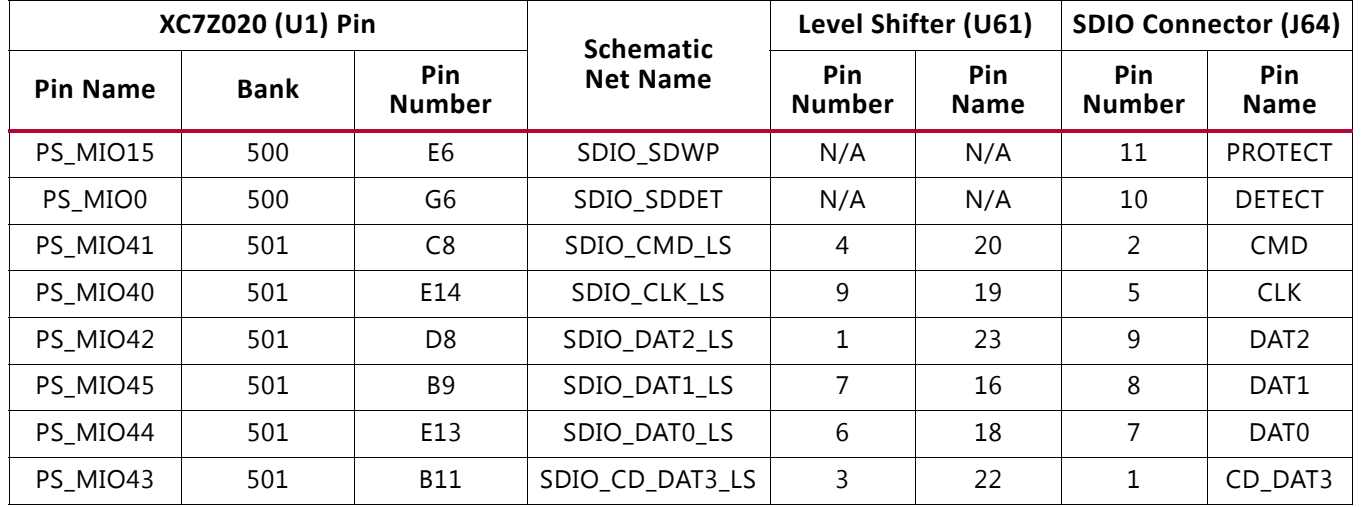

# <span id="page-21-0"></span>**Programmable Logic JTAG Programming Options**

[[Figure 1-2,](#page-8-1) callout [6\]](#page-9-2)

The ZC702 board JTAG chain is shown in [Figure 1-8.](#page-21-2)

<span id="page-21-2"></span>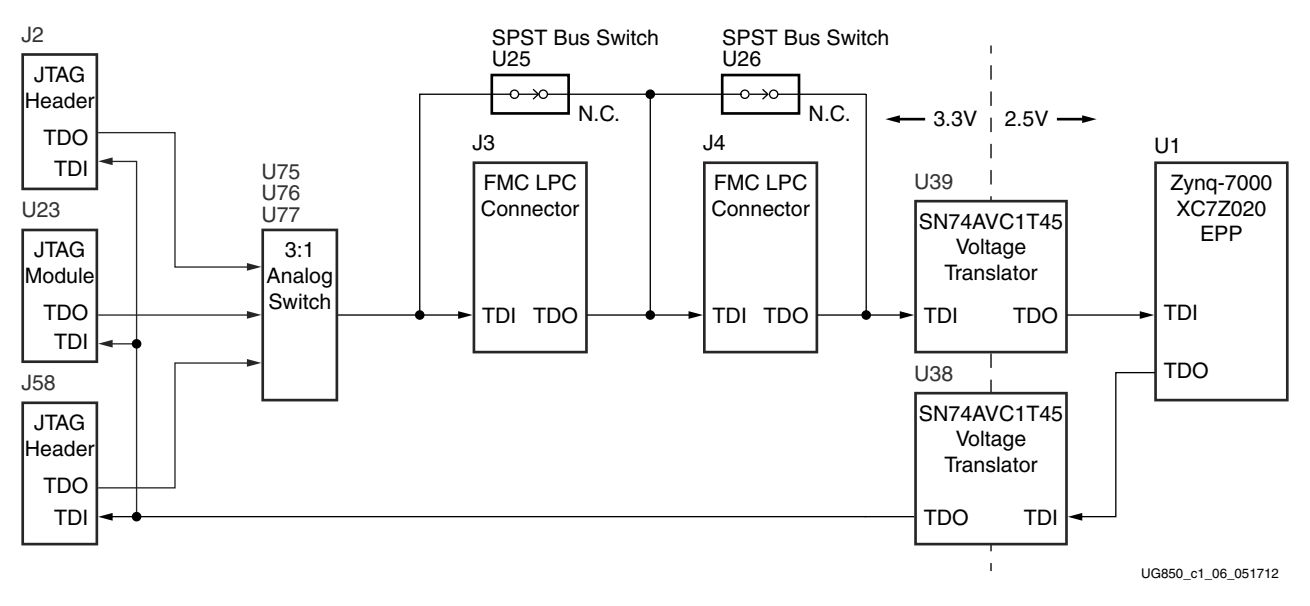

*Figure 1-8:* **JTAG Chain Block Diagram**

### <span id="page-21-1"></span>**Programmable Logic JTAG Select Switch**

[[Figure 1-2,](#page-8-1) callout [23](#page-9-1)]

The JTAG chain can be programmed by three different methods made available via a 3-to-1 analog switch (U75, U76, and U77) controlled by a 2-position DIP switch at SW10.

[Figure 1-9](#page-22-0) shows the JTAG analog switches and DIP switch SW10.

<span id="page-22-0"></span>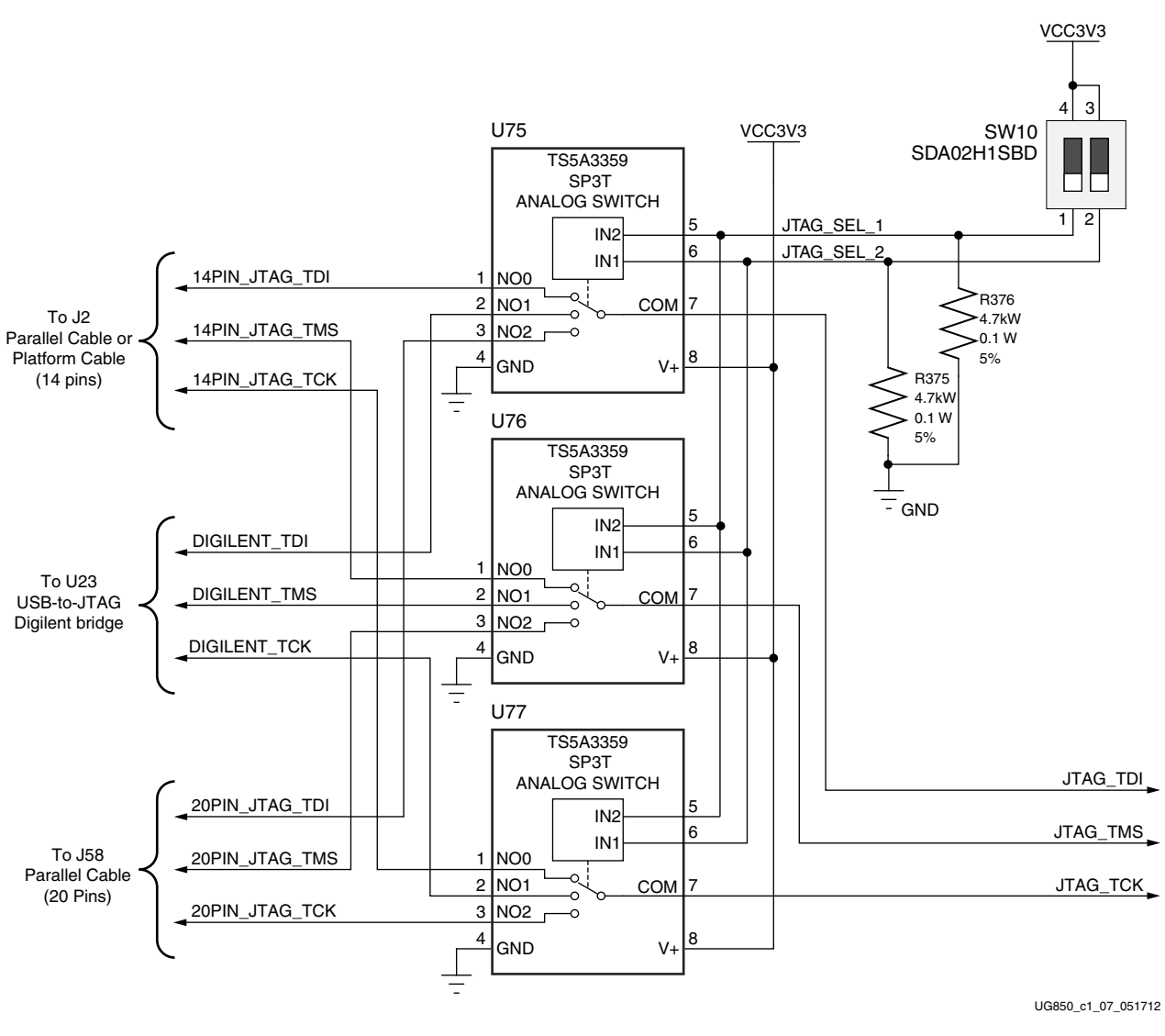

*Figure 1-9:* **PL JTAG Programming Source Analog Switch**

DIP switch SW10 setting 01 selects the 14-pin header J2 for configuration using either a Parallel Cable IV (PC4) or Platform Cable USB II. DIP switch SW10 setting 10 selects the USB-to-JTAG Digilent bridge U23 for configuration over a Standard-A to Micro-B USB cable. DIP switch SW10 setting 11 selects the JTAG 20-pin header at J58. The four JTAG signals TDI, TDO, TCK, and TMS would be connected to J58 via flying leads from a JTAG cable. The 3-to-1 analog switch settings are shown in [Table 1-10.](#page-22-1)

<span id="page-22-1"></span>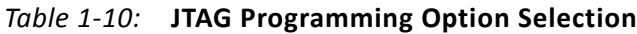

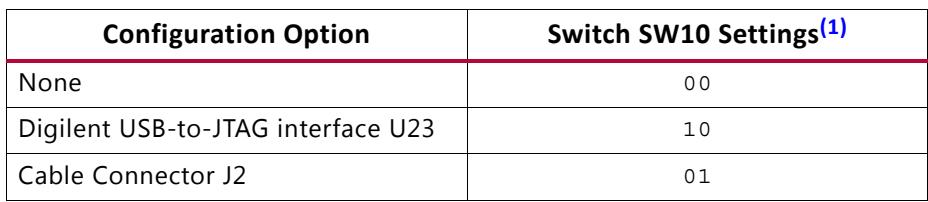

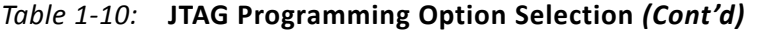

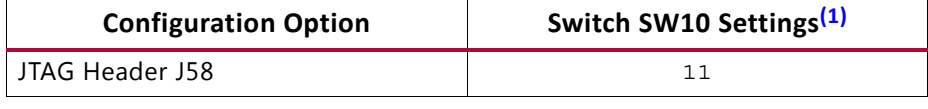

#### **Notes:**

<span id="page-23-2"></span>1.  $0 =$  open,  $1 =$  closed

#### <span id="page-23-0"></span>**FMC Connector JTAG Bypass**

When an FPGA mezzanine card (FMC) is attached to J3 or J4 it is automatically added to the JTAG chain through electronically controlled single-pole single-throw (SPST) switches U25 and U26. The SPST switches are normally closed and transition to an open state when an FMC is attached. Switch U25 adds an attached FMC to the JTAG chain as determined by the FMC1\_HPC\_PRSNT\_M2C\_B signal. Switch U26 adds an attached FMC to the JTAG chain as determined by the FMC2\_LPC\_PRSNT\_M2C\_B signal.

## <span id="page-23-1"></span>**Clock Generation**

The ZC702 board provides three clock sources for the XC7Z020 EPP. [Table 1-11](#page-23-3) lists the source devices for each clock.

| <b>Clock Name</b> | <b>Clock Source</b> | <b>Description</b>                                                                                                    |
|-------------------|---------------------|----------------------------------------------------------------------------------------------------|
| System Clock      | U43                 | SIT9102 2.5V LVDS 200 MHz fixed-frequency oscillator (Si Time).<br>See System Clock                                           |
| User Clock        | U28                 | Si570 3.3V LVDS I <sup>2</sup> C programmable oscillator, 156.250 MHz default (Silicon<br>Labs). See Programmable User Clock. |
| PS Clock          | U65                 | SIT8103 1.8V single-ended CMOS 33.3333 MHz fixed frequency oscillator<br>(SiTime). See Processing System Clock Source.        |

<span id="page-23-3"></span>*Table 1-11:* **ZC702 Board Clock Sources**

[Table 1-12](#page-23-4) lists the pin-to-pin connections from each clock source to the XC7Z020 EPP.

<span id="page-23-4"></span>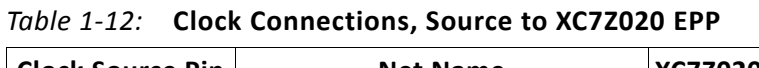

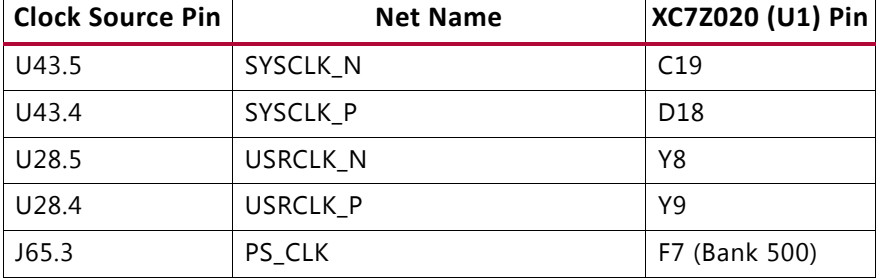

### <span id="page-24-0"></span>**System Clock**

[[Figure 1-2,](#page-8-1) callout [7\]](#page-9-3)

The system clock source is an LVDS 200 MHz oscillator at U43. It is wired to a multi-region clock capable (MRCC) input on programmable logic (PL) bank 35. The signal pair is named SYSCLK\_P and SYSCLK\_N and each signal is connected to U1 pins D18 and C19 respectively on the XC7Z020 EPP.

- Oscillator: Si Time SiT9102AI-243N25E200.00000 (200 MHz)
- Frequency jitter: 20 ppm
- Differential Output

For more details, see the Si Time SiT9102 data sheet ([http://www.sitime.com.](http://www.sitime.com/)) The system clock circuit is shown in [Figure 1-10](#page-24-2).

<span id="page-24-2"></span>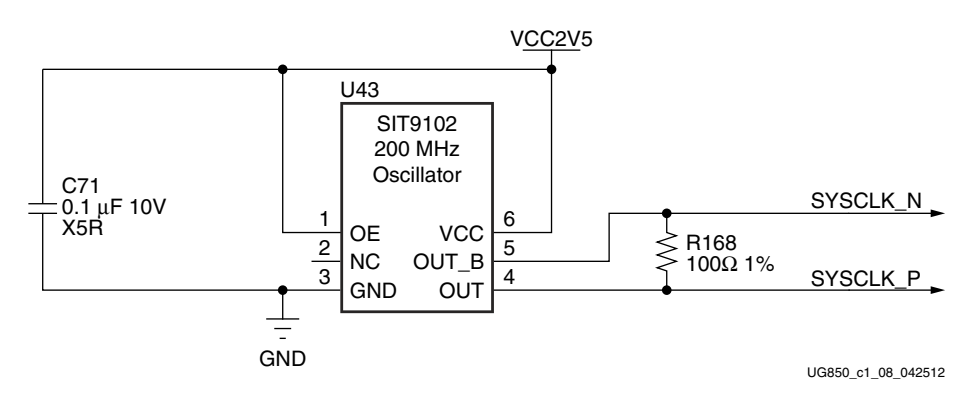

*Figure 1-10:* **System Clock Source**

#### <span id="page-24-1"></span>**Programmable User Clock**

#### [[Figure 1-2,](#page-8-1) callout [8\]](#page-9-4)

The ZC702 board has a programmable low-jitter 3.3V LVDS differential oscillator (U28) connected to the MRCC inputs of bank 13. This USRCLK\_P and USRCLK\_N clock signal pair is connected to XC7Z020 EPP U1 pins Y9 and Y8 respectively. On power-up the user clock defaults to an output frequency of 156.250 MHz. User applications can change the output frequency within the range of 10 MHz to 810 MHz through an  $I^2C$  interface. Power cycling the ZC702 board will revert the user clock to the default frequency of 156.250 MHz.

- Programmable Oscillator: Silicon Labs Si570BAB0000544DG (10 MHz–810 MHz)
- LVDS Differential Output

<span id="page-25-1"></span>The user clock circuit is shown in [Figure 1-11](#page-25-1).

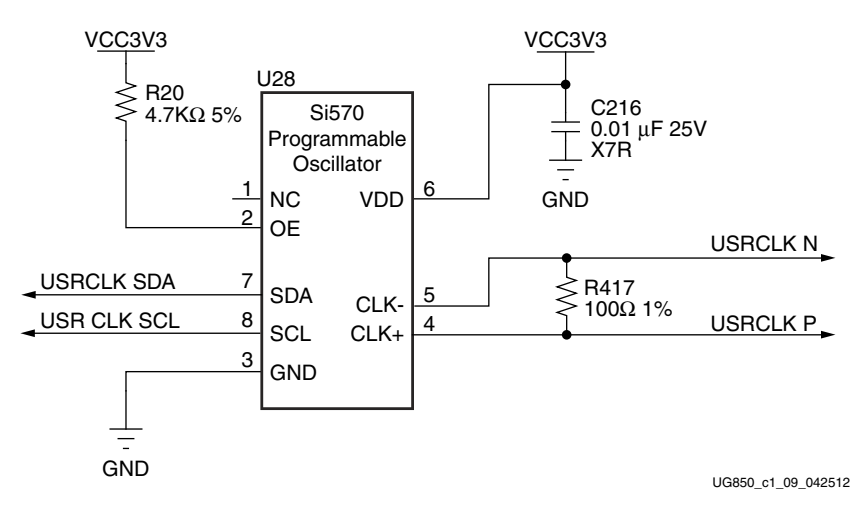

*Figure 1-11:* **User Clock Source**

The Silicon Labs Si570 data sheet is available from <http://www.silabs.com>.

#### <span id="page-25-0"></span>**Processing System Clock Source**

[[Figure 1-2,](#page-8-1) callout [8\]](#page-9-4)

The Processing System (PS) clock source is a 1.8V LVCMOS single-ended fixed 33.33333 MHz oscillator at U65. It is wired to PS bank 500, pin F7 (PS\_CLK), on the XC7Z020 EPP.

- Oscillator: Si Time SiT8103AC-23-18E-33.33333 (33.3 MHz)
- Frequency jitter: 20 ppm
- Single-ended output

[For more details, see the Si Time SiT8103 data sheet \(h](http://www.sitime.com/)ttp://www.sitime.com.)

The system clock circuit is shown in [Figure 1-12](#page-26-1).

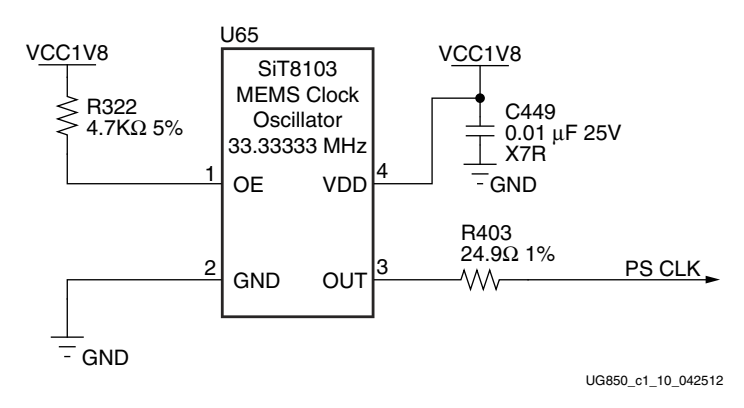

*Figure 1-12:* **Processing System Clock Source**

## <span id="page-26-1"></span><span id="page-26-0"></span>**10/100/1,000 MHz Tri-Speed Ethernet PHY**

[[Figure 1-2,](#page-8-1) callout [9\]](#page-9-5)

The ZC702 board uses the Marvell Alaska PHY device (88E1111) at U35 for Ethernet communications at 10 Mb/s, 100 Mb/s, or 1,000 Mb/s. The board supports RGMII mode only. The PHY connection to a user-provided Ethernet cable is through a Halo HFJ11-1G01E RJ-45 connector (P2) with built-in magnetics.

On power-up, or on reset, the PHY is configured to operate in RGMII mode with PHY address 0b00111 using the settings shown in [Table 1-13](#page-26-2). These settings can be overwritten via software commands passed over the MDIO interface.

| <b>U35 Pin</b> | <b>Setting</b> | Configuration |              |
|----------------|----------------|---------------|--------------|
| CONFIG0        | VCCO MIO1      | $PHYAD[1]=1$  | $PHYAD[0]=1$ |
| CONFIG1        | EPHY LEDO      | $PHYAD[3]=0$  | $PHYAD[2]=1$ |
|                | GND            | $ENA XC=0$    | $PHYAD[4]=0$ |
| CONFIG2        | EPHY LEDO      | $ENA XC=0$    | $PHYAD[4]=1$ |
|                | VCCO MIO1      | $ENA XC=1$    | $PHYAD[4]=1$ |
|                | GND            | $RGMI$ TX=0   | RGMII_RX=0   |
| CONFIG3        | EPHY LEDO      | RGMII_TX=0    | RGMII RX=1   |
|                | EPHY LED1      | RGMII TX=1    | RGMII_RX=0   |
|                | VCCO MIO1      | $RGMI$ TX=1   | $RGMI$ RX=1  |

<span id="page-26-2"></span>*Table 1-13:* **Board Connections for PHY Configuration Pins**

The Ethernet connections from the XC7Z020 EPP at U1 to the 88E1111 PHY device at U35 are listed in [Table 1-14](#page-27-1).

|                 | XC7Z020 (U1) Pin |                      | <b>Schematic</b> |     | <b>M88E1111 PHY U35</b> |
|-----------------|------------------|----------------------|------------------|-----|-------------------------|
| <b>Pin Name</b> | Bank             | Pin<br><b>Number</b> | <b>Net Name</b>  | Pin | <b>Name</b>             |
| PS_MIO53        | 501              | C12                  | PHY_MDIO         | 45  | MDIO                    |
| PS_MIO52        | 501              | D <sub>10</sub>      | PHY_MDC          | 48  | <b>MDC</b>              |
| PS MIO16        | 501              | D <sub>6</sub>       | PHY_TX_CLK       | 60  | TX_CLK                  |
| PS_MIO21        | 501              | F11                  | PHY_TX_CTRL      | 63  | TX_CTRL                 |
| PS_MIO20        | 501              | A8                   | PHY_TXD3         | 62  | TXD3                    |
| PS_MIO19        | 501              | E10                  | PHY_TXD2         | 61  | TXD <sub>2</sub>        |
| PS MIO18        | 501              | A7                   | PHY TXD1         | 59  | TXD1                    |
| PS MIO17        | 501              | E9                   | PHY_TXD0         | 58  | TXD <sub>0</sub>        |
| PS MIO22        | 501              | A14                  | PHY_RX_CLK       | 53  | RX_CLK                  |
| PS_MIO27        | 501              | D7                   | PHY_RX_CTRL      | 49  | RX_CTRL                 |
| PS_MIO26        | 501              | A13                  | PHY_RXD3         | 55  | RXD3                    |
| PS_MIO25        | 501              | F <sub>12</sub>      | PHY_RXD2         | 54  | RXD <sub>2</sub>        |
| PS MIO24        | 501              | <b>B7</b>            | PHY_RXD1         | 51  | RXD1                    |
| PS_MIO23        | 501              | E11                  | PHY_RXD0         | 50  | RXD <sub>0</sub>        |

<span id="page-27-1"></span>*Table 1-14:* **Ethernet Connections, XC7Z020 EPP to the PHY device**

#### <span id="page-27-0"></span>**Ethernet PHY Clock Source**

[[Figure 1-2,](#page-8-1) callout [10](#page-9-6)]

<span id="page-27-2"></span>A 25.00 MHz 50 ppm crystal at X1 is the clock source for the 88E1111 PHY at U35. [Figure 1-13](#page-27-2) shows the clock source.

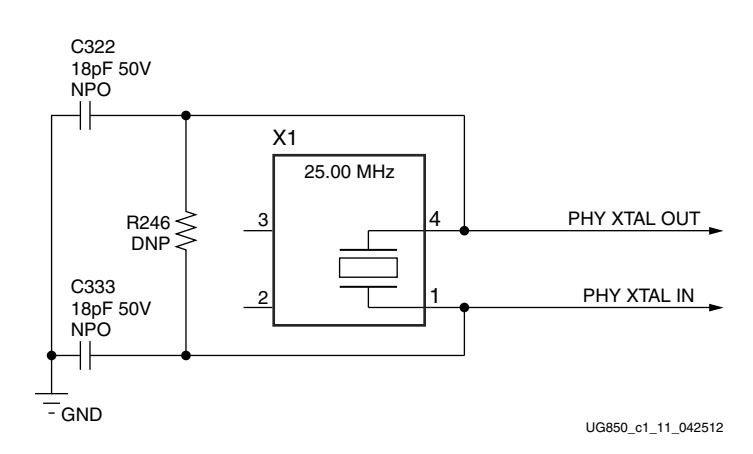

*Figure 1-13:* **Ethernet PHY Clock Source**

The datasheet may be obtained under NDA with Marvell, whose contact information may be found at: [http://www.marvell.com.](http://www.marvell.com)

# <span id="page-28-0"></span>**USB-to-UART Bridge**

[[Figure 1-2,](#page-8-1) callout [12](#page-9-7)]

The ZC702 board contains a Silicon Labs CP2103GM USB-to-UART bridge device (U36) which allows a connection to a host computer with a USB port. The USB cable is supplied in the ZC702 Evaluation Kit (Standard-A end to host computer, Type Mini-B end to ZC702 board connector J17). The CP2103GM is powered by the USB 5V provided by the host PC when the USB cable is plugged into the USB port on the ZC702 board.

The CP2013GM TX and RX pins are wired to the UART\_1 IP block within the XC7Z020 EPP PS IO Peripherals set. The XC7Z020 EPP supports the USB-to-UART bridge using two signal pins: Transmit (TX) and Receive (RX).

Silicon Labs provides royalty-free Virtual COM Port (VCP) drivers for the host computer. These drivers permit the CP2103GM USB-to-UART bridge to appear as a COM port to communications application software (for example, TeraTerm or HyperTerm) that runs on the host computer. The VCP device drivers must be installed on the host PC prior to establishing communications with the ZC702 board.

The USB Connector pin assignments and signal definitions between J17 and U36 are listed in [Table 1-15](#page-28-1).

| USB Connector (J17) |                | <b>Net Name</b> | <b>Description</b>                              | CP2103GM (U36) |             |
|---------------------|----------------|-----------------|-------------------------------------------------|----------------|-------------|
| Pin                 | <b>Name</b>    |                 |                                                 | Pin            | <b>Name</b> |
|                     | <b>VBUS</b>    | USB UART VBUS   | +5V VBUS Powered                                |                | REGIN       |
|                     |                |                 |                                                 | 8              | <b>VBUS</b> |
| $\mathcal{P}$       | D <sub>N</sub> | USB UART D N    | Bidirectional differential serial data (N-side) | 4              | $D -$       |
| 3                   | $D$ $P$        | USB UART D P    | Bidirectional differential serial data (P-side) | 3              | $D +$       |
| 5                   | GND            | USB UART GND    | Signal ground                                   | 2              | GND1        |
|                     |                |                 |                                                 | 29             | CNR GND     |

<span id="page-28-1"></span>*Table 1-15:* **USB Connector J17 Pin Assignments and Signal Definitions**

[Table 1-16](#page-29-1) lists the USB connections between the XC7Z020 EPP PS Bank 501 and the CP2103 UART bridge.

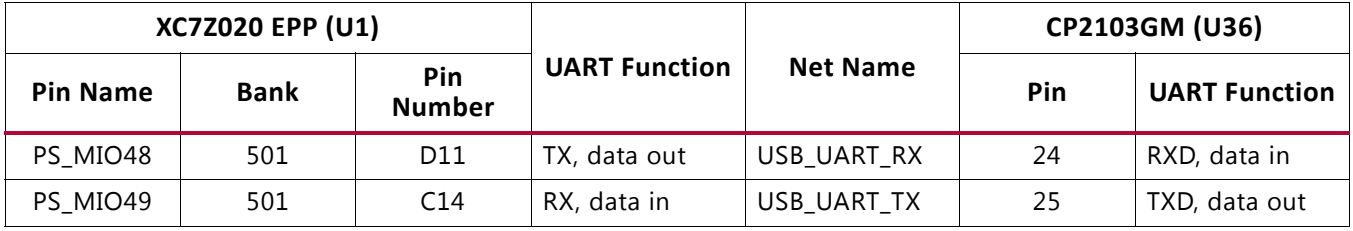

#### <span id="page-29-1"></span>*Table 1-16:* **XC7Z020 EPP to CP2103 Connections**

Refer to the Silicon Labs website for technical information on the CP2103GM and the VCP drivers (Silicon Labs: <http://www.silabs.com>).

### <span id="page-29-0"></span>**HDMI Video Output**

#### [[Figure 1-2,](#page-8-1) callout [13](#page-9-8)]

The ZC702 board provides a high-definition multimedia interface (HDMI®) video output using an Analog Devices ADV7511KSTZ-P HDMI transmitter at U40. The HDMI output is provided on a Molex 500254-1927 HDMI type-A receptacle at P1. The ADV7511 supports 1080P 60Hz, YCbCr 4:2:2 encoding via 16-bit input data mapping.

The ZC702 board supports the following HDMI device interfaces:

- 16 data lines
- Independent VSYNC, HSYNC
- Single-ended input CLK
- Interrupt Out pin to XC7Z020 EPP
- $\cdot$  I<sup>2</sup>C
- SPDIF

[Figure 1-14](#page-30-0) shows the HDMI codec circuit.

<span id="page-30-0"></span>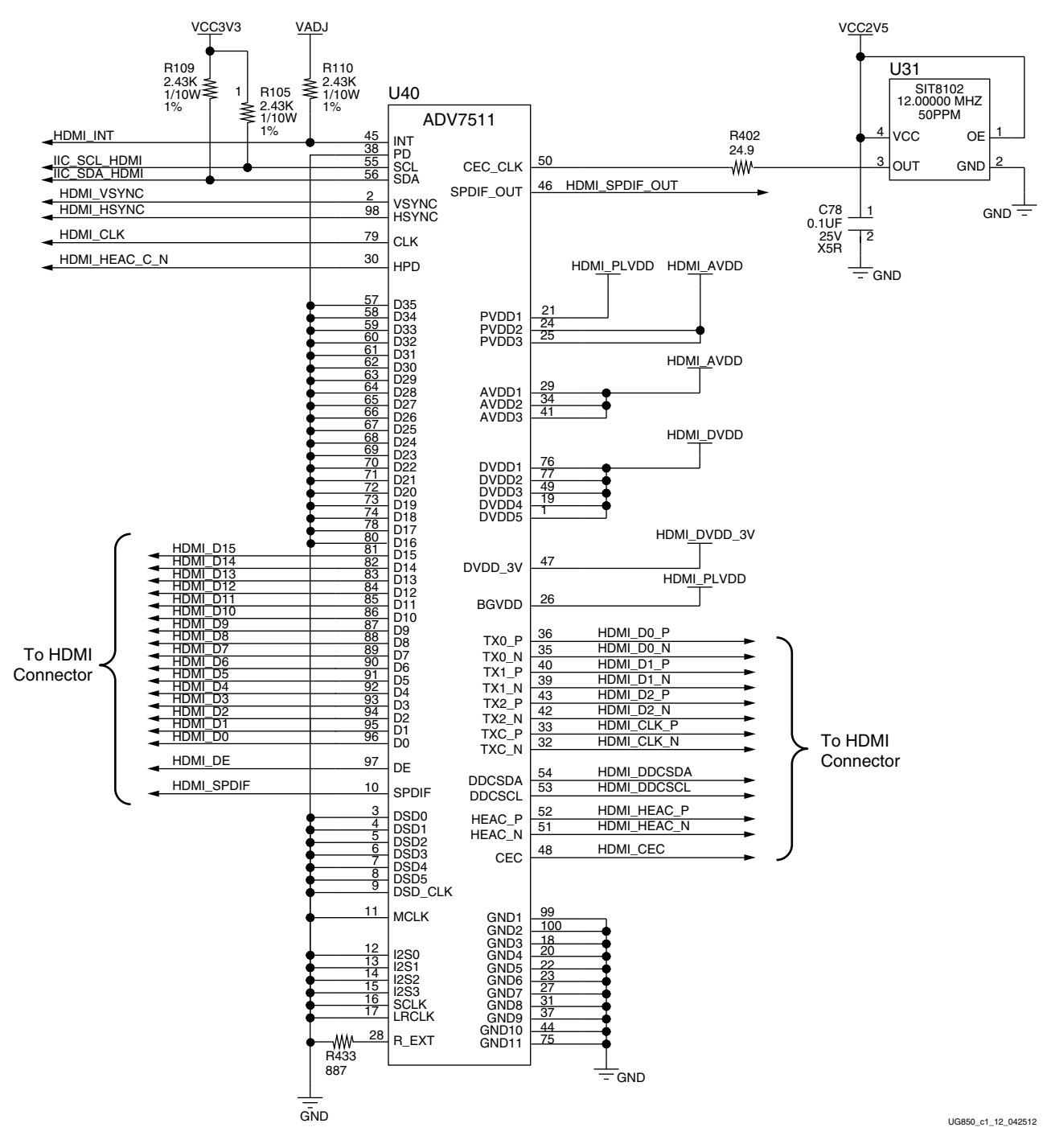

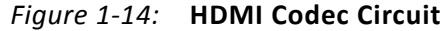

[Table 1-17](#page-31-0) lists the connections between the codec and the XC7Z020 EPP.

| XC7Z020 (U1) Pin |                 | ADV7511 (U40)  |                 |  |
|------------------|-----------------|----------------|-----------------|--|
|                  | <b>Net Name</b> | Pin            | <b>Name</b>     |  |
| AB21             | HDMI_D0         | 88             | D <sub>8</sub>  |  |
| AA21             | HDMI_D1         | 87             | D <sub>9</sub>  |  |
| AB22             | HDMI_D2         | 86             | D10             |  |
| AA22             | HDMI_D3         | 85             | D11             |  |
| V19              | HDMI_D4         | 84             | D12             |  |
| V18              | HDMI_D5         | 83             | D13             |  |
| V20              | HDMI_D6         | 82             | D14             |  |
| U20              | HDMI_D7         | 81             | D15             |  |
| W21              | HDMI_D8         | 80             | D <sub>16</sub> |  |
| W20              | HDMI_D9         | 78             | D17             |  |
| W18              | HDMI_D10        | 74             | D18             |  |
| T19              | HDMI_D11        | 73             | D19             |  |
| U19              | HDMI_D12        | 72             | D20             |  |
| R19              | HDMI_D13        | 71             | D21             |  |
| T17              | HDMI_D14        | 70             | D22             |  |
| T <sub>16</sub>  | HDMI_D15        | 69             | D23             |  |
| T <sub>18</sub>  | HDMI_DE         | 97             | DE              |  |
| <b>R15</b>       | HDMI_SPDIF      | 10             | SPDIF           |  |
| L16              | HDMI_CLK        | 79             | <b>CLK</b>      |  |
| H15              | HDMI_VSYNC      | $\overline{2}$ | <b>VSYNC</b>    |  |
| R18              | HDMI_HSYNC      | 98             | <b>HSYNC</b>    |  |
| U14              | HDMI_INT        | 45             | <b>INT</b>      |  |
| H20              | HDMI_SPDIF_OUT  | 46             | SPDIF_OUT       |  |

<span id="page-31-0"></span>*Table 1-17:* **XC7Z020 EPP to HDMI Codec Connections (ADV7511)**

[Table 1-18](#page-31-1) lists the connections between the codec and the HDMI receptacle P1.

<span id="page-31-1"></span>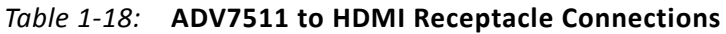

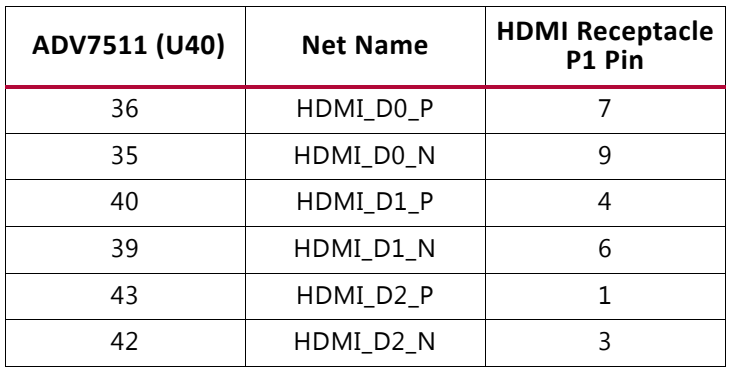

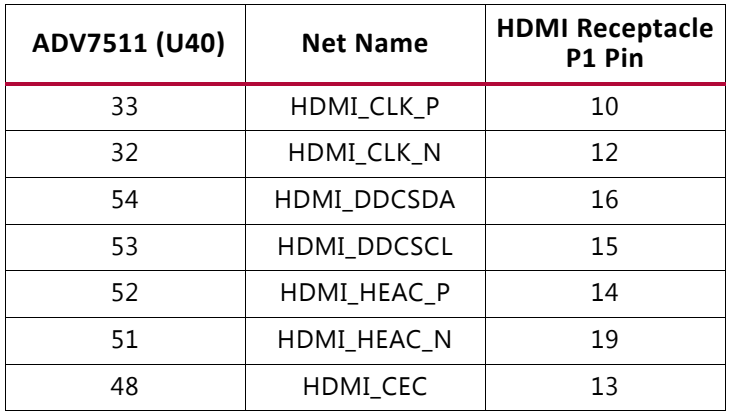

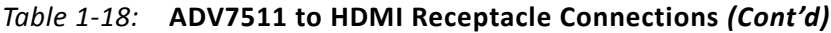

Information about the ADV7511KSTZ-P is available on the Analog Devices website at [http://www.analog.com/en/index.html.](http://www.analog.com/en/index.html)

# <span id="page-33-0"></span>**I 2C Bus**

[[Figure 1-2,](#page-8-1) callout [14](#page-9-9)]

The ZC702 board implements a single  $I^2C$  port on the XC7Z020 EPP (IIC\_SDA\_MAIN, IIC\_SDA\_SCL), which is routed through an NXP Semiconductor PCA9548 1-to-8 channel I2C bus switch (U44). The bus switch can operate at speeds up to 400 kHz.

The bus switch I<sup>2</sup>C address is  $0x74$  (0b01110100) and must be addressed and configured to select the desired downstream device.

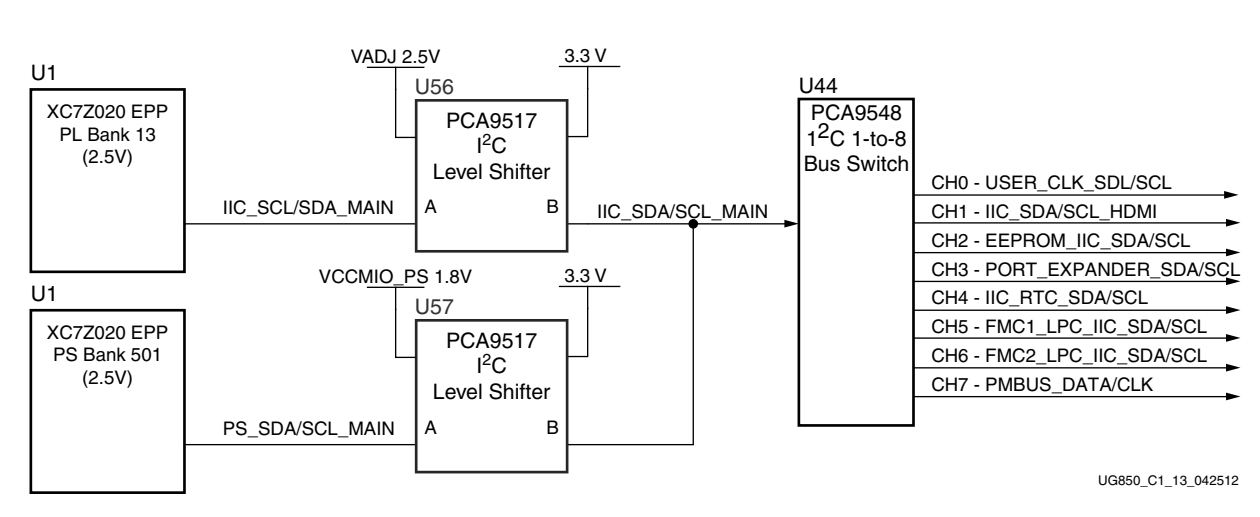

The ZC702 board  $I^2C$  bus topology is shown in [Figure 1-15](#page-33-1).

*Figure 1-15:* **I 2C Bus Topology**

<span id="page-33-1"></span>User applications that communicate with devices on one of the downstream  $I<sup>2</sup>C$  buses must first set up a path to the desired bus through the U44 bus switch at  $I^2C$  address  $0 \times 74$ (0b01110100). [Table 1-19](#page-33-2) lists the address for each bus.

<span id="page-33-2"></span>*Table 1-19:* **I 2C Bus Addresses**

| 1 <sup>2</sup> C Bus         | <b>1<sup>2</sup>C Switch Position</b> | <sup>2</sup> C Address |
|------------------------------|---------------------------------------|------------------------|
| PCA9548 8-Channel bus switch | NA.                                   | 0b1110100              |
| USRCLK_SDA/SCL               | 0                                     | 0b1011101              |
| IIC SDA HDMI                 |                                       | 0b0111001              |
| IIC EEPROM SDA/SCL           | $\mathcal{P}$                         | 0b1010100              |
| IIC PORT EXPANDER SDA/SCL    | 3                                     | 0b0100001              |
| IIC_RTC_SDA/SCL              | 4                                     | 0b1010001              |
| FMC1_LPC_IIC_SDA/SCL         | 5                                     | $0$ bxxxxx00           |
| FMC2_LPC_IIC_SDA/SCL         | 6                                     | $0$ bxxxxx00           |

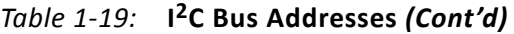

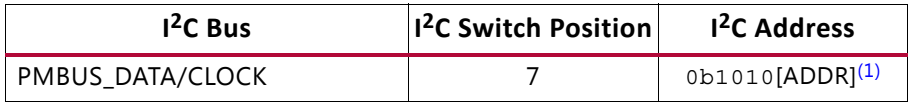

#### **Notes:**

<span id="page-34-1"></span>1. This I2C address is the binary equivalent of the TI Power Controller PMBus address 52, 53, or 54 which corresponds to 010, 011 and 100 in the lower 3 bits.

Information about the PCA9548 is available on the NXP Semiconductor website at [http://ics.nxp.com.](http://ics.nxp.com)

## <span id="page-34-0"></span>**Real Time Clock**

[[Figure 1-2,](#page-8-1) callout [15](#page-9-10)]

The Epson RTC-8564JE is an  $1^2C$  bus interface real-time clock that has a built-in 32.768 KHz oscillator with these features

- Frequency output options: 32.768 KHz, 1024 Hz, 32 Hz or 1 Hz
- Calendar output functions: Year, month, day, weekday, hour, minute and second
- Clock counter, alarm and fixed-cycle timer interrupt functions

Programming information for the RTC-8564JE is available in the *RTC-8564JE/NB Application Manual* at the Epson Electronics America website: [http://www.eea.epson.com/portal/pls/portal/docs/1/1413485.PDF.](http://www.eea.epson.com/portal/pls/portal/docs/1/1413485.PDF)

<span id="page-34-2"></span>[Figure 1-16](#page-34-2) shows the real time clock circuit.

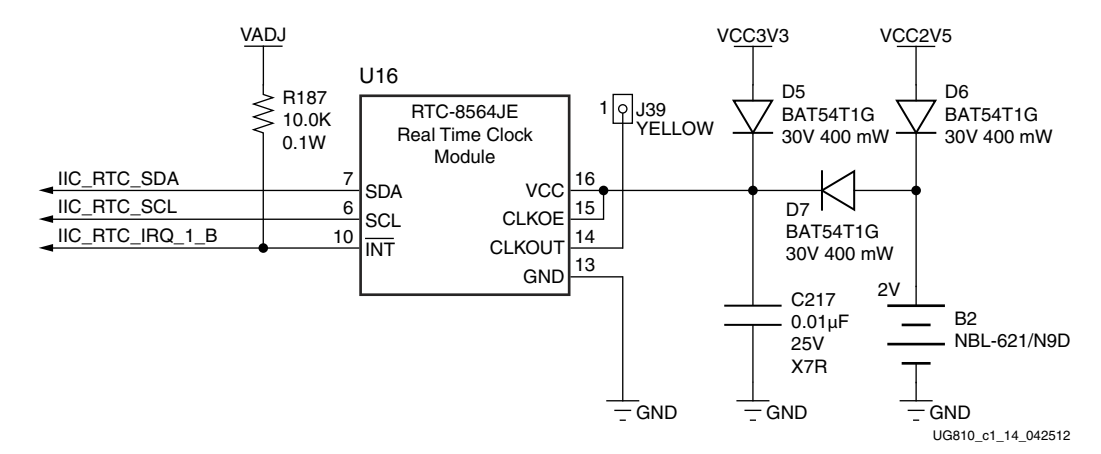

*Figure 1-16:* **Real Time Clock Circuit**

Real time clock connections to the XC7Z020 EPP and the PCA9548 8-Channel bus switch are listed in [Table 1-20.](#page-35-1)

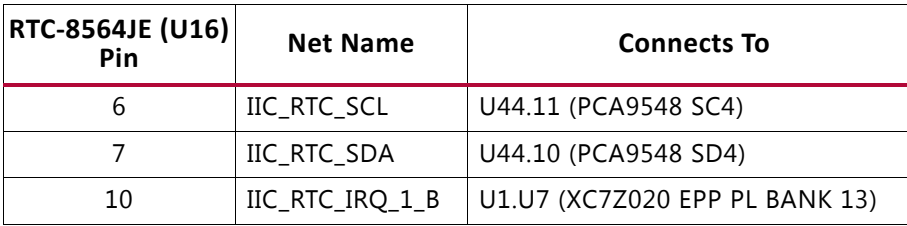

<span id="page-35-1"></span>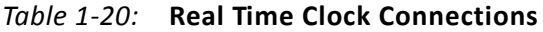

Information about the RTC-8564JE is available at the Epson Electronics America website at: [www.eea.epson.com.](www.eea.epson.com)

# <span id="page-35-0"></span>**I/O Expansion Header**

[[Figure 1-2,](#page-8-1) callout [16](#page-9-11)]

The 2 x 6 I/O expansion header J54 supports Digilent Pmod Peripheral Modules. 8 pins (IIC\_PMOD[0:7]) are connected to the TI TCA6416APWR  $1^2$ C expansion port device U80. See <http://www.digilentinc.com/Products/Catalog.cfm?NavPath=2,401&Cat=9>for information on Digilent Pmod Peripheral Modules.

The expansion header circuit is shown in [Figure 1-17.](#page-35-2)

<span id="page-35-2"></span>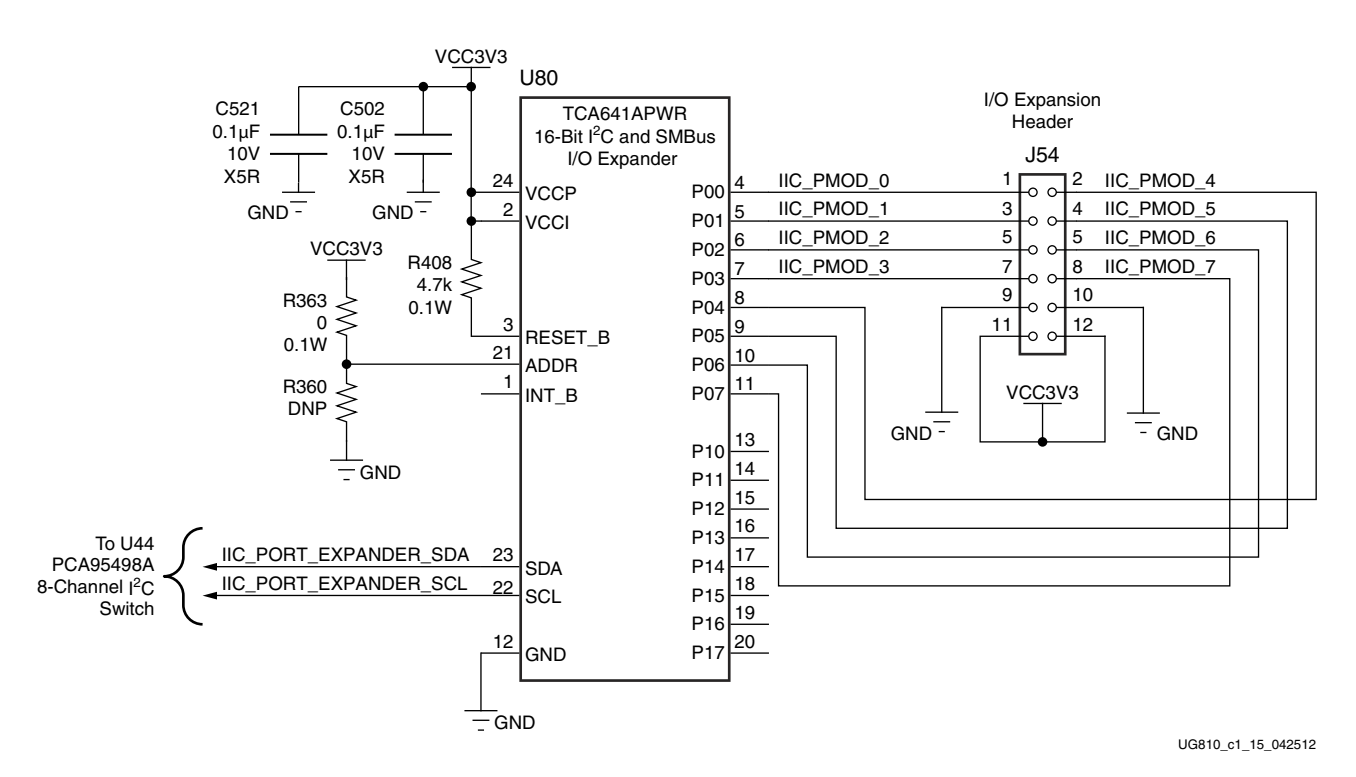

*Figure 1-17:* **I/O Expansion Header Circuit**

Information about the TCA641APWR is available at the Texas Instruments website at: [www.ti.com.](www.ti.com)
## **High Speed CAN Transceiver**

[[Figure 1-2,](#page-8-0) callout [21](#page-9-0)]

The TJA1040 (U14) is an advanced high speed Controller Area Network (CAN) transceiver for use in automotive and general industrial applications. It supports the differential bus signal representation described in the international standard for in-vehicle high speed CAN applications (ISO 11898).

[Figure 1-18](#page-36-0) shows the controller area network (CAN) bus interface.

<span id="page-36-0"></span>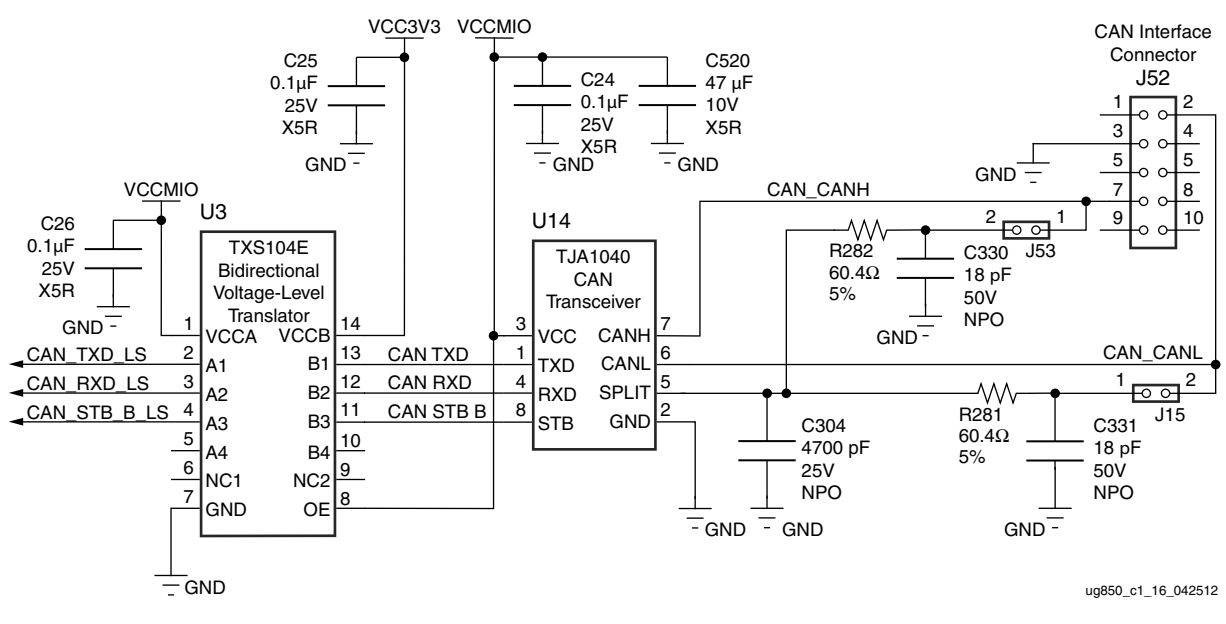

*Figure 1-18:* **CAN Bus Interface**

Information about the TXS0104E is available at the Texas Instruments website at: [www.ti.com.](www.ti.com) Data sheets and application notes for the TJA01040 CAN transceiver are available at the NXP Semiconductors website at: <http://ics.nxp.com>.

*Table 1-21:* **CAN Transceiver EPP Connections**

|     | TJA1040 (U14)   | <b>TXS104E Level Shifter (U3)</b> | <b>XC7Z020 EPP (U1)</b> |             |                 |  |  |
|-----|-----------------|-----------------------------------|-------------------------|-------------|-----------------|--|--|
| Pin | <b>Net Name</b> | <b>Net Name</b>                   | Low Side Net            | <b>Bank</b> | <b>Pin</b>      |  |  |
|     | CAN TXD         | CAN TXD LS                        | PS MIO47                | 501         | B10             |  |  |
| 4   | CAN_RXD         | CAN_RXD_LS                        | PS MIO46                | 501         | D <sub>12</sub> |  |  |
|     | CAN_STB_B       | CAN_STB_B_LS                      | PS_MIO9                 | 500         | C4              |  |  |

## **Status LEDs**

[[Figure 1-2,](#page-8-0) callout [21](#page-9-0)]

[Table 1-22](#page-37-0) defines the status LEDs. For user controlled LEDs see [User I/O, page 39](#page-38-1).

<span id="page-37-0"></span>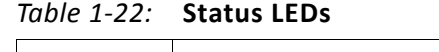

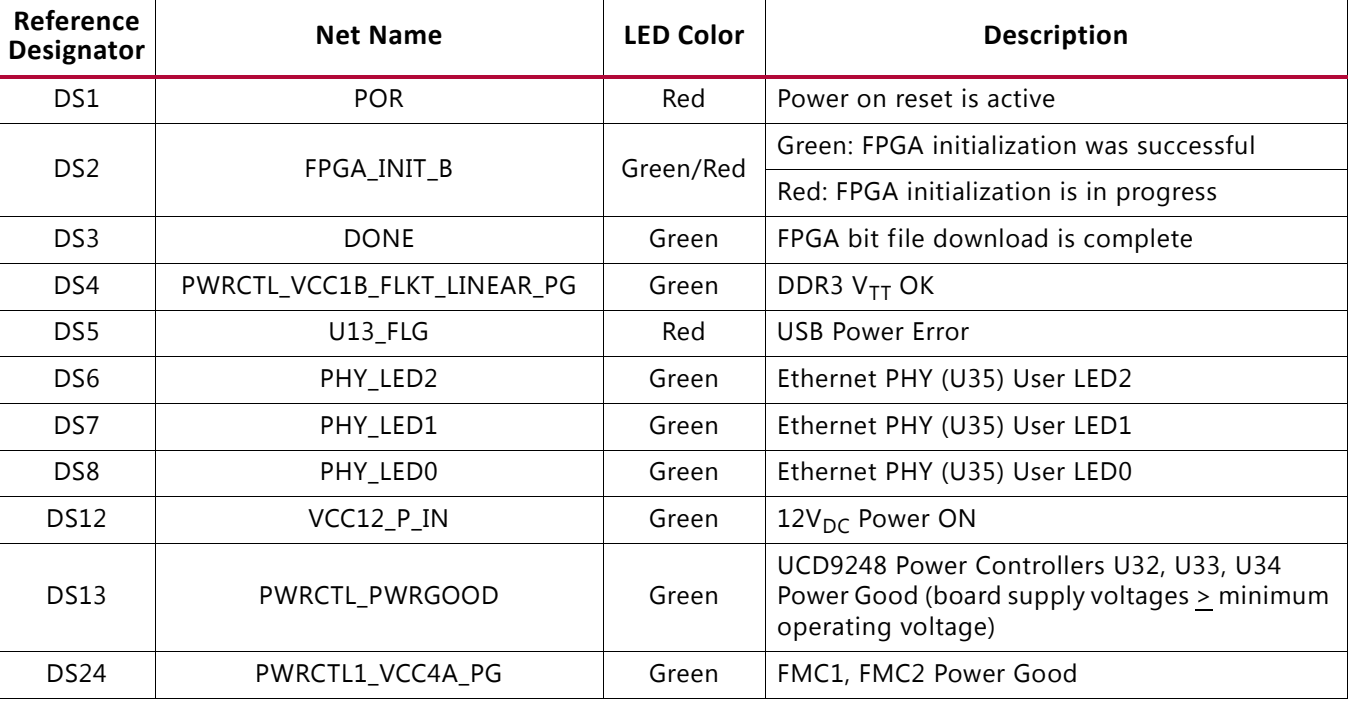

## **Ethernet PHY User LEDs**

[[Figure 1-2,](#page-8-0) callout [11](#page-9-1)]

The three Ethernet PHY user LEDs shown in [Figure 1-19](#page-38-0) are located near the RJ45 Ethernet jack P2. The on/off state for each LED is software dependent and has no specific meaning at Ethernet PHY power on.

Refer to the Marvell 88E1111 Alaska Gigabit Ethernet transceiver datasheet for details concerning the use of the Ethernet PHY user LEDs. They are referred in the datasheet as LED0, LED1, and LED2. The Datasheet and other product information for the Marvell 88E1111 Alaska Gigabit Ethernet Transceiver is available at: [http://www.marvell.com/transceivers/alaska-gbe/.](http://www.marvell.com/transceivers/alaska-gbe/)

<span id="page-38-0"></span>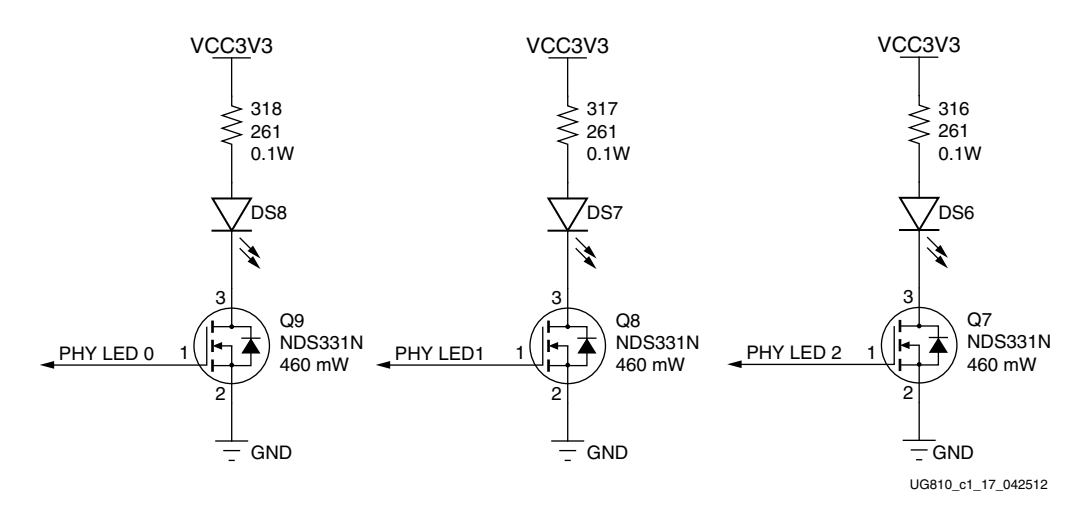

*Figure 1-19:* **Ethernet PHY User LEDs**

## <span id="page-38-1"></span>**User I/O**

[[Figure 1-2,](#page-8-0) callout [22](#page-9-2)–[25](#page-9-5)]

The ZC702 board provides the following user and general purpose I/O capabilities:

- Eight user LEDs (callout [22\)](#page-9-2)
	- ° PMOD0 0–PMOD0 3 and PMOD1 0–PMOD1 3: DS15–DS22
- Two user pushbuttons and reset switch (callout  $18$ )
	- ° GPIO\_SW\_N and GPIO\_SW\_S: SW5 and SW7
- 2-position user DIP Switch (callout [24\)](#page-9-6)
	- ° GPIO\_DIP\_SW1 and GPIO\_DIP\_SW0: SW12
- Two PS user pushbuttons wired in parallel to 2-position PS user DIP Switch
	- ° Pushbutton SW13 wired in parallel to DIP switch SW15 switch 1
	- ° Signal PS\_DIP\_SW0 wired to U1 Bank 500 pin B6 PS\_MIO14
	- ° Pushbutton SW14 wired in parallel to DIP switch DIP SW15 switch 2
	- ° Signal PS\_DIP\_SW1 wired to U1 Bank 500 pin C5 PS\_MIO12
- PS Reset Pushbuttons
	- ° SW1 (PS\_POR\_B)
	- ° SW2 (PS\_SRST\_B)
- Two user GPIO male pin headers (callout [28](#page-9-3))
- 2 x 6 0.1 in. pitch PMOD1 J63

 $\cdot$  1 x 6 0.1 in. pitch PMOD2 J62

### <span id="page-39-1"></span>**User LEDs**

#### [[Figure 1-2,](#page-8-0) callout [17](#page-9-7)]

The ZC702 board supports eight user LEDs connected to XC7Z020 EPP Banks 13, 33, 34, and 35 via level-shifters. Note that the LEDs are wired in parallel with headers J63 (PMOD1) and J62 (PMOD2). These headers are described in [User PMOD GPIO Headers, page 42.](#page-41-0)

[Figure 1-20](#page-39-0) shows the user LED circuits.

<span id="page-39-0"></span>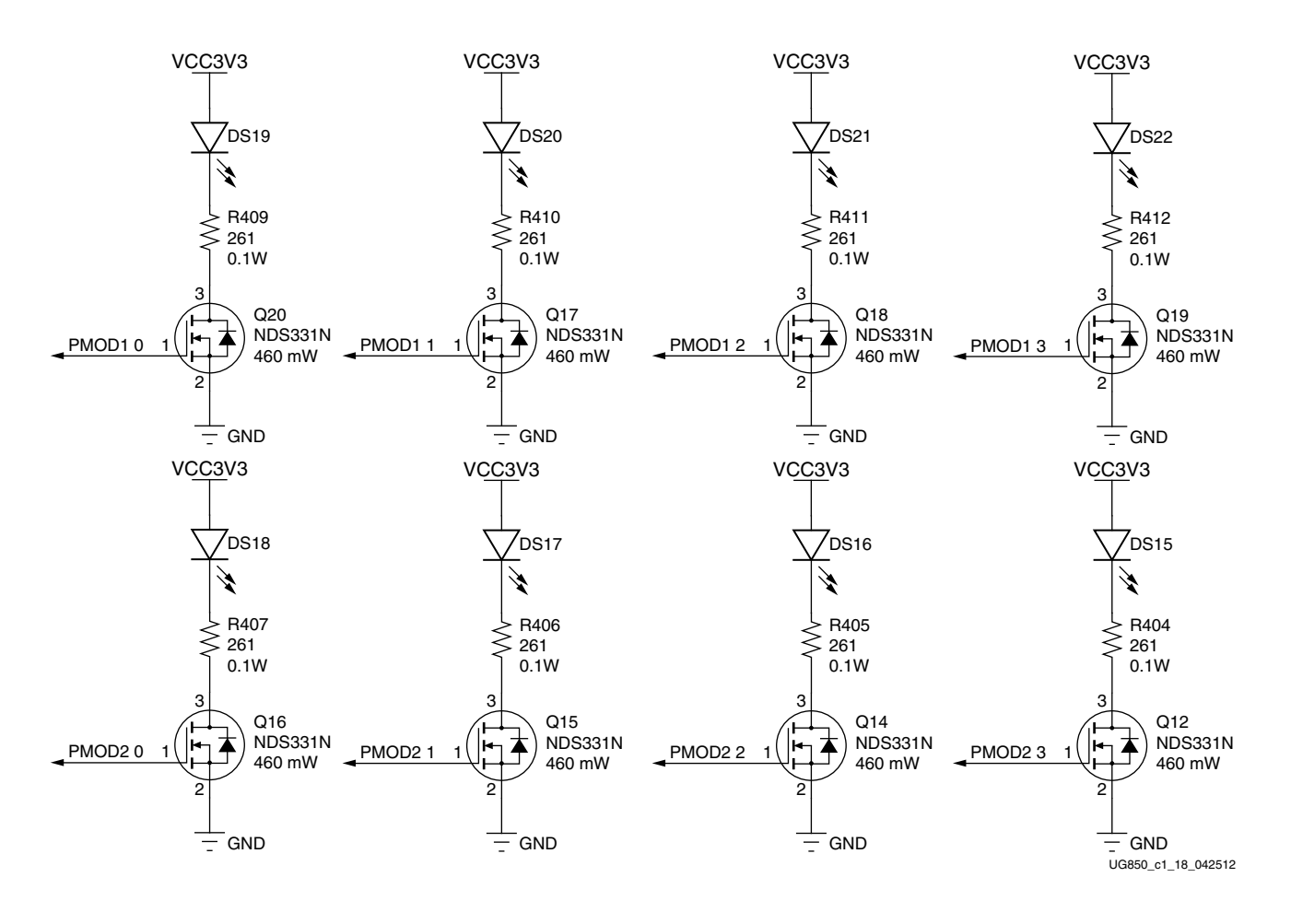

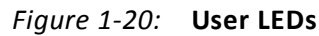

[Table 1-23](#page-40-0) lists the user LED connections to XC7Z020 EPP U1.

| XC7Z020 EPP (U1) Pin | <b>Net Name</b>     | <b>LED and Pin</b><br>Reference |  |  |  |
|----------------------|---------------------|---------------------------------|--|--|--|
| F <sub>15</sub>      | PMOD10              | DS19.2                          |  |  |  |
| D <sub>15</sub>      | PMOD1 1             | DS20.2                          |  |  |  |
| W17                  | PMOD12              | DS21.2                          |  |  |  |
| W <sub>5</sub>       | PMOD13              | DS22.2                          |  |  |  |
| V <sub>7</sub>       | PMOD <sub>20</sub>  | DS18.2                          |  |  |  |
| W10                  | PMOD <sub>2</sub> 1 | DS17.2                          |  |  |  |
| P18                  | PMOD <sub>2</sub> 2 | DS16.2                          |  |  |  |
| P17                  | PMOD <sub>2</sub> 3 | DS15.2                          |  |  |  |

<span id="page-40-0"></span>*Table 1-23:* **User LED Connections to XC7Z020 EPP U1**

#### **User Pushbuttons**

[[Figure 1-2,](#page-8-0) callout [18](#page-9-4)]

<span id="page-40-2"></span>[Figure 1-21](#page-40-2) shows the user pushbutton circuits.

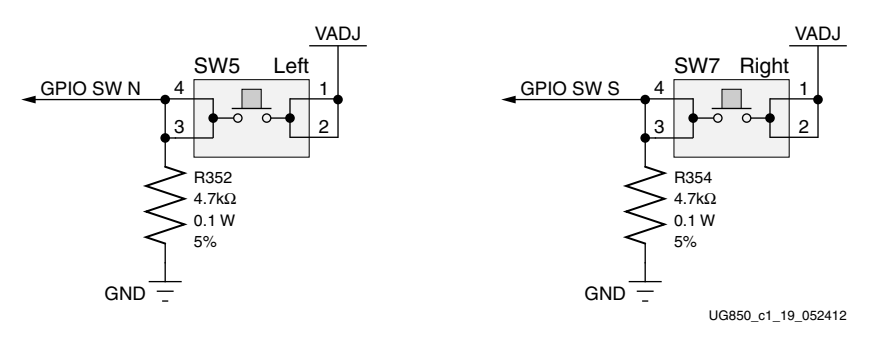

*Figure 1-21:* **User Pushbuttons**

[Table 1-24](#page-40-1) lists the user pushbutton connections to XC7Z020 EPP U1.

<span id="page-40-1"></span>*Table 1-24:* **User Pushbutton Connections to XC7Z020 EPP U1**

| XC7Z020 EPP (U1) Pin | <b>Net Name</b> | <b>Pushbutton and Pin</b><br>Reference |  |  |  |
|----------------------|-----------------|----------------------------------------|--|--|--|
| G19                  | GPIO_SW_N       | SW5.3 (Left switch)                    |  |  |  |
| F19                  | GPIO SW S       | SW7.3 (Right switch)                   |  |  |  |

### **GPIO DIP Switch**

[[Figure 1-2,](#page-8-0) callout [19](#page-9-8)]

[Figure 1-22](#page-41-1) shows the GPIO DIP switch circuit.

<span id="page-41-1"></span>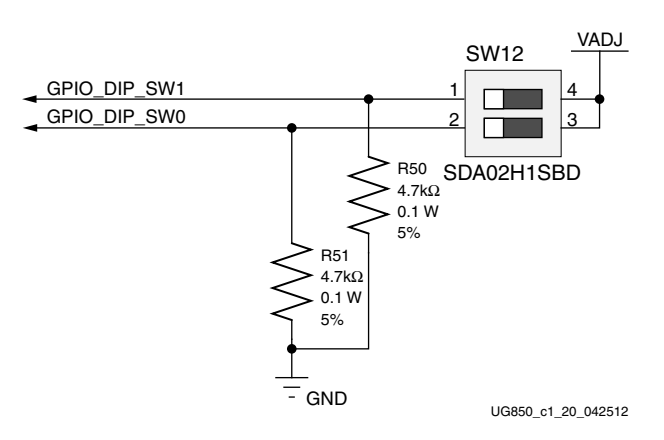

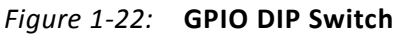

[Table 1-25](#page-41-3) lists the GPIO DIP switch connections to XC7Z020 EPP U1.

<span id="page-41-3"></span>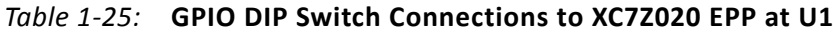

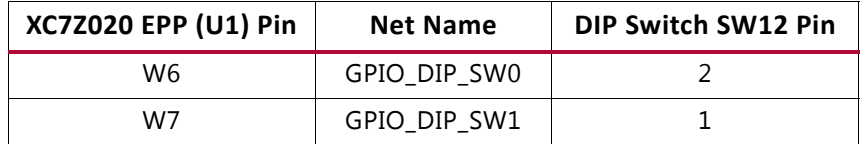

#### <span id="page-41-0"></span>**User PMOD GPIO Headers**

#### [[Figure 1-2,](#page-8-0) callout [28](#page-9-3)]

The ZC702 board supports two GPIO headers J62 and J63. The PMOD nets connected to these headers are dual-purpose, with the [User LEDs, page 40](#page-39-1) wired in parallel to the header pins.

J63 has a second dual-purpose function. The even numbered pins are wired in parallel to the ARM PJTAG header J41 pins TDI, TIMS, TCK, and TDO. The J41 PJTAG signals are connected to EPP Bank 13 GPIO pins which simultaneously drive J41 and J63. When J41 is used for ARM PJTAG functionality, the J63 even numbered pin should not be used. When J63 even numbered pins are used as GPIO, connector J41 should not be used.

<span id="page-41-2"></span>[Figure 1-23](#page-41-2) shows the user GPIO male pin header circuits.

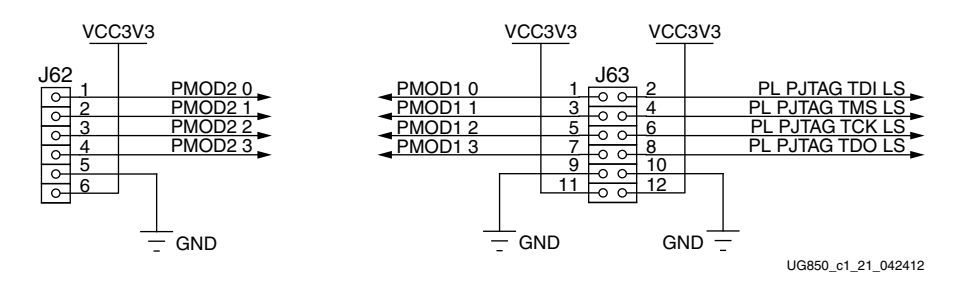

*Figure 1-23:* **User GPIO Headers**

[Table 1-26](#page-42-0) lists the GPIO Header connections to XC7Z020 EPP U1.

| <b>XC7Z020 EPP (U1) Pin</b> | <b>Net Name</b>     | <b>GPIO Header and Pin</b> |
|-----------------------------|---------------------|----------------------------|
| E15                         | PMOD10              | J63.1                      |
| D <sub>15</sub>             | PMOD11              | J63.3                      |
| W17                         | PMOD12              | J63.5                      |
| W <sub>5</sub>              | PMOD13              | J63.7                      |
| V <sub>7</sub>              | PMOD <sub>2</sub> 0 | J62.1                      |
| W <sub>10</sub>             | PMOD <sub>2</sub> 1 | J62.2                      |
| P18                         | PMOD <sub>2</sub> 2 | J62.3                      |
| P17                         | PMOD <sub>2</sub> 3 | J62.4                      |

<span id="page-42-0"></span>*Table 1-26:* **GPIO Header Connections to XC7Z020 EPP at U1**

Refer to [UG585,](http://www.xilinx.com/support/documentation/user_guides/ug585-Zynq-7000-TRM.pdf) *Zynq-7000 Extensible Processing Platform Technical Reference Manual* for information about the PS PJTAG functionality.

## **Switches**

[[Figure 1-2,](#page-8-0) callout [22](#page-9-2)–[26](#page-9-9)]

The ZC702 board includes a power and a configuration switch:

- Power On/Off slide switch SW11 (callout [26](#page-9-9))
- SW4 (FPGA\_PROG\_B), active-Low pushbutton (callout [22](#page-9-2))

## **Power On/Off Slide Switch**

[[Figure 1-2,](#page-8-0) callout [20](#page-9-10)]

The ZC702 board power switch is SW11. Sliding the switch actuator from the Off to On position applies 12V power from J60, a 6-pin mini-fit connector. Green LED DS14 illuminates when the ZC702 board power is on. See [Power Management](#page-50-0) for details on the onboard power system.

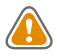

**CAUTION!** *Do NOT plug a PC ATX power supply 6-pin connector into J60 on the ZC702 board. The ATX 6-pin connector has a different pinout than J60. Connecting an ATX 6-pin connector into J60 will damage the ZC702 board and void the board warranty.*

<span id="page-43-0"></span>[Figure 1-24](#page-43-0) shows the power connector J60, power switch SW11 and indicator LED DS14.

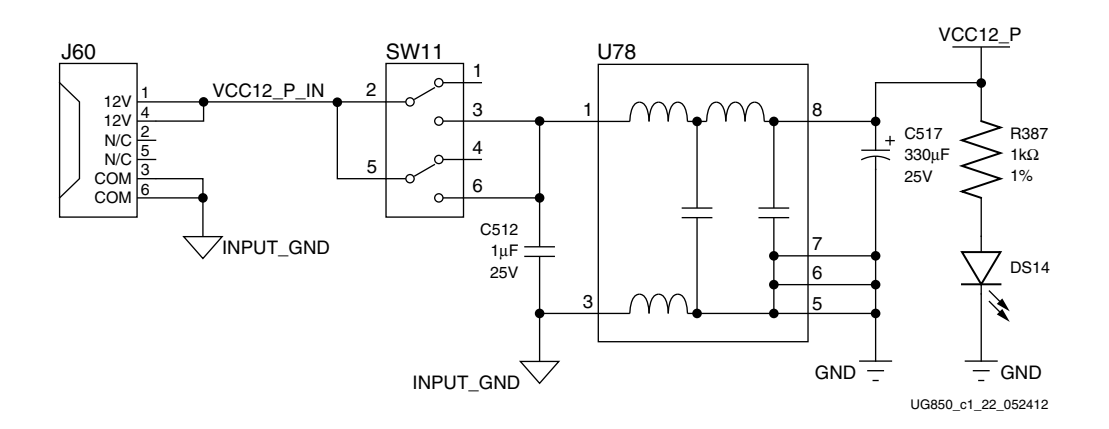

*Figure 1-24:* **Power On/Off Switch SW15**

#### **Program\_B Pushbutton**

[[Figure 1-2,](#page-8-0) callout [22](#page-9-2)]

Switch SW4 grounds the XC7Z020 EPP PROG\_B pin when pressed. This action initiates a programmable logic reconfiguration. The FPGA\_PROG\_B signal is connected to XC7Z020 EPP U1 pin T11.

See UG470, *7 Series FPGAs Configuration User Guide* for further details on configuring the 7 series FPGAs.

<span id="page-43-1"></span>[Figure 1-25](#page-43-1) shows SW4.

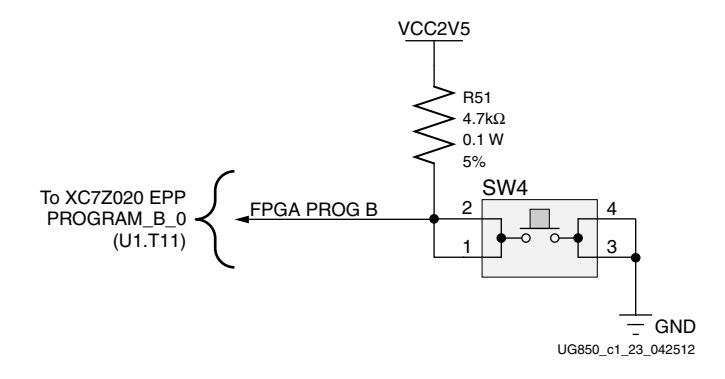

*Figure 1-25:* **PROG\_B Pushbutton SW4**

**ST XII INX.** 

### **PS Power-On and System Reset Pushbuttons**

[[Figure 1-2,](#page-8-0) callout [27](#page-9-11)]

[Figure 1-26](#page-44-0) shows the reset circuitry for the processing system.

<span id="page-44-0"></span>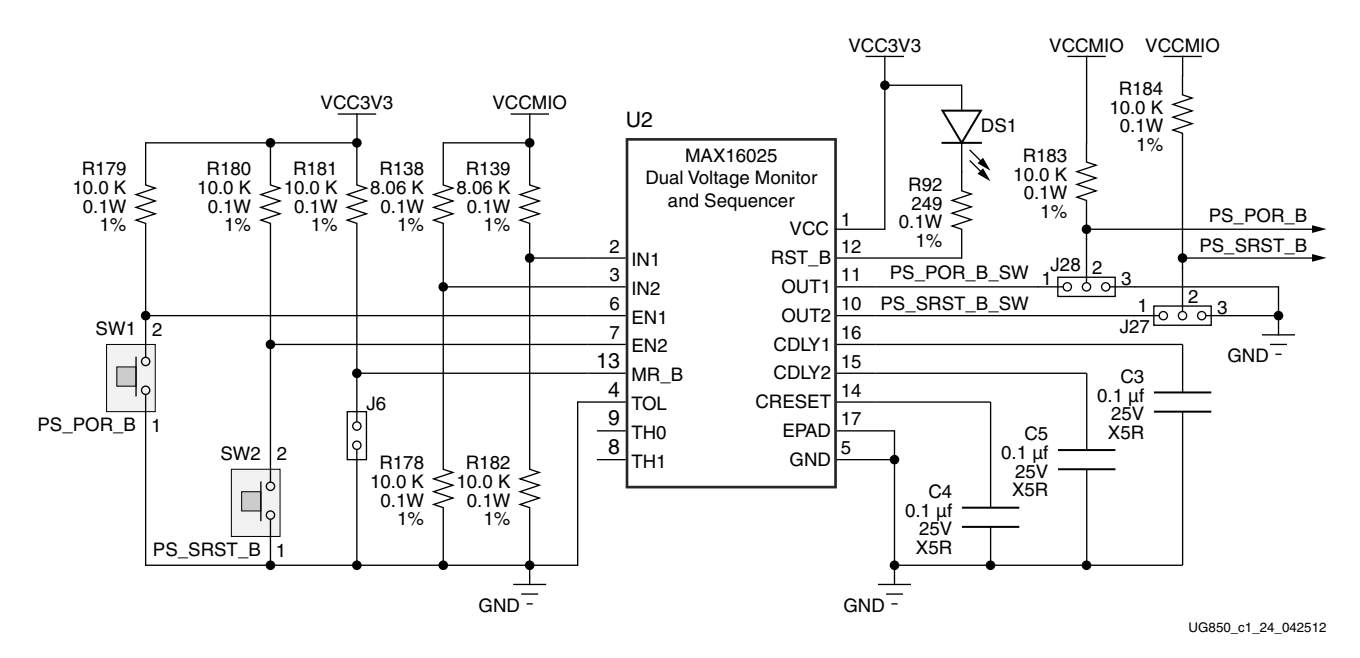

*Figure 1-26:* **PS Power On and System Reset Circuitry**

Depressing and then releasing pushbutton SW1 causes PS\_POR\_B\_SW to strobe low.

**PS\_POR\_B:** This reset is used to hold the PS in reset until all PS power supplies are at the required voltage levels. It must be held Low through PS power-up. PS\_POR\_B should be generated by the power supply *power-good* signal.

Depressing and then releasing pushbutton SW2 causes PS\_SRST\_B\_SW to strobe low.

**PS\_SRST\_B:** This reset is used to force a system reset. It can be tied or pulled High, and can be High during the PS supply power ramps.

Refer to [UG585,](http://www.xilinx.com/support/documentation/user_guides/ug585-Zynq-7000-TRM.pdf) *Zynq-7000 Extensible Processing Platform Technical Reference Manual* for information concerning the resets.

## <span id="page-44-1"></span>**FPGA Mezzanine (FMC) Card Interface**

[[Figure 1-2,](#page-8-0) callout [24](#page-9-6)]

The ZC702 board supports the VITA 57.1 FPGA Mezzanine Card (FMC) specification by providing subset implementations of low pin count (LPC) connectors at J3 and J4. Both connectors use a 10 x 40 form factor that is partially populated with 160 pins. The

connectors are keyed so that a the mezzanine card faces away from the ZC702 board when connected.

Signaling Speed Ratings:

- Single-ended: 9 GHz (18 Gb/s)
- Differential Optimal Vertical: 9 GHz (18 Gb/s)
- Differential Optimal Horizontal: 16 GHz (32 Gb/s)
- High Density Vertical: 7 GHz (15 Gb/s)

The Samtec connector system is rated for signaling speeds up to 9 GHz (18 Gb/s) based on a –3 dB insertion loss point within a two-level signaling environment.

Connector Type:

• Samtec SEAF Series, 1.27 mm (0.050 in) pitch. Mates with SEAM series connector

For more information about SEAF series connectors, go to the Samtec website at: [www.samtec.com.](www.samtec.com)

### <span id="page-45-0"></span>**LPC Connectors J3 and J4**

[[Figure 1-2,](#page-8-0) callout [24](#page-9-6)]

The 160-pin LPC connector defined By the FMC specification ([Figure C-1, page 63](#page-62-0)) provides connectivity for up to:

- 68 single-ended or 34 differential user-defined signals
- 1 GTX transceiver
- 1 GTX clock
- 2 differential clocks
- 61 ground and 10 power connections

The LPC connections between FMC1 (J3) and XC7Z020 EPP U1 ([Table 1-27](#page-46-0)) and between FMC4 (J4) and XC7Z020 EPP U1 [\(Table 1-28\)](#page-47-0) both implement a subset of this connectivity:

- 34 differential user-defined pairs (34 LA pairs, LA00–LA33)
- 0 GTX transceivers
- 0 GTX clocks
- 2 differential clocks
- 61 ground and 9 power connections

[Table 1-27](#page-46-0) shows the LPC connections between J3 and XC7Z020 EPP U1.

| FMC1<br>J3 Pin  | <b>Net Name</b>     | XC7Z020 (U1)<br>Pin | J3 Pin          | <b>Net Name</b>           | XC7Z020 (U1)<br>Pin |
|-----------------|---------------------|---------------------|-----------------|---------------------------|---------------------|
| C <sub>2</sub>  | <b>NC</b>           |                     | D1              | PWRCTL1_VCC4A_PG          |                     |
| C <sub>3</sub>  | <b>NC</b>           |                     | D <sub>4</sub>  | <b>NC</b>                 |                     |
| C <sub>6</sub>  | <b>NC</b>           |                     | D <sub>5</sub>  | <b>NC</b>                 |                     |
| C7              | <b>NC</b>           |                     | D <sub>8</sub>  | FMC1_LPC_LA01_CC_P        | N19                 |
| C10             | FMC1_LPC_LA06_P     | J18                 | D <sub>9</sub>  | FMC1_LPC_LA01_CC_N        | N20                 |
| C11             | FMC1_LPC_LA06_N     | K18                 | D11             | FMC1_LPC_LA05_P           | N17                 |
| C14             | FMC1_LPC_LA10_P     | L17                 | D <sub>12</sub> | FMC1_LPC_LA05_N           | N18                 |
| C15             | FMC1_LPC_LA10_N     | M17                 | D14             | FMC1_LPC_LA09_P           | M15                 |
| C18             | FMC1_LPC_LA14_P     | J16                 | D15             | FMC1_LPC_LA09_N           | M16                 |
| C19             | FMC1_LPC_LA14_N     | J17                 | D17             | FMC1_LPC_LA13_P           | P <sub>16</sub>     |
| C <sub>22</sub> | FMC1_LPC_LA18_CC_P  | D <sub>20</sub>     | D18             | FMC1_LPC_LA13_N           | R <sub>16</sub>     |
| C <sub>23</sub> | FMC1_LPC_LA18_CC_N  | C <sub>20</sub>     | D <sub>20</sub> | FMC1_LPC_LA17_CC_P        | <b>B19</b>          |
| C <sub>26</sub> | FMC1_LPC_LA27_P     | C17                 | D21             | FMC1_LPC_LA17_CC_N        | <b>B20</b>          |
| C <sub>27</sub> | FMC1_LPC_LA27_N     | C18                 | D23             | FMC1_LPC_LA23_P           | G15                 |
| C30             | FMC1_LPC_IIC_SCL    |                     | D24             | FMC1_LPC_LA23_N           | G16                 |
| C31             | FMC1_LPC_IIC_SDA    |                     | D <sub>26</sub> | FMC1_LPC_LA26_P           | F18                 |
| C34             | GND                 |                     | D27             | FMC1_LPC_LA26_N           | E18                 |
| C35             | VCC12_P             |                     | D <sub>29</sub> | FMC1_LPC_TCK_BUF          |                     |
| C <sub>37</sub> | $VCC12_P$           |                     | D30             | FMC_TDI_BUF               |                     |
| C39             | VCC3V3              |                     | D31             | FMC1_LPC_TDO_FMC2_LPC_TDI |                     |
|                 |                     |                     | D32             | VCC3V3                    |                     |
|                 |                     |                     | D33             | FMC1_LPC_TMS_BUF          |                     |
|                 |                     |                     | D34             | <b>NC</b>                 |                     |
|                 |                     |                     | D35             | GND                       |                     |
|                 |                     |                     | D36             | VCC3V3                    |                     |
|                 |                     |                     | D38             | VCC3V3                    |                     |
|                 |                     |                     | D40             | VCC3V3                    |                     |
| G <sub>2</sub>  | FMC1_LPC_CLK1_M2C_P | M19                 | H1              | <b>NC</b>                 |                     |
| G <sub>3</sub>  | FMC1_LPC_CLK1_M2C_N | M20                 | H <sub>2</sub>  | FMC1_LPC_PRSNT_M2C_B      |                     |
| G <sub>6</sub>  | FMC1_LPC_LA00_CC_P  | K19                 | H <sub>4</sub>  | FMC1_LPC_CLK0_M2C_P       | L <sub>18</sub>     |
| G7              | FMC1_LPC_LA00_CC_N  | K20                 | H <sub>5</sub>  | FMC1_LPC_CLK0_M2C_N       | L <sub>19</sub>     |
| G9              | FMC1_LPC_LA03_P     | J20                 | H7              | FMC1_LPC_LA02_P           | L21                 |
| G10             | FMC1_LPC_LA03_N     | K21                 | H <sub>8</sub>  | FMC1_LPC_LA02_N           | L22                 |
| G12             | FMC1_LPC_LA08_P     | J21                 | H10             | FMC1_LPC_LA04_P           | M21                 |

<span id="page-46-0"></span>*Table 1-27:* **LPC Connections, FMC1 (J3) to XC7Z020 EPP U1**

| FMC1<br>J3 Pin | <b>Net Name</b> | XC7Z020 (U1)<br>Pin | J3 Pin          | <b>Net Name</b> | XC7Z020 (U1)<br>Pin |
|----------------|-----------------|---------------------|-----------------|-----------------|---------------------|
| G13            | FMC1_LPC_LA08_N | J22                 | H11             | FMC1_LPC_LA04_N | M22                 |
| G15            | FMC1_LPC_LA12_P | N22                 | H13             | FMC1_LPC_LA07_P | J15                 |
| G16            | FMC1_LPC_LA12_N | P22                 | H14             | FMC1_LPC_LA07_N | K15                 |
| G18            | FMC1 LPC LA16 P | N15                 | H16             | FMC1 LPC LA11 P | R20                 |
| G19            | FMC1_LPC_LA16_N | P15                 | H17             | FMC1_LPC_LA11_N | R21                 |
| G21            | FMC1_LPC_LA20_P | G20                 | H19             | FMC1_LPC_LA15_P | P20                 |
| G22            | FMC1_LPC_LA20_N | G21                 | H <sub>20</sub> | FMC1_LPC_LA15_N | P21                 |
| G24            | FMC1_LPC_LA22_P | G17                 | H22             | FMC1_LPC_LA19_P | E19                 |
| G25            | FMC1_LPC_LA22_N | F17                 | H23             | FMC1_LPC_LA19_N | E20                 |
| G27            | FMC1 LPC LA25 P | C15                 | H <sub>25</sub> | FMC1 LPC LA21 P | F21                 |
| G28            | FMC1_LPC_LA25_N | <b>B15</b>          | H26             | FMC1_LPC_LA21_N | F22                 |
| G30            | FMC1_LPC_LA29_P | <b>B16</b>          | H <sub>28</sub> | FMC1_LPC_LA24_P | A21                 |
| G31            | FMC1_LPC_LA29_N | <b>B17</b>          | H <sub>29</sub> | FMC1_LPC_LA24_N | A22                 |
| G33            | FMC1_LPC_LA31_P | A16                 | H31             | FMC1_LPC_LA28_P | D <sub>22</sub>     |
| G34            | FMC1 LPC LA31 N | A17                 | H32             | FMC1 LPC LA28 N | C <sub>22</sub>     |
| G36            | FMC1_LPC_LA33_P | A18                 | H34             | FMC1_LPC_LA30_P | E21                 |
| G37            | FMC1_LPC_LA33_N | A19                 | H35             | FMC1_LPC_LA30_N | D21                 |
| G39            | VADJ            |                     | H37             | FMC1_LPC_LA32_P | B21                 |
|                |                 |                     | H38             | FMC1_LPC_LA32_N | <b>B22</b>          |
|                |                 |                     | H40             | VADJ            |                     |

*Table 1-27:* **LPC Connections, FMC1 (J3) to XC7Z020 EPP U1** *(Cont'd)*

[Table 1-28](#page-47-0) shows the LPC connections between FMC2 (J4) and EPP U1.

<span id="page-47-0"></span>*Table 1-28:* **LPC Connections, FMC2 (J4) to EPP U1**

| FMC <sub>2</sub><br>J4 Pin | <b>Net Name</b> | XC7Z020 (U1)<br>Pin | J4 Pin          | <b>Net Name</b>    | XC7Z020 (U1)<br>Pin |
|----------------------------|-----------------|---------------------|-----------------|--------------------|---------------------|
| C <sub>2</sub>             | <b>NC</b>       |                     | D <sub>1</sub>  | PWRCTL1_VCC4A_PG   |                     |
| C <sub>3</sub>             | <b>NC</b>       |                     | D4              | <b>NC</b>          |                     |
| C <sub>6</sub>             | <b>NC</b>       |                     | D <sub>5</sub>  | <b>NC</b>          |                     |
| C7                         | <b>NC</b>       |                     | D <sub>8</sub>  | FMC2_LPC_LA01_CC_P | W16                 |
| C10                        | FMC2_LPC_LA06_P | U17                 | D <sub>9</sub>  | FMC2_LPC_LA01_CC_N | Y16                 |
| C11                        | FMC2_LPC_LA06_N | V17                 | D11             | FMC2_LPC_LA05_P    | AB19                |
| C14                        | FMC2_LPC_LA10_P | Y20                 | D <sub>12</sub> | FMC2_LPC_LA05_N    | AB20                |
| C15                        | FMC2_LPC_LA10_N | Y21                 | D14             | FMC2_LPC_LA09_P    | U15                 |
| C18                        | FMC2 LPC LA14 P | T <sub>22</sub>     | D <sub>15</sub> | FMC2 LPC LA09 N    | U16                 |

| FMC <sub>2</sub><br>J4 Pin | <b>Net Name</b>     | XC7Z020 (U1)<br>Pin | J4 Pin          | <b>Net Name</b>           | XC7Z020 (U1)<br>Pin |
|----------------------------|---------------------|---------------------|-----------------|---------------------------|---------------------|
| C19                        | FMC2_LPC_LA14_N     | U22                 | D17             | FMC2_LPC_LA13_P           | V <sub>22</sub>     |
| C <sub>22</sub>            | FMC2_LPC_LA18_CC_P  | AA9                 | D18             | FMC2_LPC_LA13_N           | W22                 |
| C <sub>23</sub>            | FMC2_LPC_LA18_CC_N  | AA8                 | D <sub>20</sub> | FMC2_LPC_LA17_CC_P        | AA7                 |
| C <sub>26</sub>            | FMC2_LPC_LA27_P     | AB <sub>2</sub>     | D21             | FMC2_LPC_LA17_CC_N        | AA6                 |
| C <sub>27</sub>            | FMC2_LPC_LA27_N     | AB1                 | D <sub>23</sub> | FMC2_LPC_LA23_P           | V12                 |
| C30                        | FMC2_LPC_IIC_SCL    |                     | D24             | FMC2_LPC_LA23_N           | W12                 |
| C31                        | FMC2_LPC_IIC_SDA    |                     | D <sub>26</sub> | FMC2_LPC_LA26_P           | U12                 |
| C34                        | GND                 |                     | D27             | FMC2_LPC_LA26_N           | U11                 |
| C35                        | VCC12_P             |                     | D <sub>29</sub> | FMC2_LPC_TCK_BUF          |                     |
| C <sub>37</sub>            | VCC12_P             |                     | D30             | FMC1_LPC_TDO_FMC2_LPC_TDI |                     |
| C39                        | VCC3V3              |                     | D31             | FMC2_LPC_TDO_FPGA_TDI     |                     |
|                            |                     |                     | D32             | VCC3V3                    |                     |
|                            |                     |                     | D33             | FMC2_LPC_TMS_BUF          |                     |
|                            |                     |                     | D34             | <b>NC</b>                 |                     |
|                            |                     |                     | D35             | GND                       |                     |
|                            |                     |                     | D36             | VCC3V3                    |                     |
|                            |                     |                     | D38             | VCC3V3                    |                     |
|                            |                     |                     | D40             | VCC3V3                    |                     |
| G <sub>2</sub>             | FMC2_LPC_CLK1_M2C_P |                     | H1              | <b>NC</b>                 |                     |
| G <sub>3</sub>             | FMC2_LPC_CLK1_M2C_N |                     | H <sub>2</sub>  | FMC2_LPC_PRSNT_M2C_B      |                     |
| G <sub>6</sub>             | FMC2_LPC_LA00_CC_P  | Y19                 | H <sub>4</sub>  | FMC2_LPC_CLK0_M2C_P       | Y18                 |
| G7                         | FMC2_LPC_LA00_CC_N  | AA19                | H <sub>5</sub>  | FMC2_LPC_CLK0_M2C_N       | AA18                |
| G9                         | FMC2_LPC_LA03_P     | AA16                | H7              | FMC2_LPC_LA02_P           | V14                 |
| G10                        | FMC2_LPC_LA03_N     | AB16                | H <sub>8</sub>  | FMC2 LPC LA02 N           | V15                 |
| G12                        | FMC2_LPC_LA08_P     | AA17                | H10             | FMC2_LPC_LA04_P           | V13                 |
| G13                        | FMC2_LPC_LA08_N     | AB17                | H11             | FMC2_LPC_LA04_N           | W13                 |
| G15                        | FMC2_LPC_LA12_P     | W15                 | H13             | FMC2 LPC LA07 P           | T21                 |
| G16                        | FMC2_LPC_LA12_N     | Y15                 | H14             | FMC2_LPC_LA07_N           | U21                 |
| G18                        | FMC2_LPC_LA16_P     | AB14                | H16             | FMC2_LPC_LA11_P           | Y14                 |
| G19                        | FMC2_LPC_LA16_N     | AB15                | H17             | FMC2_LPC_LA11_N           | AA14                |
| G21                        | FMC2_LPC_LA20_P     | <b>T4</b>           | H19             | FMC2_LPC_LA15_P           | Y13                 |
| G22                        | FMC2_LPC_LA20_N     | U4                  | H <sub>20</sub> | FMC2_LPC_LA15_N           | AA13                |
| G24                        | FMC2_LPC_LA22_P     | U10                 | H <sub>22</sub> | FMC2_LPC_LA19_P           | R <sub>6</sub>      |
| G25                        | FMC2_LPC_LA22_N     | U9                  | H <sub>23</sub> | FMC2_LPC_LA19_N           | T <sub>6</sub>      |

*Table 1-28:* **LPC Connections, FMC2 (J4) to EPP U1** *(Cont'd)*

| FMC <sub>2</sub><br>J4 Pin | <b>Net Name</b> | XC7Z020 (U1)<br>Pin | J4 Pin          | <b>Net Name</b> | XC7Z020 (U1)<br><b>Pin</b> |
|----------------------------|-----------------|---------------------|-----------------|-----------------|----------------------------|
| G27                        | FMC2_LPC_LA25_P | AA12                | H <sub>25</sub> | FMC2_LPC_LA21_P | V5                         |
| G28                        | FMC2 LPC LA25 N | AB12                | H <sub>26</sub> | FMC2 LPC LA21 N | V4                         |
| G30                        | FMC2 LPC LA29 P | AA11                | H <sub>28</sub> | FMC2 LPC LA24 P | U6                         |
| G31                        | FMC2 LPC LA29 N | AB11                | H <sub>29</sub> | FMC2 LPC LA24 N | U5                         |
| G33                        | FMC2 LPC LA31 P | AB10                | H31             | FMC2 LPC LA28 P | AB <sub>5</sub>            |
| G34                        | FMC2_LPC_LA31_N | AB <sub>9</sub>     | H32             | FMC2 LPC LA28 N | AB4                        |
| G36                        | FMC2_LPC_LA33_P | Y11                 | H34             | FMC2_LPC_LA30_P | AB7                        |
| G37                        | FMC2_LPC_LA33_N | Y10                 | H35             | FMC2 LPC LA30 N | AB <sub>6</sub>            |
| G39                        | VADJ            |                     | H37             | FMC2 LPC LA32 P | Υ4                         |
|                            |                 |                     | H38             | FMC2 LPC LA32 N | AA4                        |
|                            |                 |                     | H40             | VADJ            |                            |

*Table 1-28:* **LPC Connections, FMC2 (J4) to EPP U1** *(Cont'd)*

## <span id="page-50-0"></span>**Power Management**

[[Figure 1-2,](#page-8-0) callout [25](#page-9-5)]

The ZC702 board power distribution diagram is shown in [Figure 1-27](#page-50-1).

<span id="page-50-1"></span>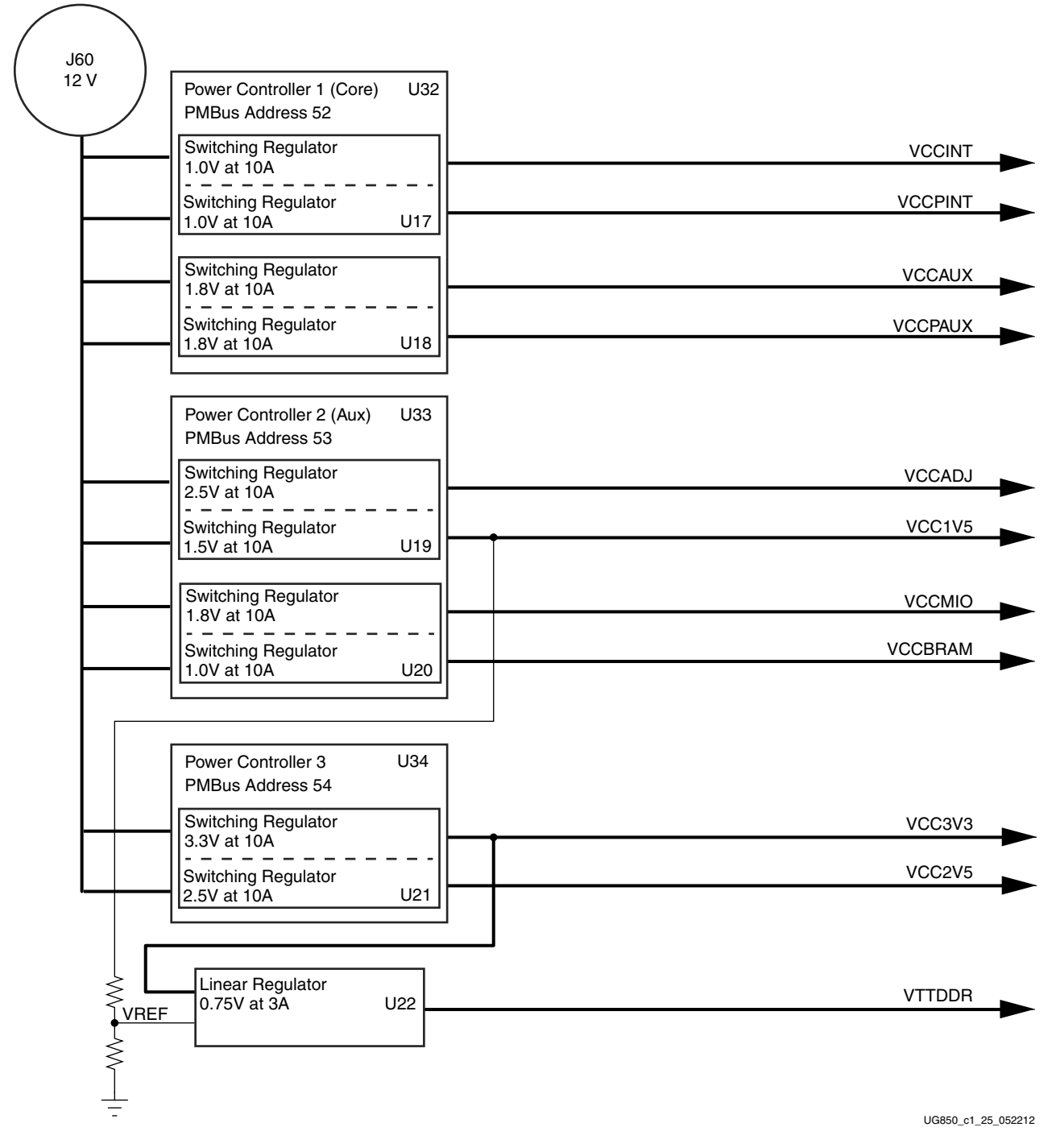

*Figure 1-27:* **Onboard Power Regulators**

The ZC702 board uses power regulators and PMBus compliant digital PWM system controllers from Texas Instruments to supply the core and auxiliary voltages listed in [Table 1-29.](#page-51-0)

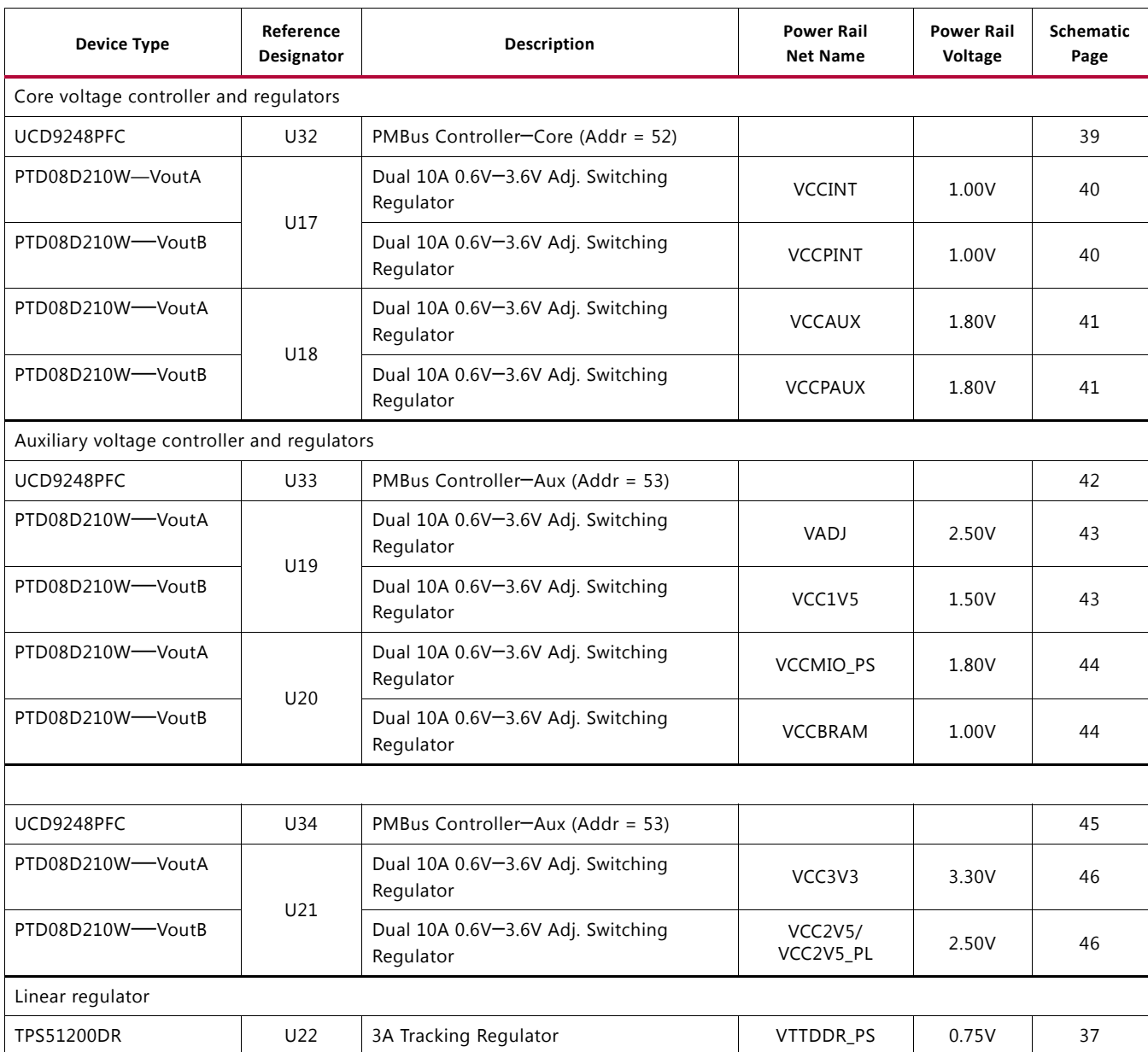

<span id="page-51-0"></span>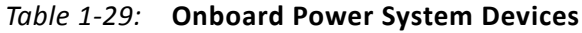

## **VADJ Voltage Control**

The VADJ rail is set to 2.5V. When the ZC702 board is powered on, the state of the FMC\_VADJ\_ON\_B signal wired to header J12 is sampled by the TI UCD9248 controller U33. If a jumper is installed on J12 signal FMC\_VADJ\_ON\_B is held low, and the TI controller U33 energizes the VADJ rail at power on.

Because the rail turn on decision is made at power on time based on the presence of the J12 jumper, removing the jumper at J12 after the board is powered up will not affect the 2.5V power delivered to the VADJ rail and it will remain on.

A jumper installed at J12 is the default setting.

If a jumper is not installed on J12, signal FMC\_VADJ\_ON\_B is high, and the ZC702 board will not energize the VADJ 2.5V at power on. In this mode the user can control when to turn on VADJ and to what voltage level (1.2V, 1.5V, 1.8V). With VADJ off the XC7Z020 EPP will still configure and has access to the TI controller PMBUS along with the FMC\_VADJ\_ON\_B signal. The combination of these allows the user to develop code to command the VADJ rail to be set to something other than the default setting of 2.5V. Once the new VADJ voltage level has been programmed into TI controller U33, the FMC\_VADJ\_ON\_B signal can be driven low by the user logic and the VADJ rail will come up at the new VADJ voltage level. Installing a jumper at J12 after a ZC702 board powers up in this mode will turn on the VADJ rail.

The FMC\_VADJ\_ON\_B signal is sourced by the TCA6416APWR I<sup>2</sup>C port expander U80 pin 13 (see [Figure 1-17, page 36\)](#page-35-0).

The I<sup>2</sup>C port expander IIC\_PORT\_EXPANDER SDA/SCL bus is wired to the PCA9548ARGER I<sup>2</sup>C bus switch (see I<sup>2</sup>C Bus, page 34).

Documentation describing PMBUS programming for the UCD9248 digital power controller is available at <http://www.ti.com/fusiondocs>

#### **Monitoring Voltage and Current**

Voltage and current monitoring and control are available for selected power rails through Texas Instruments' Fusion Digital Power graphical user interface. The three onboard TI power controllers (U32 at address 52, U33 at address 53, and U34 at address 54) are wired to the same PMBus. The PMBus connector, J59, is provided for use with the TI USB Interface Adapter PMBus pod (TI part number EVM USB-TO-GPIO) and associated TI Fusion Digital Power Designer GUI. This is the simplest and most convenient way to monitor the voltage and current values for the power rail listed in [Table 1-30](#page-53-0), [Table 1-31](#page-53-1) and [Table 1-32.](#page-54-0)

In each of these the three tables (one per controller), the Power Good (PG) On Threshold is the setpoint at or below which the particular rail is deemed "good". The PG Off Threshold is the setpoint at or below which the particular rail is no longer deemed "good". The controller internally OR's these PG conditions together and drives an output PG pin high only if all active rail PG states are "good". The On and Off Delay and rise and fall times are relative to when the board power on-off slide switch SW12 is turned on and off.

[Table 1-30](#page-53-0) defines the voltage and current values for each power rail controlled by the UCD9248 PMBus controller at Address 52 (U42).

|                       |                     |                  |                              |                          |                                          |               |                      |                |                | Shutdown Threshold <sup>(1)</sup>                  |                         |                      |  |
|-----------------------|---------------------|------------------|------------------------------|--------------------------|------------------------------------------|---------------|----------------------|----------------|----------------|----------------------------------------------------|-------------------------|----------------------|--|
| Rail<br><b>Number</b> | Rail<br><b>Name</b> | <b>Rail Name</b> | Nominal V <sub>OUT</sub> (V) | Threshold (V)<br>å<br>ဇူ | Σ<br>Threshold<br>$\ddot{\bm{5}}$<br>ပ္စ | On Delay (ms) | ίmς)<br>Time<br>Rise | Off Delay (ms) | Fall Time (ms) | Fault (V)<br>$\overline{a}$<br>V <sub>out</sub> Ov | ड<br>Fault<br>lour Over | Temp Over Fault (°C) |  |
| 1                     | Rail #1             | <b>VCCINT</b>    | $\mathbf{1}$                 | 0.9                      | 0.85                                     | $\mathbf 0$   | 5                    | 10             | 1              | 1.15                                               | 20                      | 90                   |  |
| 2                     | Rail #2             | <b>VCCPINT</b>   | 1                            | 0.9                      | 0.85                                     | $\mathbf 0$   | 5                    | 10             | 1              | 1.15                                               | 20                      | 90                   |  |
| 3                     | Rail #3             | <b>VCCAUX</b>    | 1.8                          | 1.62                     | 1.53                                     | $\mathbf 0$   | 5                    | 5              | 1              | 2.07                                               | 10.41                   | 90                   |  |
| 4                     | Rail #4             | <b>VCCPAUX</b>   | 1.8                          | 1.62                     | 1.53                                     | $\mathbf 0$   | 5                    | 5              | 1              | 2.07                                               | 10.41                   | 90                   |  |

<span id="page-53-0"></span>*Table 1-30:* **Power Rail Specifications for UCD9248 PMBus controller at Address 52**

#### **Notes:**

<span id="page-53-2"></span>1. The values defined in these columns are the voltage, current, and temperature thresholds that will cause the regulator to shut down if the value is exceeded.

[Table 1-31](#page-53-1) defines the voltage and current values for each power rail controlled by the UCD9248 PMBus controller at Address 53 (U43).

<span id="page-53-1"></span>*Table 1-31:* **Power Rail Specifications for UCD9248 PMBus controller at Address 53**

|                       |              |                                      |                              |                                  |                            |                           |                      |                |                   | Shutdown Threshold <sup>(1)</sup>       |                              |                      |  |
|-----------------------|--------------|--------------------------------------|------------------------------|----------------------------------|----------------------------|---------------------------|----------------------|----------------|-------------------|-----------------------------------------|------------------------------|----------------------|--|
| Rail<br><b>Number</b> | Rail<br>Name | <b>Schematic</b><br><b>Rail Name</b> | Nominal V <sub>OUT</sub> (V) | Threshold (V)<br>$\delta$<br>ပ္ဇ | Σ<br>Threshold<br>۴<br>ပ္ဇ | (ms)<br><b>Delay</b><br>å | (ms)<br>Time<br>Rise | Off Delay (ms) | (ms)<br>Fall Time | Σ<br><b>Fault</b><br>δ<br>$V_{\rm OUT}$ | Fault (A)<br>Over<br>$100$ Т | Temp Over Fault (°C) |  |
| 1                     | Rail #1      | VADJ                                 | 2.5                          | 2.25                             | 2.125                      | $\mathbf 0$               | 5                    | $\mathbf{1}$   |                   | 2.875                                   | 10.41                        | 90                   |  |
| 2                     | Rail #2      | VCC1V5                               | 1.5                          | 1.35                             | 1.275                      | $\mathbf 0$               | 5                    | $\mathbf{0}$   |                   | 1.725                                   | 10.41                        | 90                   |  |
| 3                     | Rail $#3$    | <b>VCCMIO PS</b>                     | 1.8                          | 1.62                             | 1.53                       | $\mathbf{0}$              | 5                    | 5              |                   | 2.07                                    | 10.41                        | 90                   |  |
| 4                     | Rail #4      | <b>VCCBRAM</b>                       |                              | 0.9                              | 0.85                       | $\mathbf 0$               | 5                    | 10             |                   | 1.15                                    | 20                           | 90                   |  |

#### **Notes:**

<span id="page-53-3"></span>1. The values defined in these columns are the voltage, current, and temperature thresholds that will cause the regulator to shut down if the value is exceeded.

[Table 1-32](#page-54-0) defines the voltage and current values for each power rail controlled by the UCD9248 PMBus controller at Address 54 (U64).

|                       |              |                               |                               |                                |                          |                           |                        |                |                             | Shutdown Threshold <sup>(1)</sup>  |                                        |                                |
|-----------------------|--------------|-------------------------------|-------------------------------|--------------------------------|--------------------------|---------------------------|------------------------|----------------|-----------------------------|------------------------------------|----------------------------------------|--------------------------------|
| Rail<br><b>Number</b> | Rail<br>Name | Schematic<br><b>Rail Name</b> | Σ<br>$\frac{5}{6}$<br>Nominal | Σ<br>reshold<br>톱<br>င်<br>ပ္စ | Σ<br>reshold<br>₹<br>ပ္စ | (ms)<br>Delay<br>$\delta$ | ms)<br>ω<br>ιΞ<br>Rise | Off Delay (ms) | (ms)<br>Time<br><b>Tail</b> | Σ<br>긂<br>u.<br>o<br>$V_{\rm OUT}$ | ड<br>Fault<br>ģ<br>٥<br>$\overline{5}$ | Fault (°C)<br><b>Temp Over</b> |
|                       | Rail #1      | VCC3V3                        | 3.3                           | 2.97                           | 2.805                    | $\Omega$                  | 5.                     | 4              |                             | 3.795                              | 10.41                                  | 90                             |
|                       | Rail #2      | VCC <sub>2V5</sub>            | 2.5                           | 2.25                           | 2.125                    | $\mathbf 0$               | 5                      |                |                             | 2.875                              | 10.41                                  | 90                             |

<span id="page-54-0"></span>*Table 1-32:* **Power Rail Specifications for UCD9248 PMBus controller at Address 54**

#### **Notes:**

<span id="page-54-2"></span>1. The values defined in these columns are the voltage, current, and temperature thresholds that will cause the regulator to shut down if the value is exceeded.

## **Cooling Fan**

<span id="page-54-1"></span>The XC7Z020 EPP cooling fan connector J61 is wired directly to  $12V<sub>DC</sub>$  as shown in [Figure 1-28](#page-54-1).

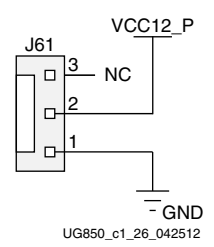

*Figure 1-28:* **Cooling Fan Circuit**

More information about the power system components used by the ZC702 board are available from the Texas Instruments digital power website at: <http://www.ti.com/ww/en/analog/digital-power/index.html>

## **XADC Analog-to-Digital Converter**

[[Figure 1-2,](#page-8-0) callout [26](#page-9-9)]

The XC7Z020 EPP provides an Analog Front End XADC block. The XADC block includes a dual 12-bit, 1 MSPS Analog-to-Digital Convertor (ADC) and on-chip sensors. See UG480, *7 Series FPGAs XADC User Guide* for details on the capabilities of the analog front end. [Figure 1-29](#page-55-0) shows the XADC block diagram.

<span id="page-55-0"></span>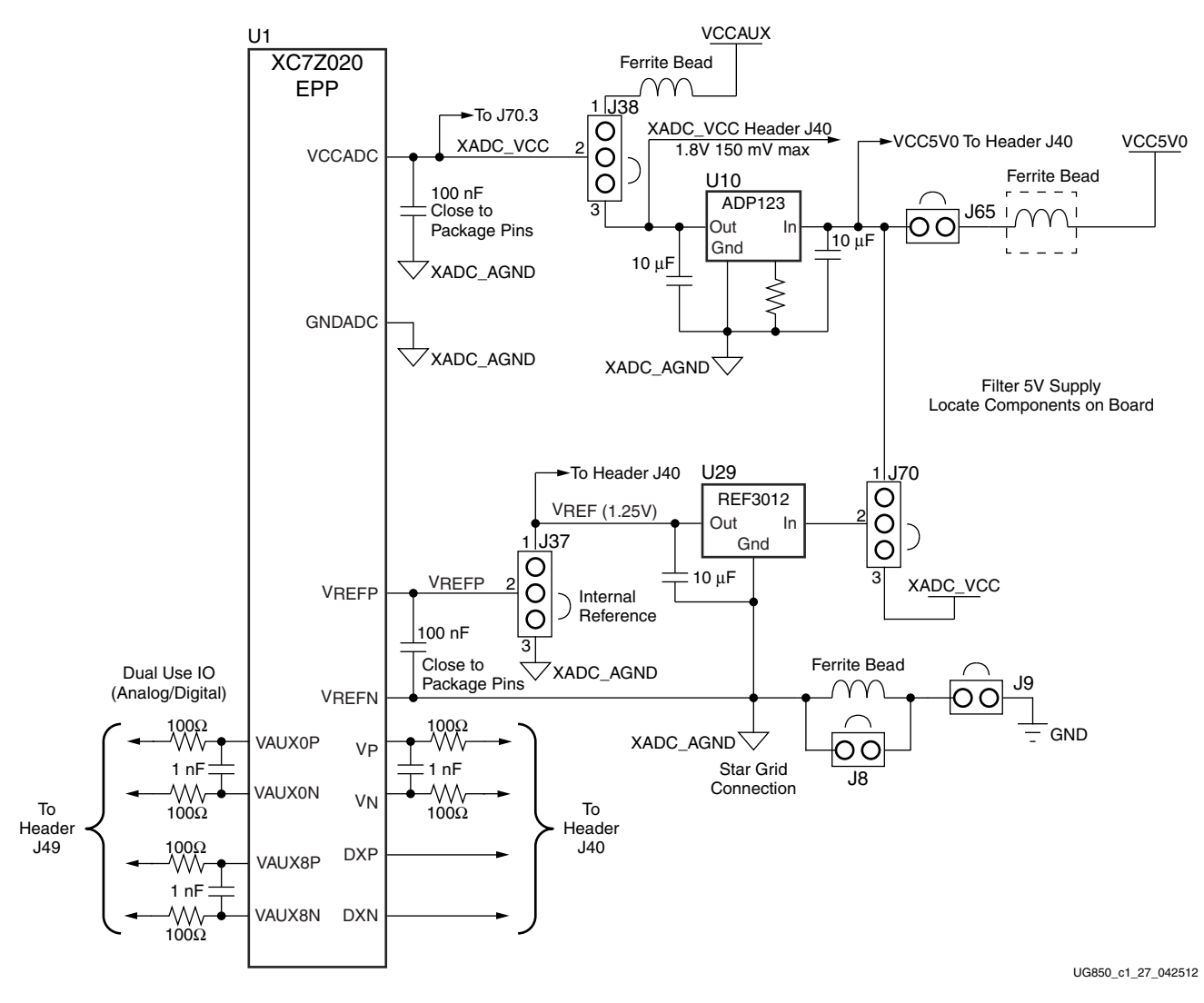

*Figure 1-29:* **XADC Block Diagram**

The ZC702 board supports both the internal XC7Z020 EPP sensor measurements and the external measurement capabilities of the XADC. Internal measurements of the die temperature, VCCINT, VCCAUX, and VCCBRAM are available.

Jumper J37 can be used to select either an external voltage reference (VREF) or on-chip voltage reference for the analog-to-digital converter.

For external measurements an XADC header (J19) is provided. This header can be used to provide analog inputs to the XC7Z020 EPP's dedicated VP/VN channel, and to the VAUXP[0]/VAUXN[0], VAUXP[8]/VAUXN[8] auxiliary analog input channels. Simultaneous sampling of Channel 0 and Channel 8 is supported.

A user-provided analog signal multiplexer card can be used to sample additional external analog inputs using the 4 GPIO pins available on the XADC header as multiplexer address lines. [Figure 1-30](#page-56-0) shows the XADC header connections.

<span id="page-56-0"></span>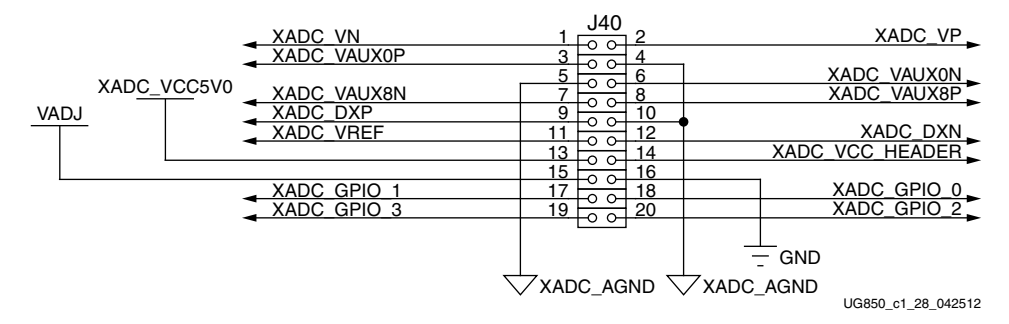

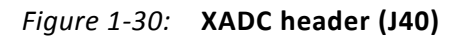

[Table 1-33](#page-56-1) describes the XADC header J40 pin functions.

<span id="page-56-1"></span>*Table 1-33:* **XADC Header J40 Pinout**

| <b>Net Name</b>                           | <b>J19 Pin</b><br><b>Number</b> | <b>Description</b>                                                                                                    |  |  |
|-------------------------------------------|---------------------------------|----------------------------------------------------------------------------------------------------|--|--|
| VN, VP                                    | 1, 2                            | Dedicated analog input channel for the XADC.                                                                                                    |  |  |
| XADC_VAUX0P, N                            | 3, 6                            | Auxiliary analog input channel 0. Also supports use as IO inputs when anti<br>alias capacitor is not present.                                                                |  |  |
| XADC_VAUX8N, P                            | 7,8                             | Auxiliary analog input channel 8. Also supports use as IO inputs when anti<br>alias capacitor is not present.                                                                |  |  |
| DXP, DXN                                  | 9, 12                           | Access to thermal diode.                                                                                                    |  |  |
| XADC_AGND                                 | 4, 5, 10                        | Analog ground reference.                                                                                                    |  |  |
| XADC_VREF                                 | 11                              | 1.25V reference from the board.                                                                                                    |  |  |
| XADC_VCC5V0                               | 13                              | Filtered 5V supply from board.                                                                                                    |  |  |
| XADC_VCC_HEADER                           | 14                              | Analog 1.8V supply for XADC.                                                                                                    |  |  |
| VADJ                                      | 15                              | VCCO supply for bank which is the source of DIO pins.                                                                                                    |  |  |
| <b>GND</b>                                | 16                              | Digital Ground (board) Reference                                                                                                    |  |  |
| 19, 20, 17,<br>XADC_GPIO_3, 2, 1, 0<br>18 |                                 | Digital IO. These pins should come from the same bank. These IOs should<br>not be shared with other functions because they are required to support<br>three-state operation. |  |  |

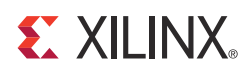

# *Appendix A*

# Documents and Resources

## **Documents**

Links to specific documents relevant to Zynq™-7000 devices, the ZC702 board, and intellectual property are listed here:

[DS190,](http://www.xilinx.com/support/documentation/data_sheets/ds190-Zynq-7000-Overview.pdf) *Zynq-7000 Extensible Processing Platform Overview* [UG138](http://www.xilinx.com/support/documentation/ip_documentation/tri_mode_eth_mac_ug138.pdf), *LogiCORE IP Tri-Mode Ethernet MAC v4.2 User Guide* [UG473](http://www.xilinx.com/support/documentation/7_series.htm), *7 Series FPGAs Memory Resources User Guide* [UG470](http://www.xilinx.com/support/documentation/7_series.htm), *7 Series FPGAs Configuration User Guide* [UG476](http://www.xilinx.com/support/documentation/7_series.htm), *7 Series FPGAs GTX Transceivers User Guide* [UG477](http://www.xilinx.com/support/documentation/ip_documentation/ug477_7Series_IntBlock_PCIe.pdf), *7 Series FPGAs Integrated Block for PCI Express User Guide* [UG480](http://www.xilinx.com/support/documentation/7_series.htm), *7 Series FPGAs XADC User Guide* [UG585](http://www.xilinx.com/support/documentation/user_guides/ug585-Zynq-7000-TRM.pdf), *Zynq-7000 Extensible Processing Platform Technical Reference Manual* [UG586](http://www.xilinx.com/support/documentation/ip_documentation/ug586_7Series_MIS.pdf), *7 Series FPGAs Memory Interface Solutions User Guide* UG804, Zynq-7000 Extensible Processing Platform Summary [UG865](www.xilinx.com/support/documentation/user_guides/ug865-Zynq-7000-Pkg-Pinout.pdf), *Zynq-7000 EPP Packaging and Pinout User Guide* [UG886](http://www.xilinx.com/support/documentation/boards_and_kits/ug886_AMS_Eval_System.pdf), *AMS Evaluation Platform User Guide* The ZC702 board schematics are available for download from: <http://www.xilinx.com/products/boards-and-kits/EK-Z7-ZC702-G.htm>

Other documents associated with Xilinx devices, design tools, intellectual property, boards, and kits are available at the Xilinx documentation website at:

<http://www.xilinx.com/support/documentation/index.htm>

Documents associated with other devices used by the ZC702 board are available at these vendor websites:

Analog Devices: <http://www.analog.com/en/index.html> (ADV7511KSTZ-P)

Digilent: <http://www.digilentinc.com> (Pmod Peripheral Modules)

Epson Electronics America: [www.eea.epson.com.](www.eea.epson.com) (RTC-8564JE)

Integrated Device Technology: <www.idt.com> (ICS844021I)

Marvell Semiconductor: <http://www.marvell.com> (88E1111)

Micron Semiconductor: <http://www.micron.com> (Numonyx PC28F00AG18FE)

NXP Semiconductors: <http://ics.nxp.com> (PCA9548)

Samtec: <www.samtec.com>. (SEAF series connectors)

Si Time: [http://www.sitime.com](http://www.sitime.com/) (SiT9102)

Silicon Labs:<http://www.silabs.com> (Si570, Si5324C)

Standard Microsystems Corporation:<http://www.smsc.com/> (USB3320)

Texas Instruments: <www.ti.com> (UCD9248PFC, PTD08A010W, PTD08A020W, PTD08D210W, LMZ12002, TL1962ADC, ADP123, TPS51200DR)

# **ZC702 Board Webpages**

General information for the ZC702 Evaluation Kit including access to ZC702 board schematics, bill of materials, reference design files, and user guides at: <http://www.xilinx.com/products/boards-and-kits/EK-Z7-ZC702-G.htm>

# **Product Support**

The Xilinx product support website provides access to product support resources including contact information, training, forums, access to an answer record database, and more. Go to:

[http://www.xilinx.com/support.](http://www.xilinx.com/support)

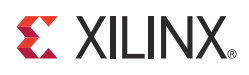

# *Appendix B*

# Default Switch and Jumper Settings

## **Switches**

[[Figure 1-2,](#page-8-1) callout [24](#page-9-12)]

Default switch settings are listed in [Table B-1](#page-60-0).

<span id="page-60-0"></span>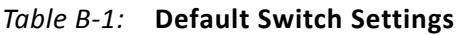

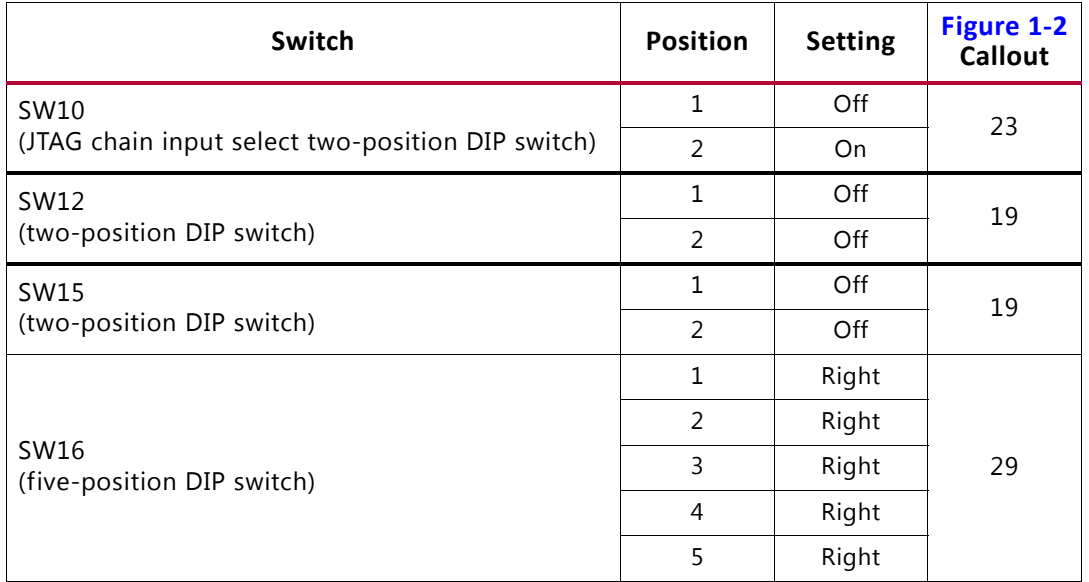

# **Jumpers**

[[Figure 1-2,](#page-8-1) callout [24](#page-9-12)]

Default jumper positions are listed in [Table B-2.](#page-60-1)

<span id="page-60-1"></span>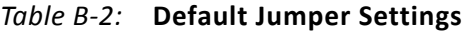

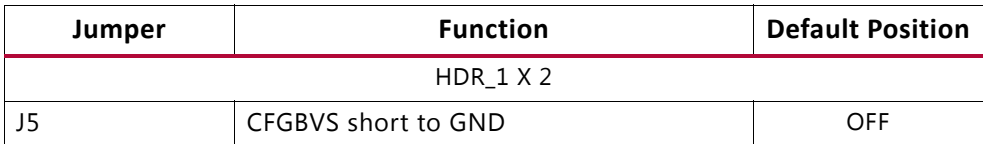

| Jumper         | <b>Function</b>              | <b>Default Position</b> |  |  |  |
|----------------|------------------------------|-------------------------|--|--|--|
| J <sub>6</sub> | <b>POR Master Reset</b>      | <b>OFF</b>              |  |  |  |
| J7             | USB 2.0 USB_VBUS_SEL         | $1 - 2$                 |  |  |  |
| J8             | XADC GND L3 BYPASS           | <b>OFF</b>              |  |  |  |
| J9             | XADC GND                     | ON                      |  |  |  |
| J10            | ARM HDR J41 PIN 2 TO VADJ    | OFF                     |  |  |  |
| J11            | UCD9248 U32 ADDR52 RESET_B   | OFF                     |  |  |  |
| J12            | FMC_VADJ_ON_B                | ON                      |  |  |  |
| J13            | UCD9248 U33 ADDR53 RESET_B   | OFF                     |  |  |  |
| J14            | UCD9248 U34 ADDR54 RESET_B   | OFF                     |  |  |  |
| J15            | CAN BUS COMMON-MODE CANH HDR | $1 - 2$                 |  |  |  |
| J43            | ETHERNET PHY HDR             | $1 - 2$                 |  |  |  |
| J44            | USB 2.0 USB_RESET_B          | OFF                     |  |  |  |
| J53            | CAN BUS COMMON-MODE CANL HDR | $1 - 2$                 |  |  |  |
| J56            | JTAG HDR J58 PIN 2 3.3V SEL  | <b>OFF</b>              |  |  |  |
| <b>J65</b>     | XADC_VCC5V0 = VCC5V0         | OFF                     |  |  |  |
| HDR_1 X 3      |                              |                         |  |  |  |
| J20            | MIO3/QSPI_IO1                | OFF                     |  |  |  |
| J21            | MIO2/QSPI_IO0                | OFF                     |  |  |  |
| J22            | MIO4/QSPI_IO2                | <b>OFF</b>              |  |  |  |
| J25            | MIO5/QSPI_IO3                | <b>OFF</b>              |  |  |  |
| J26            | MIO6/QSPI_CLK                | <b>OFF</b>              |  |  |  |
| J27            | PS_SRST_B                    | $1 - 2$                 |  |  |  |
| J28            | PS_POR_B                     | $1 - 2$                 |  |  |  |
| J30            | ETHERNET PHY HDR             | $1 - 2$                 |  |  |  |
| J31            | ETHERNET PHY HDR             | <b>NONE</b>             |  |  |  |
| J32            | ETHERNET PHY HDR             | <b>NONE</b>             |  |  |  |
| J33            | USB 2.0 MODE                 | $2 - 3$                 |  |  |  |
| J34            | USB 2.0 J1 ID SEL            | $1 - 2$                 |  |  |  |
| J35            | USB 2.0 J1 VBUS CAP SEL      | $1 - 2$                 |  |  |  |
| J36            | USB 2.0 J1 GND SEL           | $1 - 2$                 |  |  |  |
| J37            | XADC_VREP SEL                | $1 - 2$                 |  |  |  |
| J38            | XADC VCC SEL                 | $2 - 3$                 |  |  |  |
| J70            | XADC_VREF SOURCE SEL         | $2 - 3$                 |  |  |  |

*Table B-2:* **Default Jumper Settings** *(Cont'd)*

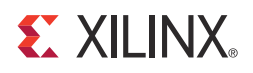

# VITA 57.1 FMC Connector Pinouts

[Figure C-1](#page-62-1) shows the pinout of the FPGA mezzanine card (FMC) low pin count (LPC) connector defined by the VITA 57.1 FMC specification. For a description of how the ZC702 board implements the FMC specification, see [FPGA Mezzanine \(FMC\) Card Interface,](#page-44-1)  [page 45](#page-44-1) and [LPC Connectors J3 and J4, page 46.](#page-45-0)

<span id="page-62-1"></span><span id="page-62-0"></span>

|                 | $\overline{\boldsymbol{\kappa}}$ | J                      | $\overline{H}$ | G             | F                      | Е                      | D                    | c               | $\overline{B}$         | A                      |
|-----------------|----------------------------------|------------------------|----------------|---------------|------------------------|------------------------|----------------------|-----------------|------------------------|------------------------|
| $\mathbf{1}$    | <b>NC</b>                        | NC                     | VREF A M2C     | <b>GND</b>    | NC                     | <b>NC</b>              | PG C <sub>2M</sub>   | <b>GND</b>      | <b>NC</b>              | NC                     |
| $\overline{2}$  | NC                               | <b>NC</b>              | PRSNT M2C L    | CLK1 M2C P    | <b>NC</b>              | NC                     | <b>GND</b>           | DP0 C2M P       | NC                     | NC                     |
| 3               | NC                               | NC                     | <b>GND</b>     | CLK1 M2C N    | NC                     | $\overline{\text{NC}}$ | <b>GND</b>           | DP0 C2M N       | $\overline{\text{NC}}$ | NC                     |
| $\overline{4}$  | <b>NC</b>                        | <b>NC</b>              | CLK0 M2C P     | <b>GND</b>    | <b>NC</b>              | <b>NC</b>              | <b>GBTCLK0 M2C P</b> | <b>GND</b>      | <b>NC</b>              | <b>NC</b>              |
| 5               | NC                               | NC                     | CLK0 M2C N     | <b>GND</b>    | <b>NC</b>              | NC                     | <b>GBTCLK0 M2C N</b> | <b>GND</b>      | NC                     | NC                     |
| $\overline{6}$  | $\overline{\text{NC}}$           | $\overline{\text{NC}}$ | <b>GND</b>     | LA00 P CC     | NC                     | $\overline{\text{NC}}$ | <b>GND</b>           | DP0 M2C P       | $\overline{NC}$        | $\overline{\text{NC}}$ |
| 7               | $\overline{\text{NC}}$           | $\overline{\text{NC}}$ | <b>LA02 P</b>  | LA00 N CC     | $\overline{\text{NC}}$ | <b>NC</b>              | <b>GND</b>           | DP0 M2C N       | <b>NC</b>              | NC                     |
| 8               | <b>NC</b>                        | <b>NC</b>              | <b>LA02 N</b>  | <b>GND</b>    | <b>NC</b>              | <b>NC</b>              | LA01 P CC            | <b>GND</b>      | NC                     | NC                     |
| 9               | $\overline{\text{NC}}$           | $\overline{\text{NC}}$ | <b>GND</b>     | $LAO3$ $P$    | NC                     | $\overline{\text{NC}}$ | LA01 N CC            | <b>GND</b>      | $\overline{NC}$        | $\overline{\text{NC}}$ |
| 10              | $\overline{\text{NC}}$           | $\overline{NC}$        | LA04 P         | <b>LA03 N</b> | <b>NC</b>              | $\overline{NC}$        | <b>GND</b>           | <b>LA06 P</b>   | $\overline{\text{NC}}$ | <b>NC</b>              |
| 11              | NC                               | <b>NC</b>              | <b>LA04 N</b>  | <b>GND</b>    | NC                     | NC                     | <b>LA05 P</b>        | <b>LA06 N</b>   | NC                     | NC                     |
| $\overline{12}$ | $\overline{\text{NC}}$           | NC                     | <b>GND</b>     | LA08 P        | NC                     | $\overline{\text{NC}}$ | <b>LA05 N</b>        | <b>GND</b>      | $\overline{NC}$        | NC                     |
| $\overline{13}$ | $\overline{NC}$                  | $\overline{\text{NC}}$ | <b>LA07 P</b>  | <b>LA08 N</b> | <b>NC</b>              | $\overline{NC}$        | <b>GND</b>           | <b>GND</b>      | $\overline{NC}$        | $\overline{\text{NC}}$ |
| 14              | <b>NC</b>                        | <b>NC</b>              | <b>LA07 N</b>  | <b>GND</b>    | <b>NC</b>              | <b>NC</b>              | <b>LA09 P</b>        | <b>LA10 P</b>   | NC                     | <b>NC</b>              |
| 15              | $\overline{\text{NC}}$           | $\overline{NC}$        | <b>GND</b>     | LA12 P        | NC                     | $\overline{\text{NC}}$ | <b>LA09 N</b>        | <b>LA10 N</b>   | $\overline{NC}$        | $\overline{\text{NC}}$ |
| 16              | $\overline{\text{NC}}$           | $\overline{\text{NC}}$ | LA11 P         | <b>LA12 N</b> | <b>NC</b>              | $\overline{\text{NC}}$ | <b>GND</b>           | <b>GND</b>      | $\overline{NC}$        | $\overline{\text{NC}}$ |
| 17              | <b>NC</b>                        | <b>NC</b>              | <b>LA11 N</b>  | <b>GND</b>    | <b>NC</b>              | <b>NC</b>              | <b>LA13 P</b>        | <b>GND</b>      | <b>NC</b>              | NC                     |
| $\overline{18}$ | NC                               | NC                     | <b>GND</b>     | LA16 P        | NC                     | $\overline{\text{NC}}$ | <b>LA13 N</b>        | LA14 P          | $\overline{\text{NC}}$ | NC                     |
| 19              | $\overline{\text{NC}}$           | $\overline{\text{NC}}$ | $LA15$ $P$     | <b>LA16 N</b> | <b>NC</b>              | $\overline{NC}$        | <b>GND</b>           | <b>LA14 N</b>   | $\overline{NC}$        | $\overline{\text{NC}}$ |
| 20              | <b>NC</b>                        | <b>NC</b>              | <b>LA15 N</b>  | <b>GND</b>    | <b>NC</b>              | <b>NC</b>              | LA17 P CC            | <b>GND</b>      | <b>NC</b>              | <b>NC</b>              |
| $\overline{21}$ | $\overline{\text{NC}}$           | $\overline{\text{NC}}$ | <b>GND</b>     | LA20 P        | $\overline{\text{NC}}$ | $\overline{\text{NC}}$ | LA17 N CC            | <b>GND</b>      | $\overline{NC}$        | $\overline{\text{NC}}$ |
| $\overline{22}$ | <b>NC</b>                        | <b>NC</b>              | LA19 P         | <b>LA20 N</b> | <b>NC</b>              | <b>NC</b>              | <b>GND</b>           | LA18 P CC       | $\overline{NC}$        | NC                     |
| $\overline{23}$ | <b>NC</b>                        | <b>NC</b>              | <b>LA19 N</b>  | <b>GND</b>    | <b>NC</b>              | <b>NC</b>              | <b>LA23 P</b>        | LA18 N CC       | <b>NC</b>              | NC                     |
| $\overline{24}$ | $\overline{\text{NC}}$           | $\overline{\text{NC}}$ | <b>GND</b>     | <b>LA22 P</b> | NC                     | $\overline{\text{NC}}$ | <b>LA23 N</b>        | <b>GND</b>      | $\overline{\text{NC}}$ | NC                     |
| $\overline{25}$ | $\overline{\text{NC}}$           | $\overline{NC}$        | <b>LA21 P</b>  | <b>LA22 N</b> | <b>NC</b>              | $\overline{NC}$        | <b>GND</b>           | <b>GND</b>      | $\overline{NC}$        | $\overline{\text{NC}}$ |
| $\overline{26}$ | <b>NC</b>                        | <b>NC</b>              | <b>LA21 N</b>  | <b>GND</b>    | <b>NC</b>              | <b>NC</b>              | <b>LA26 P</b>        | <b>LA27 P</b>   | <b>NC</b>              | <b>NC</b>              |
| $\overline{27}$ | $\overline{\text{NC}}$           | $\overline{NC}$        | <b>GND</b>     | $LA25$ P      | NC                     | $\overline{NC}$        | <b>LA26 N</b>        | <b>LA27 N</b>   | $\overline{NC}$        | NC                     |
| 28              | $\overline{\text{NC}}$           | <b>NC</b>              | LA24 P         | <b>LA25 N</b> | NC                     | $\overline{NC}$        | <b>GND</b>           | <b>GND</b>      | $\overline{NC}$        | $\overline{NC}$        |
| 29              | <b>NC</b>                        | <b>NC</b>              | <b>LA24 N</b>  | <b>GND</b>    | <b>NC</b>              | <b>NC</b>              | <b>TCK</b>           | <b>GND</b>      | <b>NC</b>              | <b>NC</b>              |
| 30              | NC                               | NC                     | <b>GND</b>     | <b>LA29 P</b> | NC                     | $\overline{NC}$        | <b>TDI</b>           | <b>SCL</b>      | $\overline{NC}$        | NC                     |
| $\overline{31}$ | $\overline{\text{NC}}$           | $\overline{\text{NC}}$ | $LA28$ P       | <b>LA29 N</b> | $\overline{\text{NC}}$ | $\overline{NC}$        | TDO                  | SDA             | $\overline{NC}$        | $\overline{\text{NC}}$ |
| 32              | <b>NC</b>                        | <b>NC</b>              | <b>LA28 N</b>  | <b>GND</b>    | <b>NC</b>              | <b>NC</b>              | 3P3VAUX              | <b>GND</b>      | <b>NC</b>              | <b>NC</b>              |
| 33              | $\overline{\text{NC}}$           | $\overline{NC}$        | <b>GND</b>     | LA31 P        | NC                     | $\overline{NC}$        | <b>TMS</b>           | <b>GND</b>      | $\overline{NC}$        | $\overline{\text{NC}}$ |
| $\overline{34}$ | $\overline{\text{NC}}$           | NC                     | LA30 P         | $LA31$ N      | NC                     | $\overline{\text{NC}}$ | <b>TRST L</b>        | GA <sub>0</sub> | $\overline{NC}$        | <b>NC</b>              |
| 35              | <b>NC</b>                        | <b>NC</b>              | <b>LA30 N</b>  | <b>GND</b>    | <b>NC</b>              | NC                     | GA <sub>1</sub>      | <b>12P0V</b>    | <b>NC</b>              | NC                     |
| 36              | $\overline{\text{NC}}$           | $\overline{\text{NC}}$ | <b>GND</b>     | <b>LA33 P</b> | NC                     | $\overline{NC}$        | 3P3V                 | <b>GND</b>      | $\overline{\text{NC}}$ | NC                     |
| $\overline{37}$ | $\overline{\text{NC}}$           | $\overline{NC}$        | LA32 P         | LA33 N        | NC                     | $\overline{\text{NC}}$ | <b>GND</b>           | <b>12P0V</b>    | $\overline{NC}$        | $\overline{\text{NC}}$ |
| 38              | $\overline{\text{NC}}$           | <b>NC</b>              | <b>LA32 N</b>  | <b>GND</b>    | <b>NC</b>              | $\overline{NC}$        | 3P3V                 | <b>GND</b>      | $\overline{\text{NC}}$ | $\overline{\text{NC}}$ |
| 39              | $\overline{\text{NC}}$           | $\overline{NC}$        | <b>GND</b>     | <b>VADJ</b>   | NC                     | $\overline{\text{NC}}$ | <b>GND</b>           | 3P3V            | NC                     | NC                     |
| 40              | $\overline{\text{NC}}$           | NC                     | <b>VADJ</b>    | <b>GND</b>    | NC                     | $\overline{\text{NC}}$ | 3P3V                 | <b>GND</b>      | $\overline{NC}$        | $\overline{NC}$        |

UG850\_aC\_01\_032212

*Figure C-1:* **FMC LPC Connector Pinout**

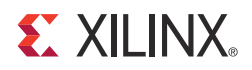

# Master UCF Listing

The ZC705 master user constraints file (UCF) template provides for designs targeting the ZC702 board. Net names in the constraints listed below correlate with net names on the latest ZC702 board schematic. Users must identify the appropriate pins and replace the net names below with net names in the user RTL. See the Constraints Guide at: [http://www.xilinx.com/support/documentation/sw\\_manuals/xilinx13\\_3/cgd.pdf](http://www.xilinx.com/support/documentation/sw_manuals/xilinx13_3/cgd.pdf) for more information.

Users can refer to the UCF files generated by tools such as Memory Interface Generator (MIG) for memory interfaces and Base System Builder (BSB) for more detailed I/O standards information required for each particular interface. The FMC connectors J3 and J4 are connected to 2.5V  $V_{ADJ}$  banks. Because each user's FMC card implements customer-specific circuitry, the FMC bank I/O standards must be uniquely defined by each customer.

## **ZC702 Board UCF Listing**

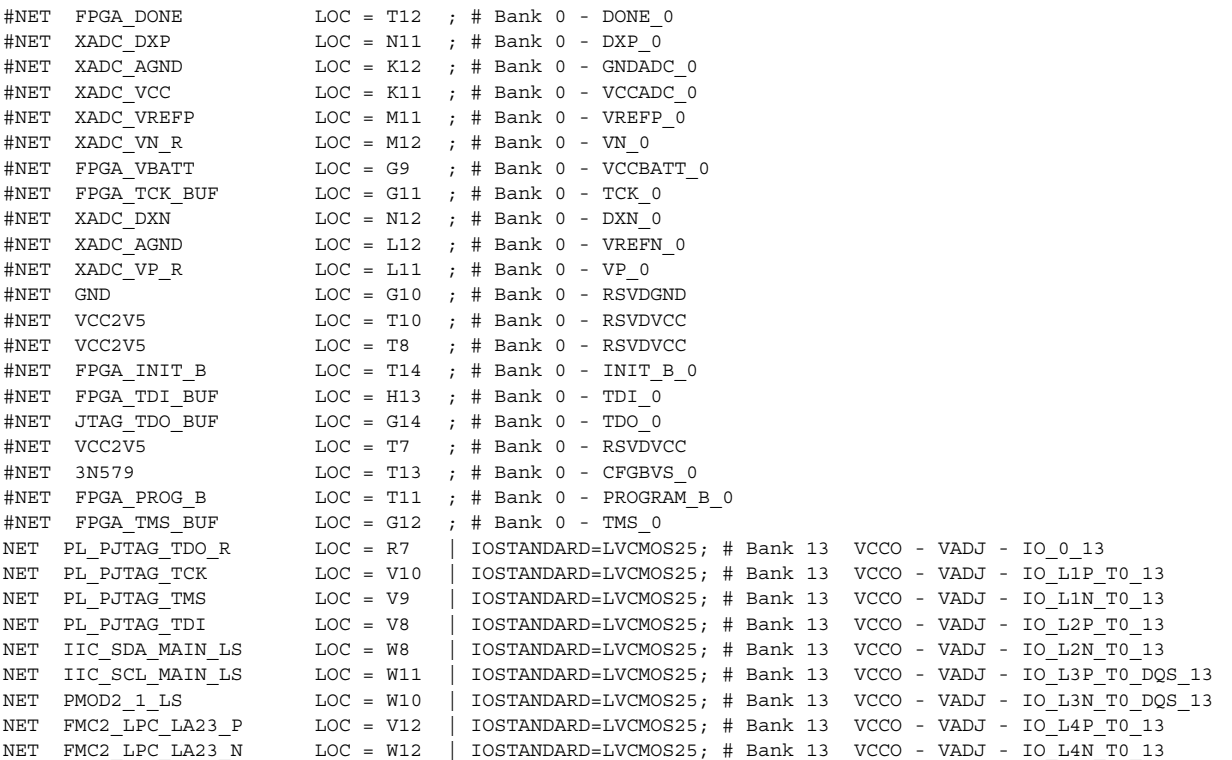

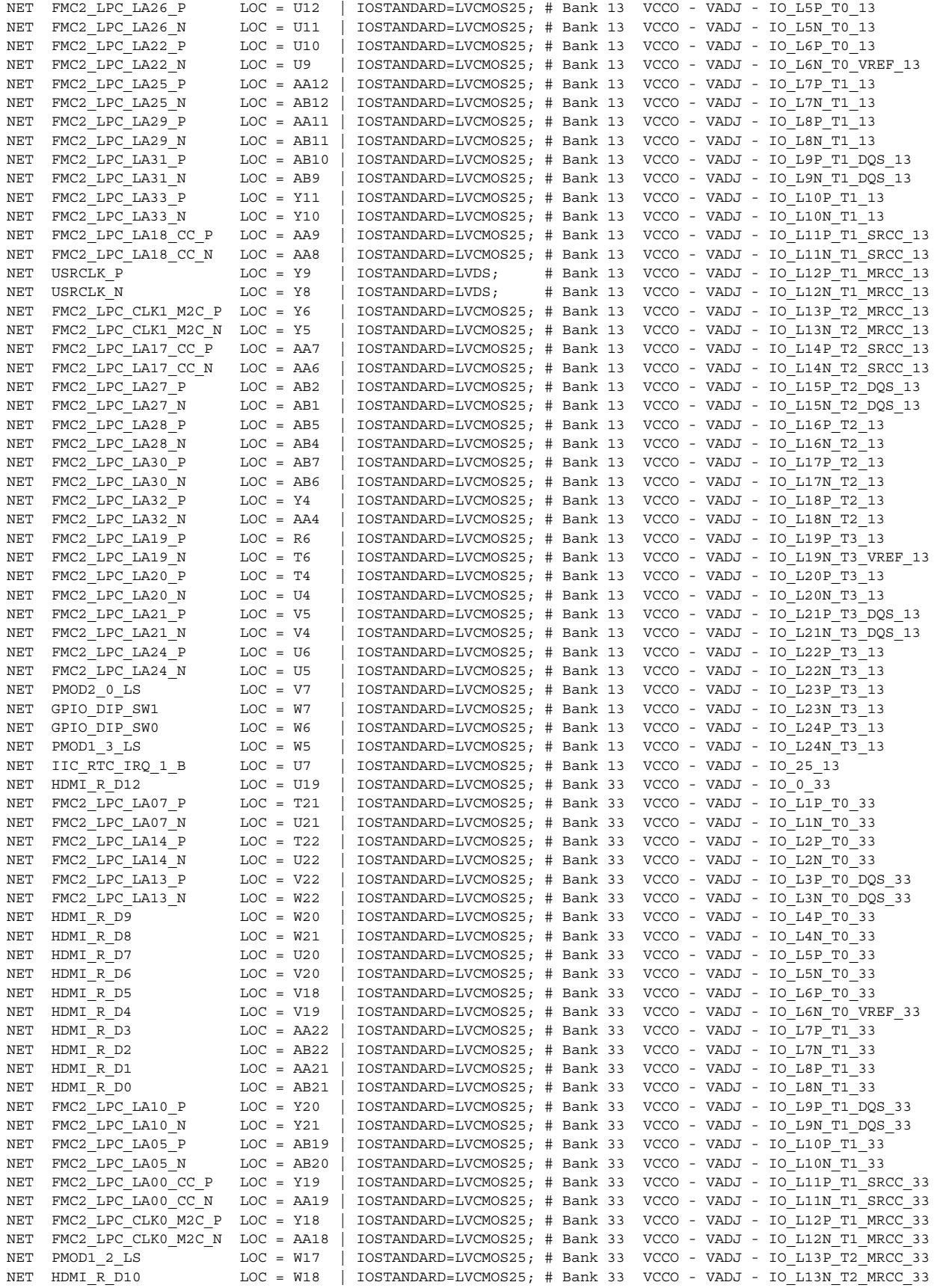

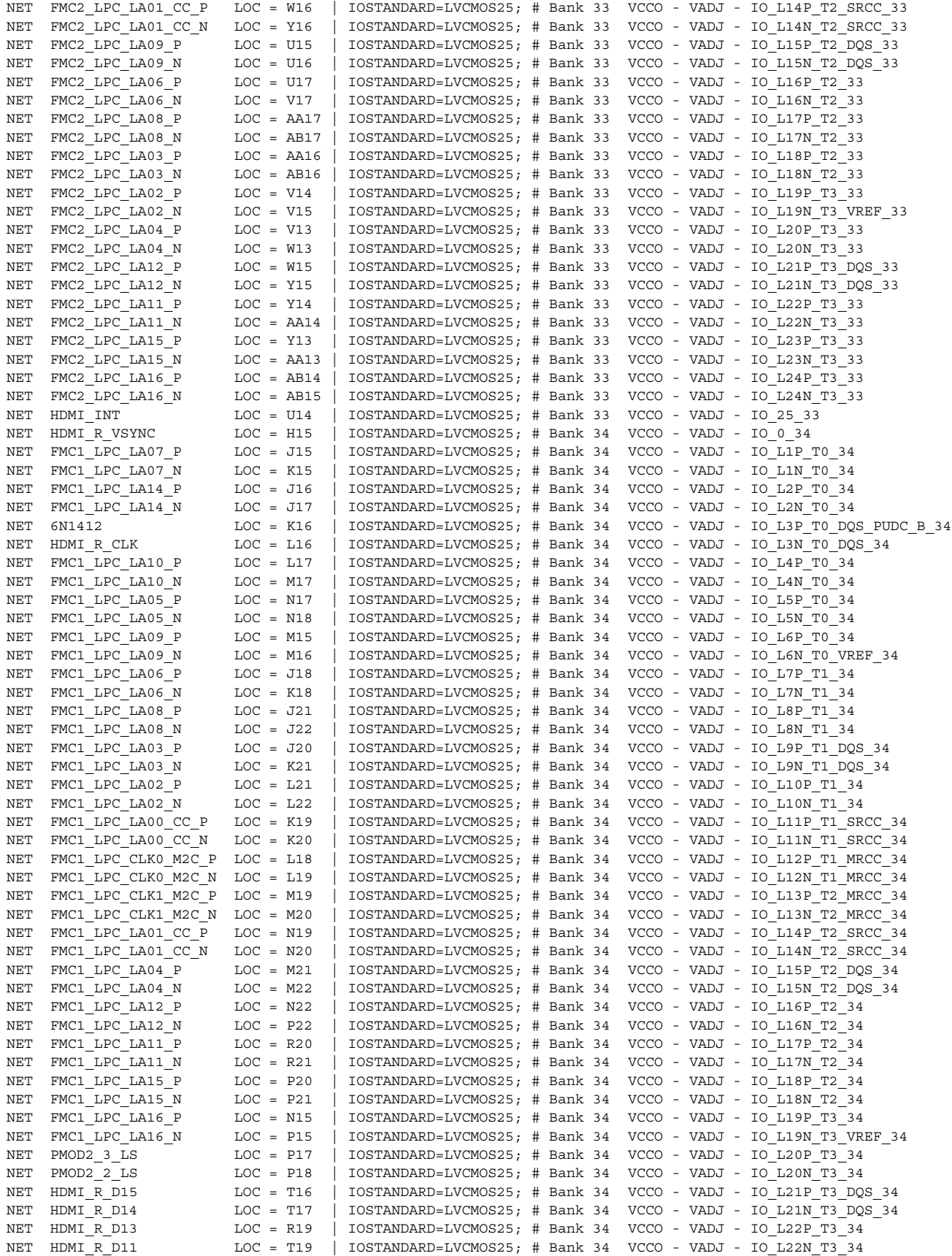

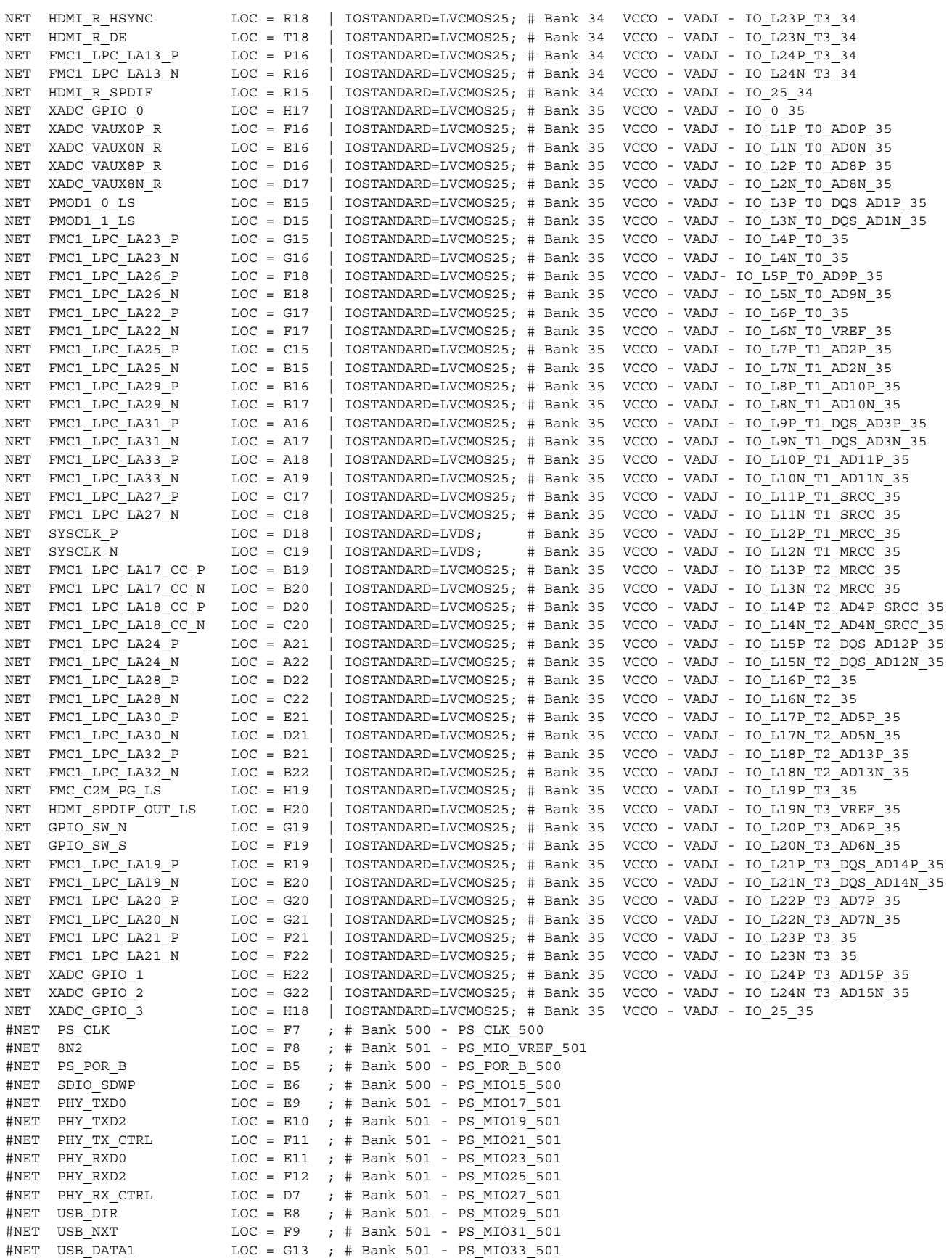

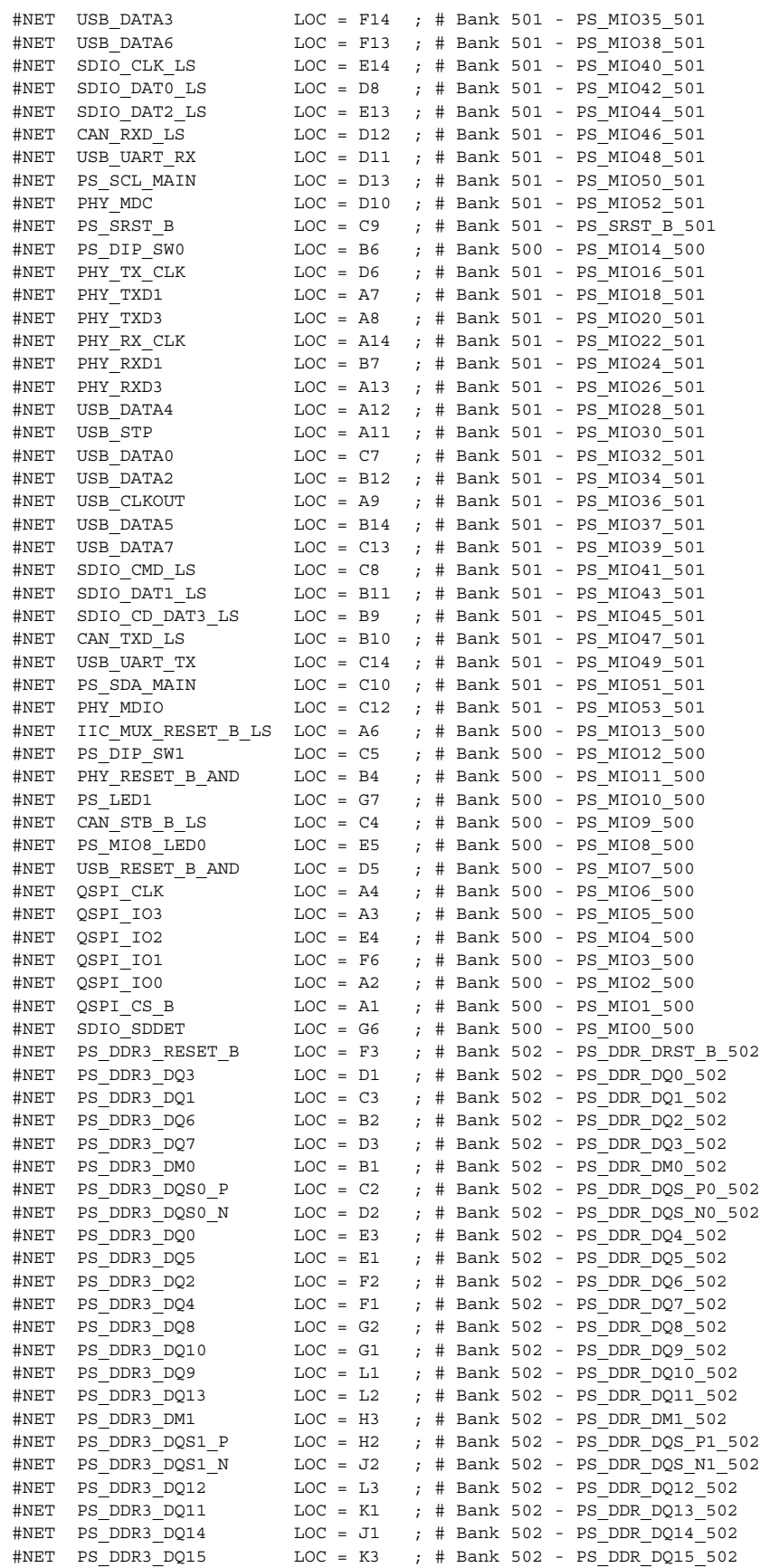

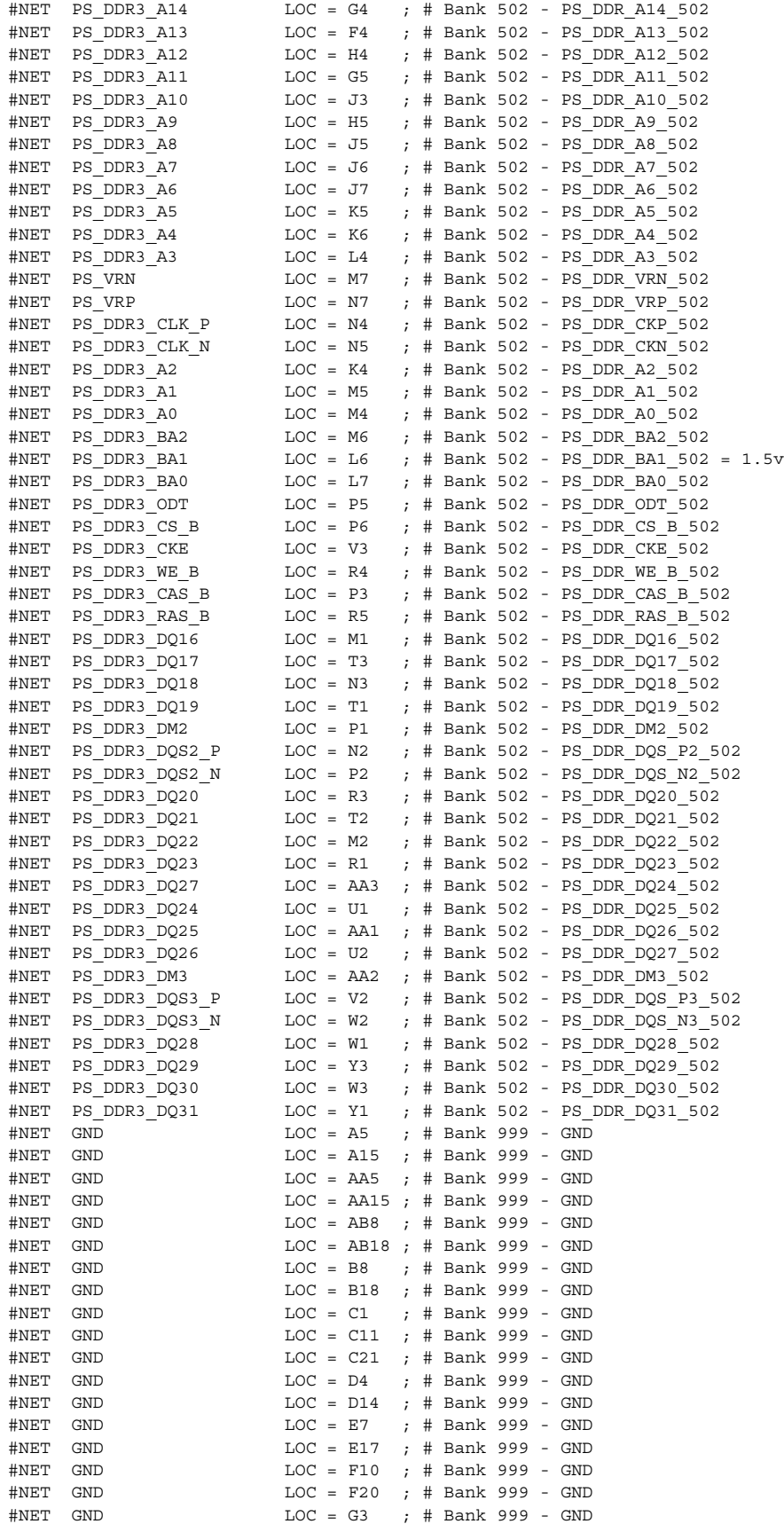

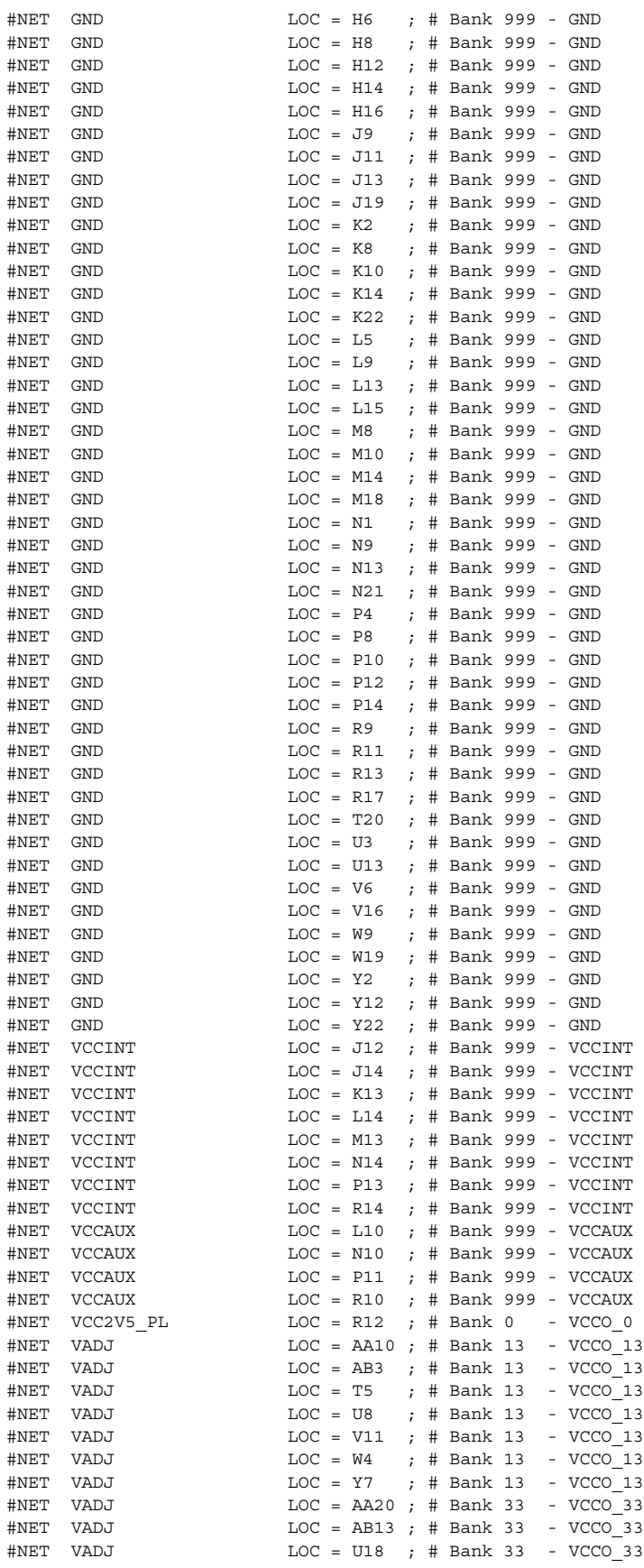

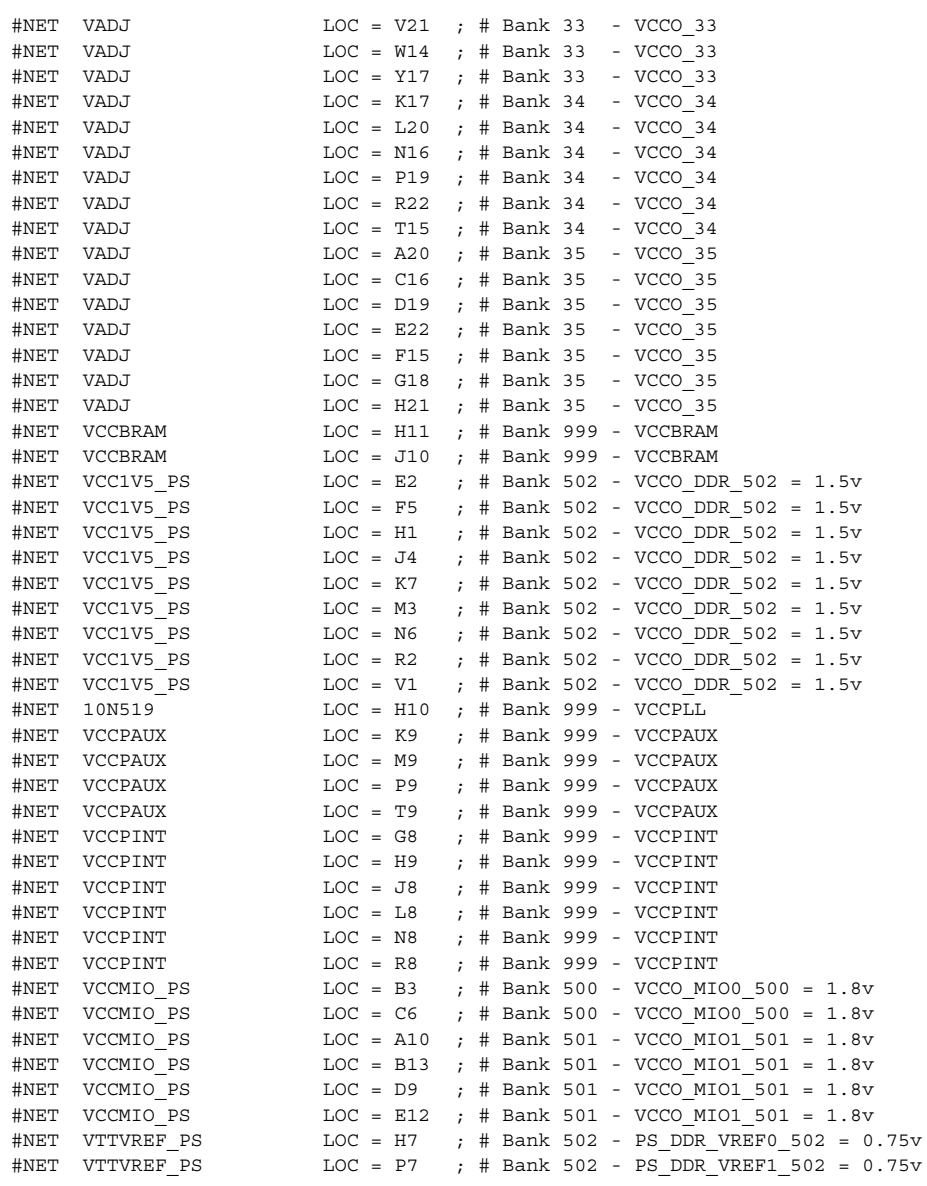

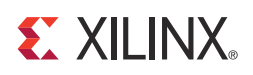

# *Appendix E*

# Compliance with European Union Directives and Standards

The ZC702 board is designed and tested to conform to the applicable European Union directives and standards for safety, low voltage, and electromagnetic compatibility described in this section.

# **Directives**

2006/95/EC, *Low Voltage Directive (LVD)*

2004/108/EC, *Electromagnetic Compatibility (EMC) Directive*

# **Standards**

EN standards are maintained by the European Committee for Electrotechnical Standardization (CENELEC). IEC standards are maintained by the International Electrotechnical Commission (IEC).

## **Electromagnetic Compatibility**

EN 55022:2010, *Information Technology Equipment Radio Disturbance Characteristics – Limits and Methods of Measurement*

EN 55024:2010, *Information Technology Equipment Immunity Characteristics – Limits and Methods of Measurement*

## **Safety**

IEC 60950-1:2005, *Information technology equipment – Safety, Part 1: General requirements*

EN 60950-1:2006, *Information technology equipment – Safety, Part 1: General requirements*
## **The CE Mark**

<span id="page-72-0"></span>The CE mark shown in [Figure E-1](#page-72-0) is imprinted on the ZC702 board to indicate the board conforms to the directives and standards listed in this section.

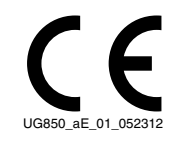

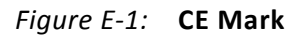